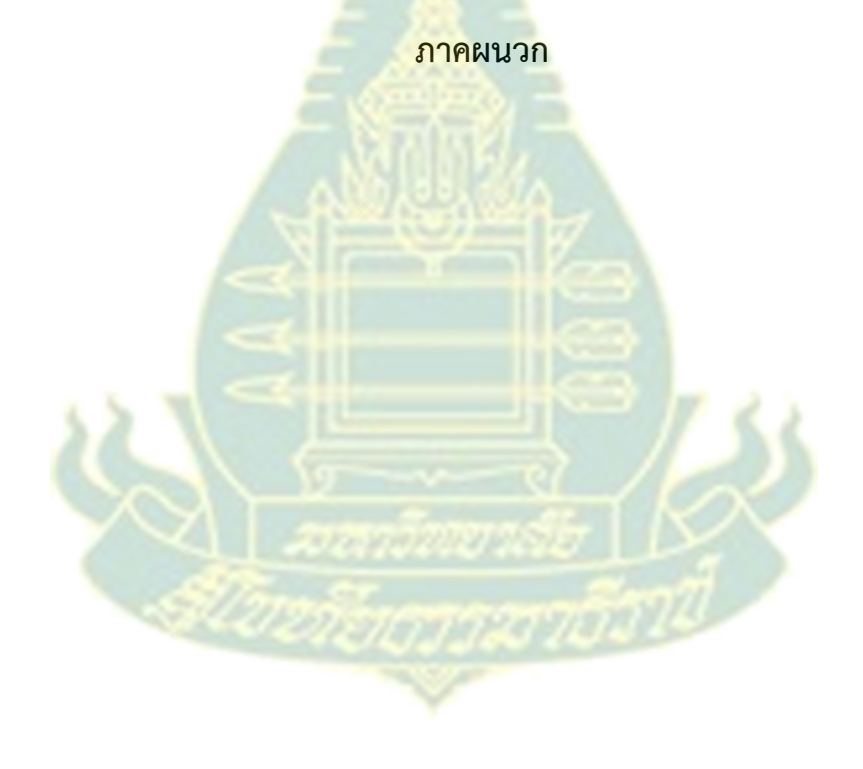

**ภาคผนวก ก**  รายนามผู้ทรงคุณวุฒิตรวจสอบเครื่องวิจัย

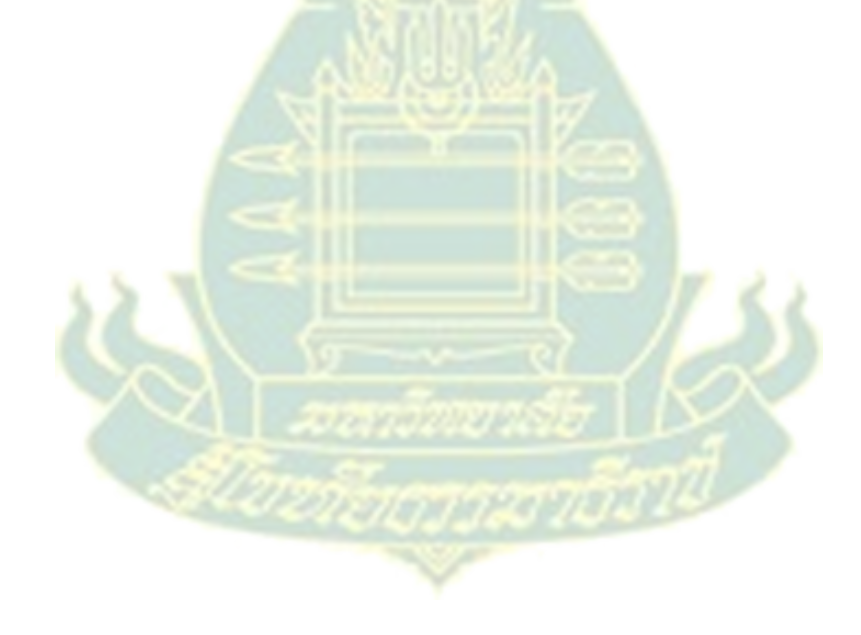

# **รายนามผู้ทรงคุณวุฒิตรวจสอบเครื่องวิจัย**

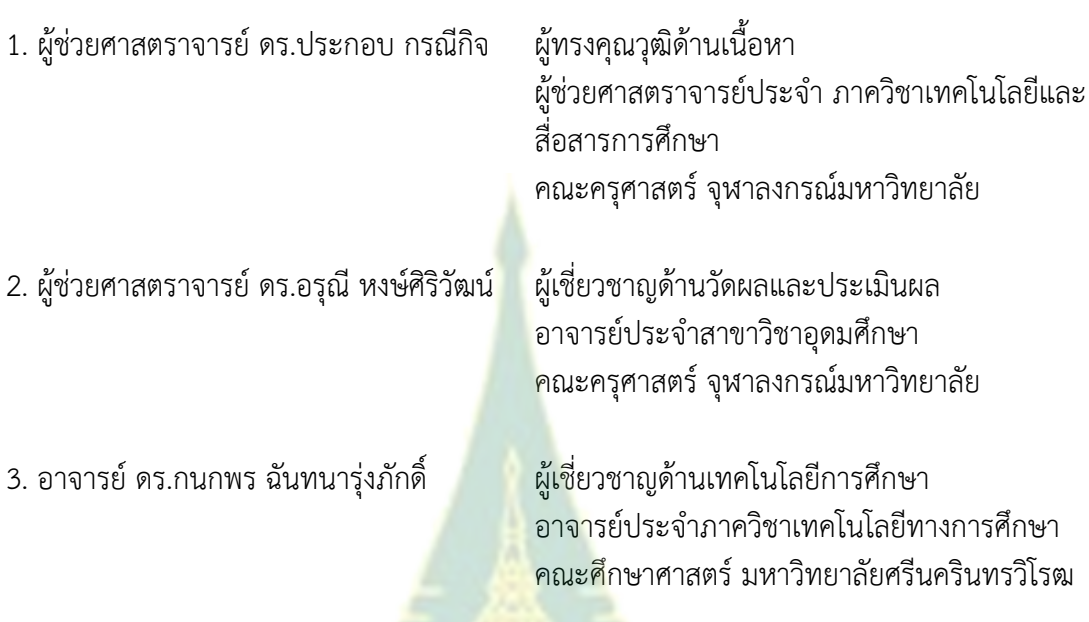

กับสารเอาลังานี

153

## **ภาคผนวก ข**

แบบปร<mark>ะ</mark>เมินคุ<mark>ณภา</mark>พชุดฝึกอบรมทางไกล เรื่อง การสื่อสารการศึกษาผ่านสื<mark>่ออิ</mark>เล็กทรอนิกส์สำหรับครู สังกัดเขตพื้นที่การศึกษา ประถมศึกษานครปฐม เขต 1

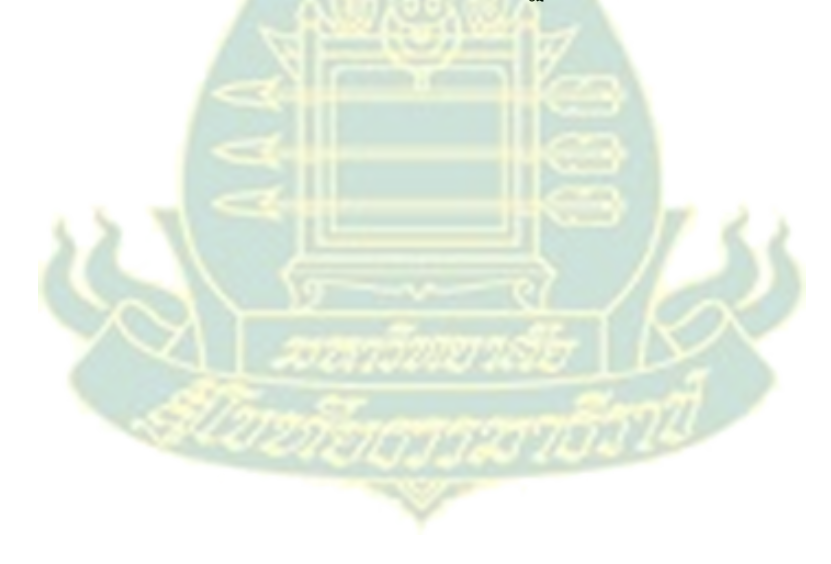

## **แบบประเมินคุณภาพเนื้อหาสาระในประมวลสาระ (สําหรบผั ทรงค ู้ ุณวุฒิด้านเนอหา ื้ )**

ชุดฝึกอบรมทางไกล เรื่อง การสื่อสารการศึกษาผ่านสื่ออิเล็กทรอนิกส์สําหรับครูสังกัดเขตพื้นที่การศึกษาประถมศึกษา นครปฐม เขต 1

**์ คำชี้แจง** โปรดประเมินคุณภาพของชุดฝึกอบ<mark>ร</mark>มทางไกลในด้านต่าง ๆ โดยกาเครื่องหมาย ✔ ใน ระดับการประเมินที่ท่านเห็นสมควร ดังนี้

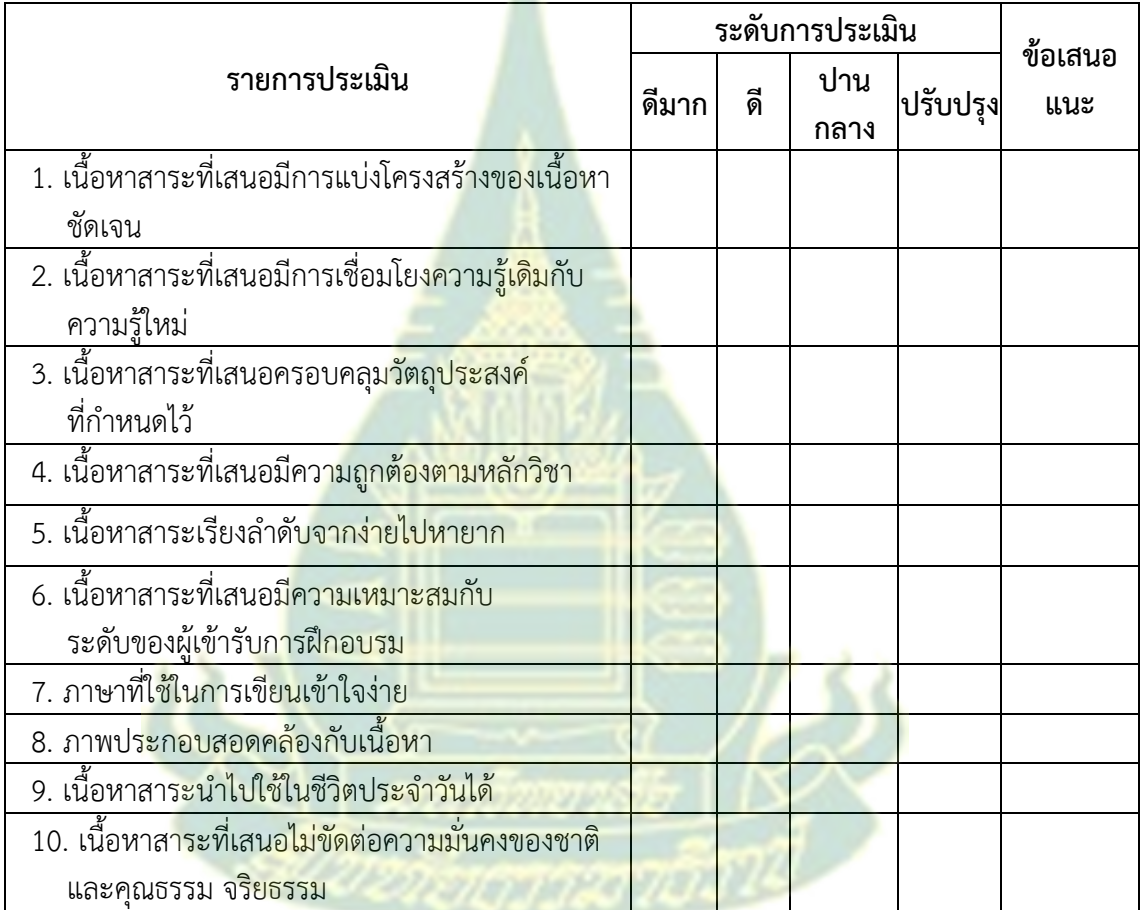

#### **ข้อคิดเห็นอนๆื่ (โปรดระบุ)**

1) โดยสรุปจุดดี ของชุดฝึกอบรมทางไกล เรื่อง การสื่อสารการศึกษาผ่านสื่ออิเล็กทรอนิกส์ สําหรับครูสังกัดเขตพื้นที่การศึกษาประถมศึกษานครปฐม เขต 1 ชุดนี้

 ............................................................................................................................................................... ............................................................................................................................................................... ............................................................................................................................................................... ...............................................................................................................................................................

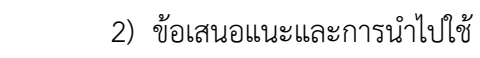

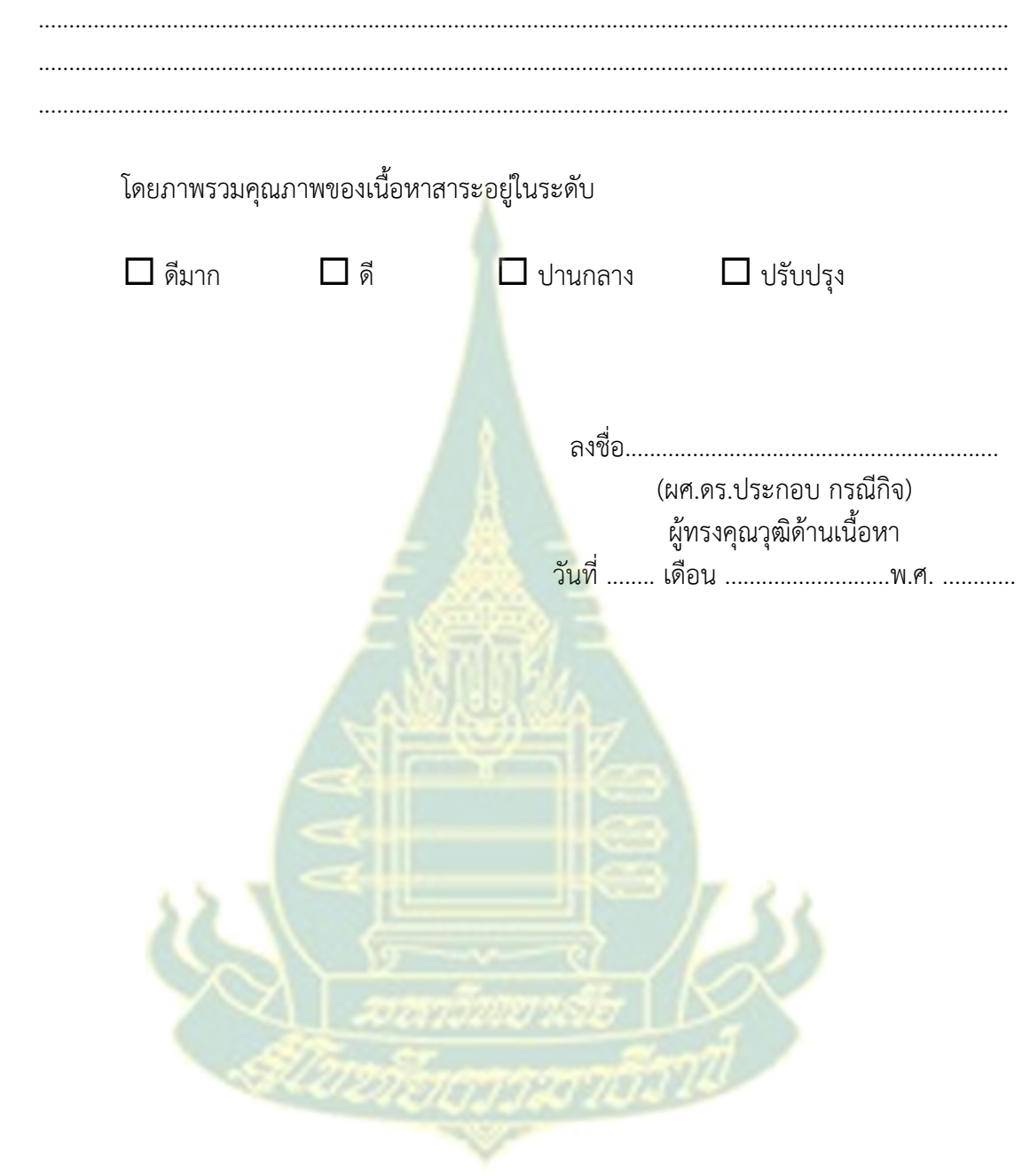

## **แบบประเมินคุณภาพแบบทดสอบ (สําหรบผั ทรงค ู้ ุณวุฒิด้านวดและประเม ั ินผล)**

ชุดฝึกอบรมทางไกล

เรื่อง การสื่อสารการศึกษาผ่านสื่ออิเล็กทรอนิกส์สําหรับครูสังกัดเขตพื้นที่การศึกษาประถมศึกษา

นครปฐม เขต 1

**คำชี้แจง** โปรดประเมินคุณภาพของชุดฝึกอบ<mark>ร</mark>มทางไกลในด้านต่าง ๆ โดยกาเครื่องหมาย ✔ ใน ระดับการประเมินที่ท่านเห็นสมควร ดังนี้

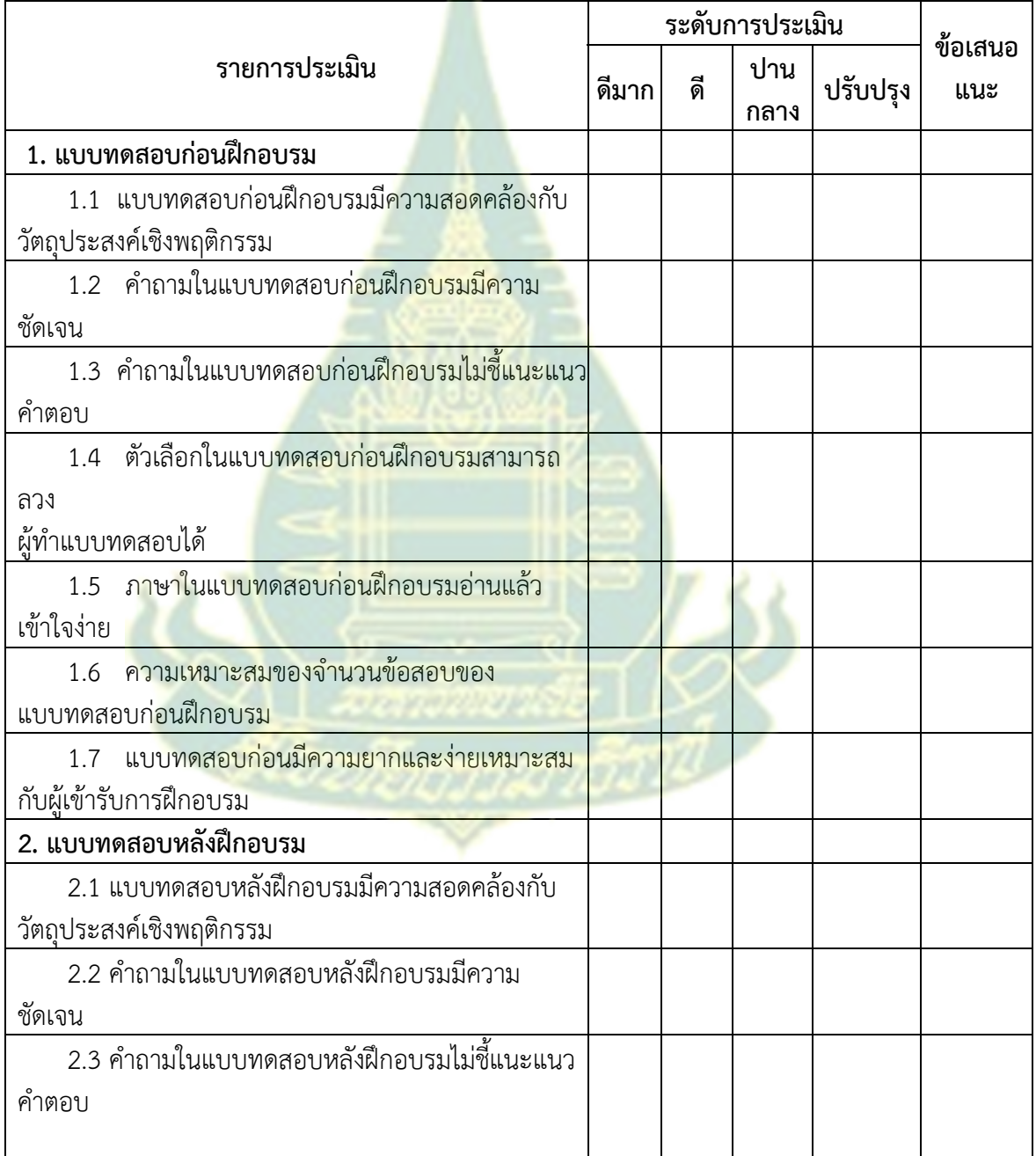

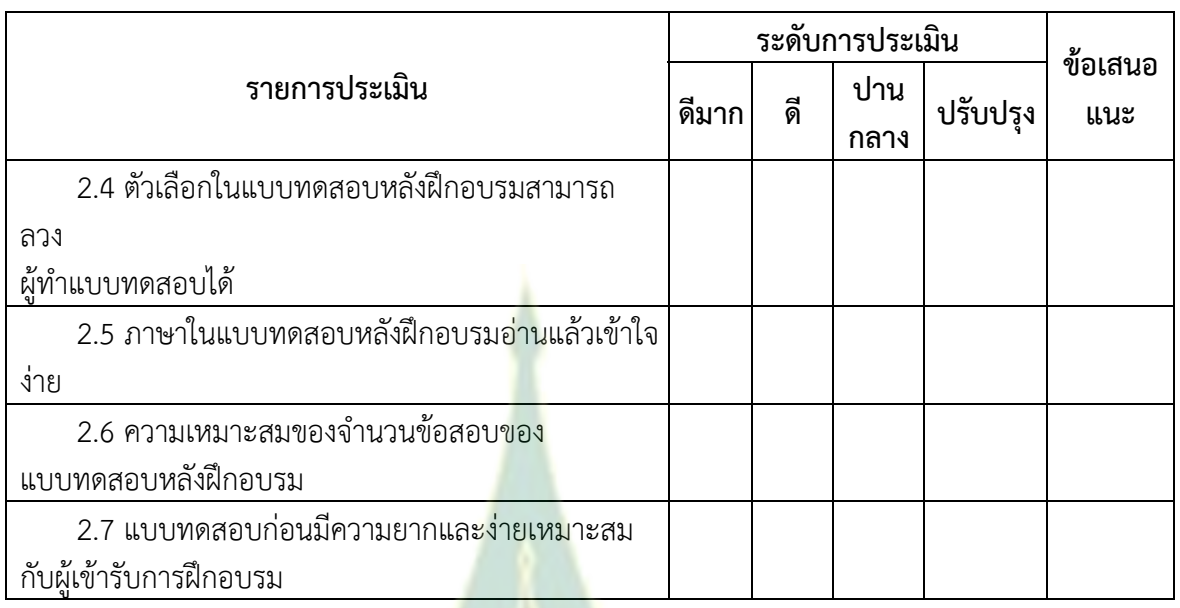

## ข้อคิดเห็นอื่นๆ (โปรดระบุ)

1) โดยสรุปจุดดีของชุดฝึกอ<mark>บรมทางไกล เ</mark>รื่อง <mark>การสื่อสารการศึกษาผ่านสื่ออิเล็กทรอนิกส์</mark> ้สำหรับครู สังกัดเขตพื้นที่การศึกษ<mark>าประถมศึกษานครปฐม</mark> เขต 1 ชุดนี้

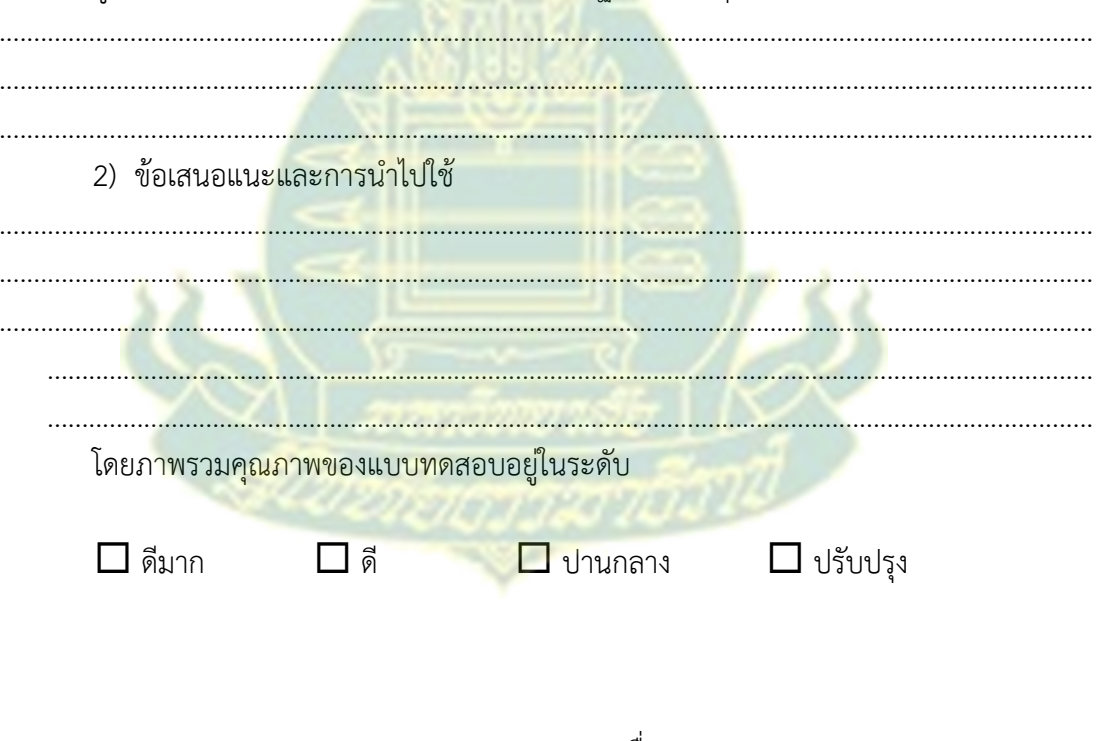

(ผศ.ดร.อรุณี หงษ์ศิริวัฒน์) 

# **แบบประเมินชุดฝึกอบรมทางไกล (สําหรบผั ทรงค ู้ ุณวุฒิด้านเทคโนโลยีและสอสารการศ ื่ ึกษา)**

ชุดฝึกอบรมทางไกล

เรื่อง การสื่อสารการศึกษาผ่านสื่ออิเล็กทรอนิกส์สําหรับครูสังกัดเขตพื้นที่การศึกษาประถมศึกษา

นครปฐม เขต 1

**์ คำชี้แจง** โปรดประเมินคุณภาพของชุดฝึกอบ<mark>ร</mark>มทางไกลในด้านต่าง ๆ โดยกาเครื่องหมาย ✔ ใน ระดับการประเมินที่ท่านเห็นสมควร ดังนี้

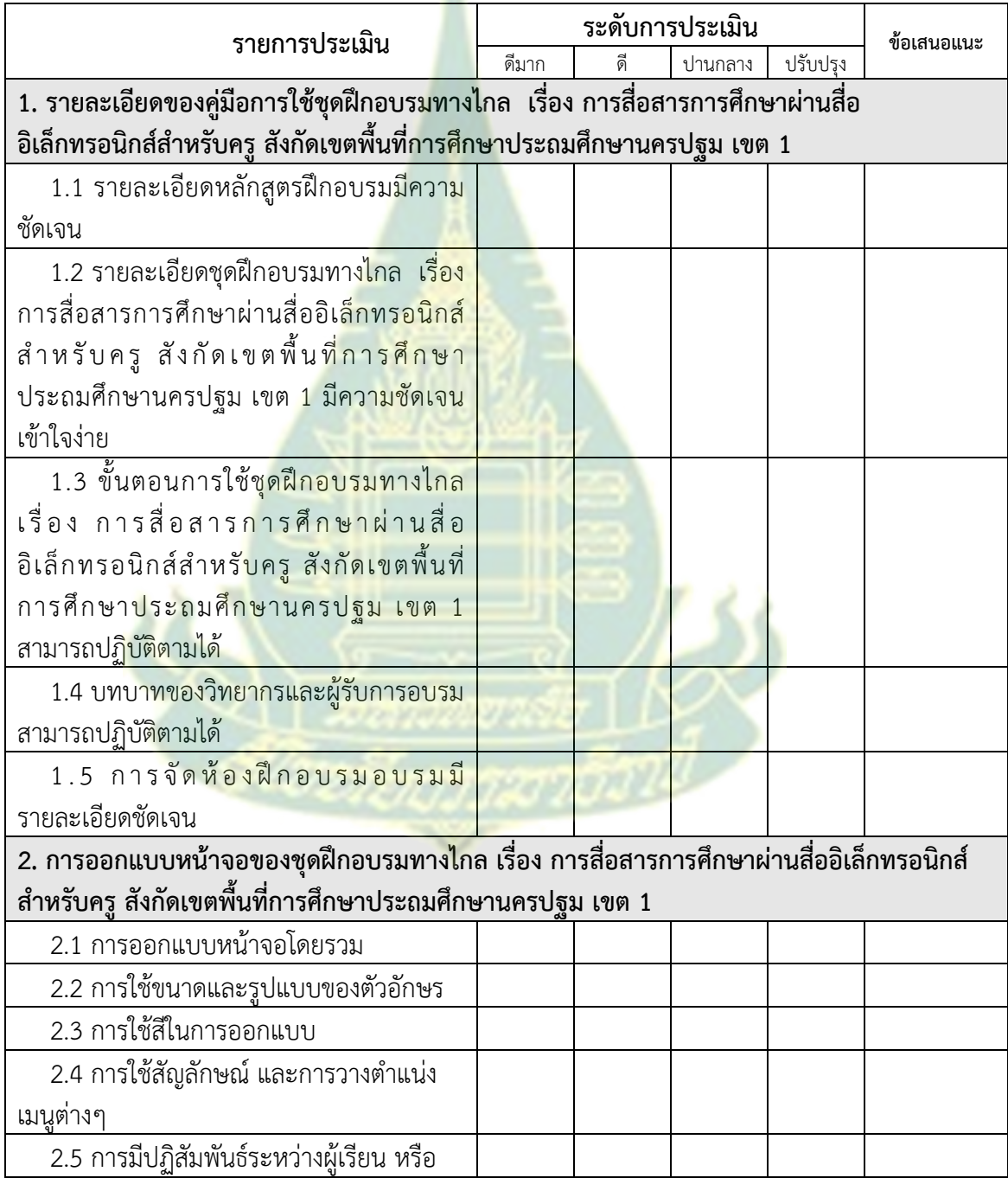

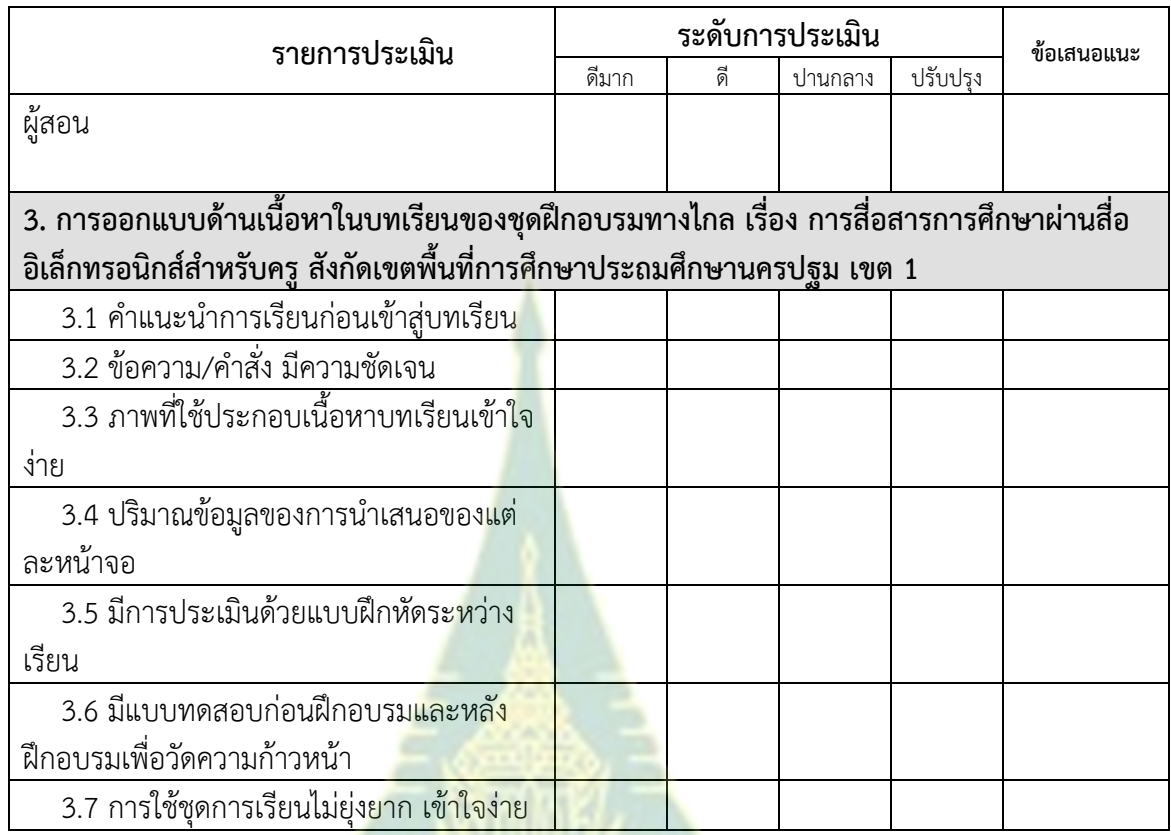

# **ข้อคิดเห็นอนๆื่ (โปรดระบุ)**

1) โดยสรุปจุดดี <mark> ของชุดฝึกอบรมทางไกล เรื่อง การสื่อสาร</mark>การศึกษาผ่านสื่ออิเล็กทรอนิกส์ สำหรับครู สังกัดเขตพื้นที่การศึกษาประถมศึกษานครป<mark>ฐม เขต 1</mark> ชุดนี้

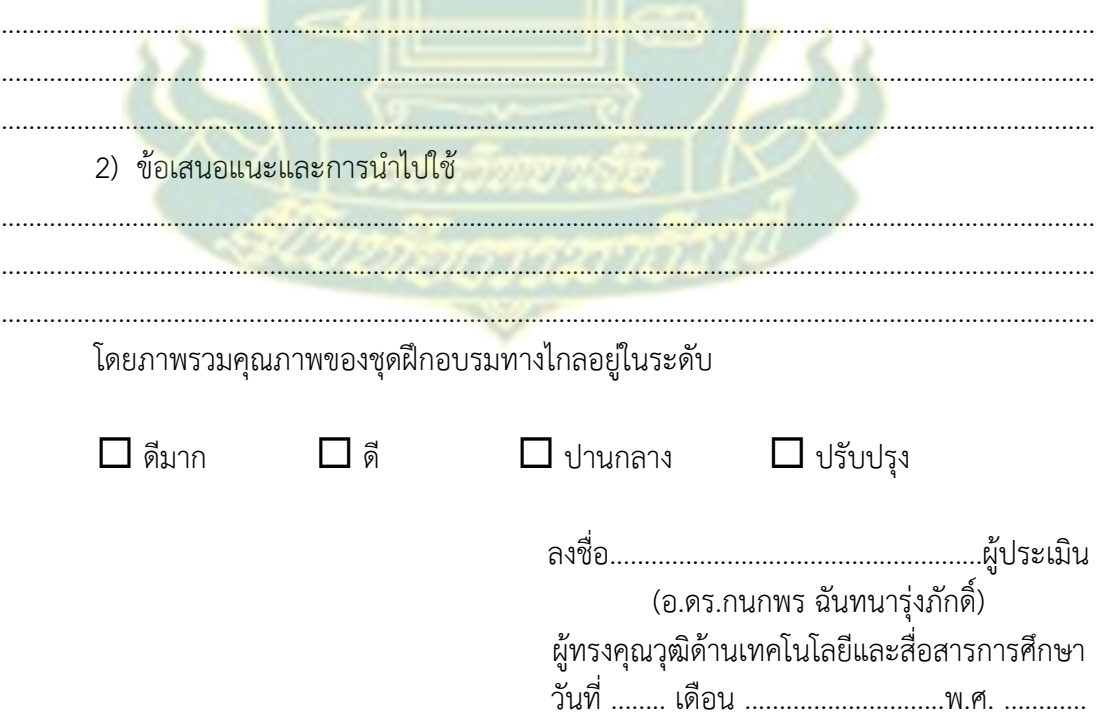

## **ภาคผนวก ค**

แบบสอบถามความต้องก<mark>ารการเรียนรู้เนื้อหา</mark>ด้านการสื่อสารการศึกษาผ่านสื่อ อิเล็กทรอนิกส์สำหรับครู <mark>สังกัดเขตพื้นที่ก</mark>ารศึ<mark>ก</mark>ษาประถมศึกษานครปฐม เขต 1

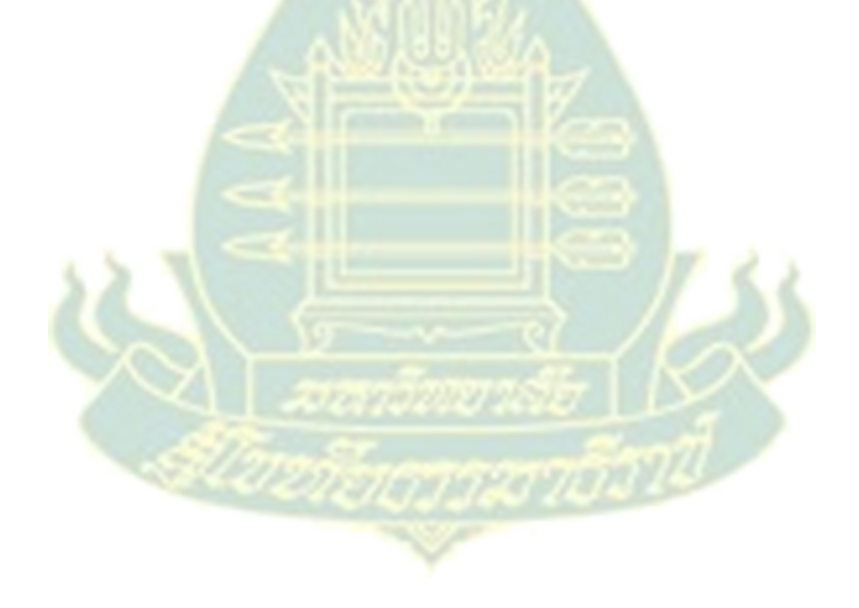

#### **แบบสอบถาม**

# **ความต้องการการเรียนรู้เนื้อหาเกี่ยวกับการสื่อสารการศึกษาผ่านสื่ออิเล็กทรอนิกส์ สําหรับครูสงกั ัดเขตพื้นที่การศึกษาประถมศึกษานครปฐม เขต 1**

### **คําชี้แจง**

1. แบบสอบถามนี้เป็นส่วนหนึ่งของการวิจัยเรื่อง **"**การพัฒนาชุดฝึกอบรมทางไกล เรื่อง การ สื่อสารการศึกษาผ่านสื่ออิเล็กทรอนิกส์สําหรับครูสังกัดเขตพื้นที่การศึกษาประถมศึกษานครปฐม เขต 1**"**

2. แบบสอบถามฉบับนี้มีวัตถุประ<mark>สงค์เ</mark>พื่อสอบถามความต้องการการเรียนรู้เนื้อหาเกี่ยวกับ การสื่อสารการศึกษาผ่านสื่ออิเล็กทรอนิกส์สําหรับครูสังกัดเขตพื้นที่การศึกษาประถมศึกษานครปฐม เขต 1

3. ความคิดเห็นของท่านและข้อเท็จจริงที่ได้รับจากการตอบแบบสอบถามฉบับนี้จะเป็น ี ข้อมูลที่มีความสำคัญอย่างยิ่งในการวิ<mark>จัย ซึ่งผู้วิจัยจะเ</mark>ก็บรักษาข้อมูลของท่านเพื่อใช้ประโยชน์เฉพาะ งานวิจัยนี้เท่านั้น

4. แบบสอบถามฉบับนี้แบ่งออกเป็น 3 ตอน ดังนี้

ตอนที่ 1 ข้อมูลทั่วไปของผู้ตอบแบบสอบถาม

- ตอนที่ 2 ความคิดเห็นเกี่ยวกับความต้องการเรียนรู้การสื่อสารการศึกษาผ่านสื่อ อิเล็กทรอนิกส์
- ตอนที่ 3 ข้อเสนอแนะเพิ่มเติมเกี่ยวกับความต้องการเนื้อหาเกี่ยวกับการสื่อสาร การศึกษาผ่านสื่ออิเล็กทรอนิกส์

**การสื่อสารการศึกษาผ่านสื่ออิเล็กทรอนิกส์ หม**ายถึง การผนวก **เทคโนโลยีคอมพิวเตอร์**และ**เทคโนโลยีสื่อสารโทรคมนาคม** เพื่อใช้ในการ สื่อสารระหว่างผู้สอนและผู้เรียนผ่านเครื่องมือสื่อสารผ่านเครือข่าย อินเทอร์เน็ต และเครื่องมือสื่อสารที<mark>่เป็นอุปกรณ์</mark>อิเล็กทรอนิกส์ ็

> ขอขอบคุณมา ณ โอกาสนี้ ผู้ช่วยศาสตราจารย์ ดร.ทวีวัฒน์ วัฒนกุลเจริญ ผู้วิจัย

#### **ตอนที่ 1 ข้อมูลทั่วไปของผู้ตอบแบบสอบถาม**

**คําชี้แจง** โปรดทําเครื่องหมาย / ลงใน หน้าข้อความที่ตรงกับความเป็นจริง

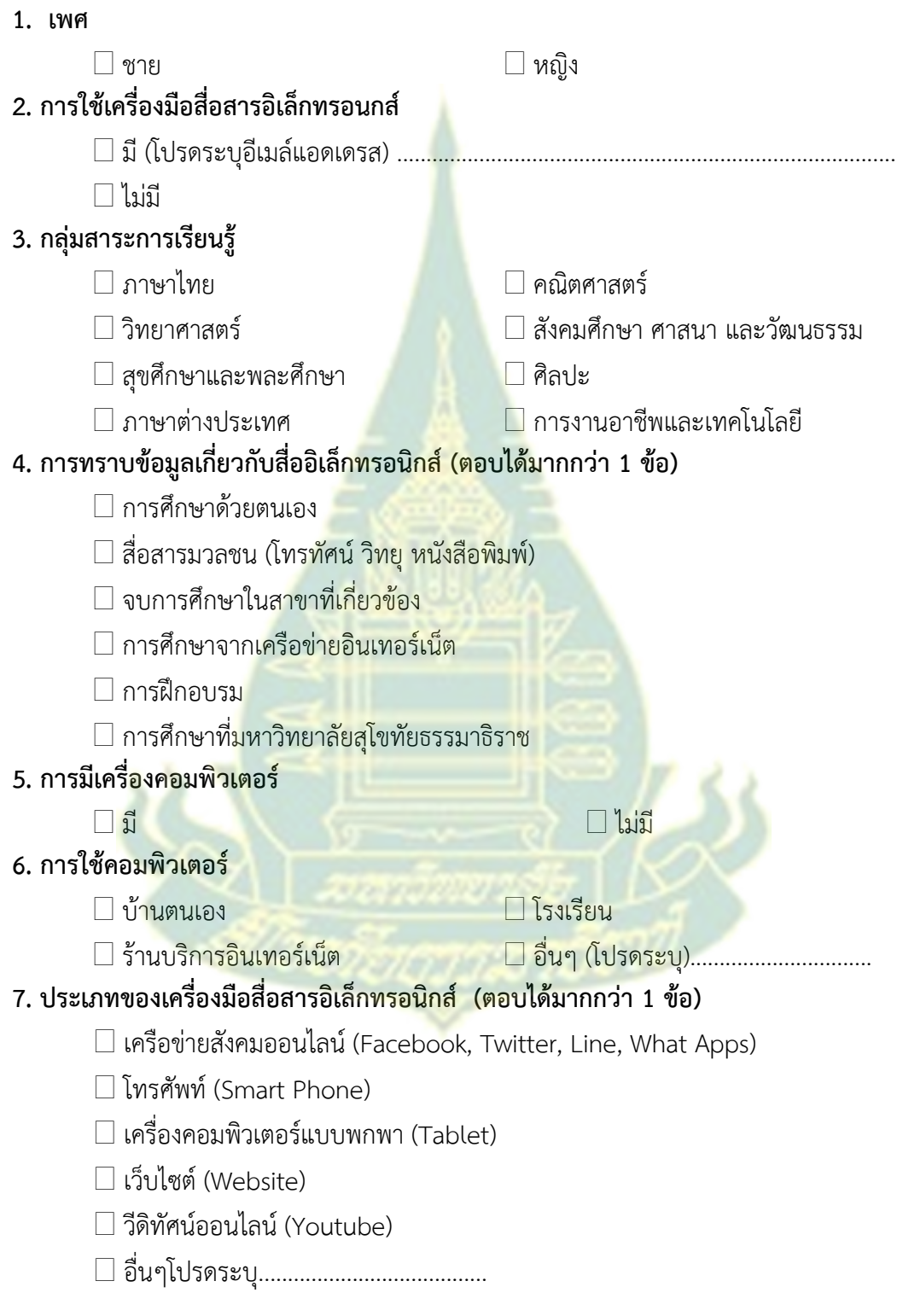

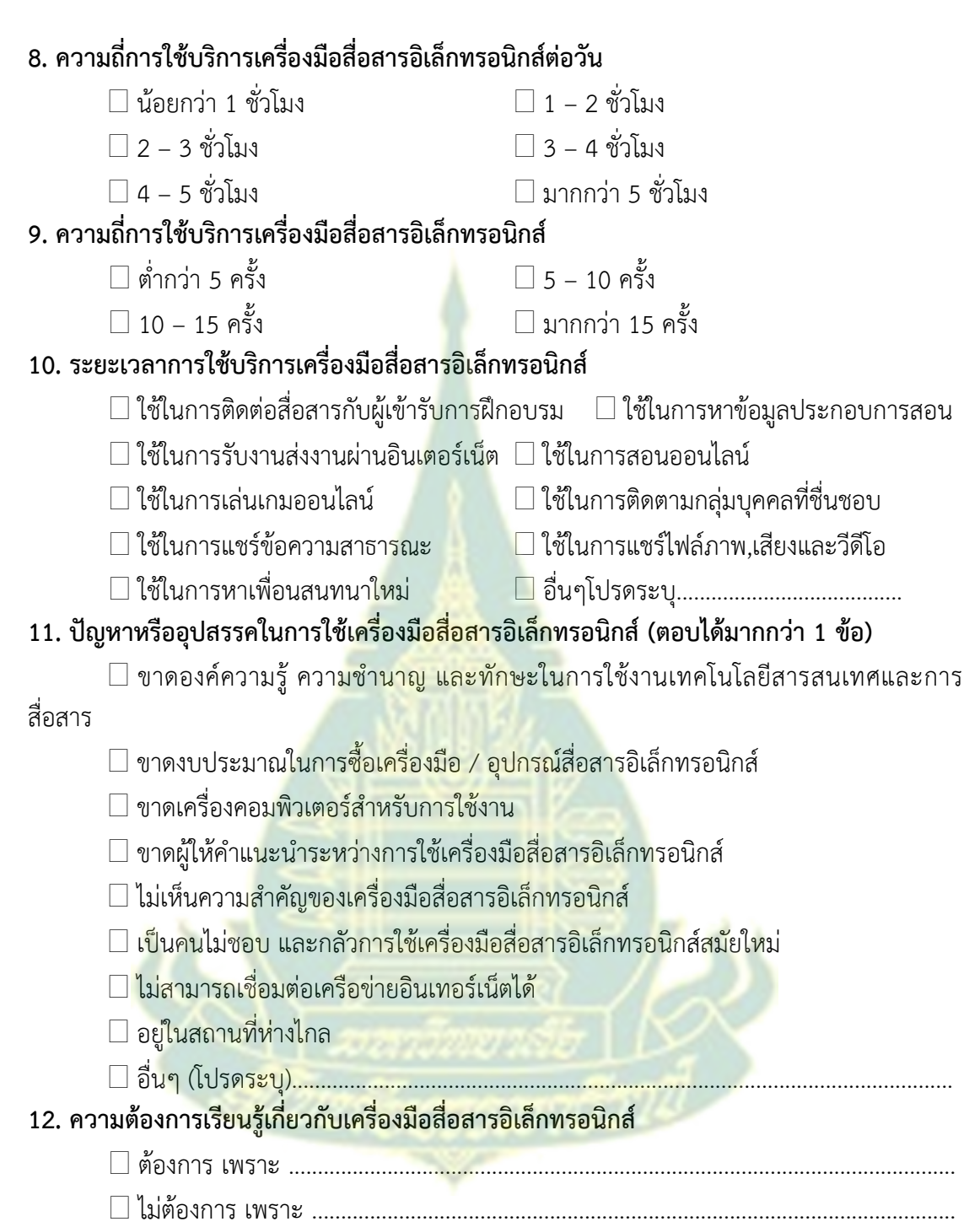

## **ตอนที่ 2 ความคิดเห็นเกี่ยวกับความต้องการการเรียนรู้เกี่ยวกับเนื้อหาเกี่ยวกับการสื่อสาร การศึกษาผ่านสื่ออิเล็กทรอนิกส์**

**คําชี้แจง** โปรดอ่านข้อความแล้วทําเครื่องหมาย / ลงในช่องที่ตรงกับความคิดเห็นของท่าน

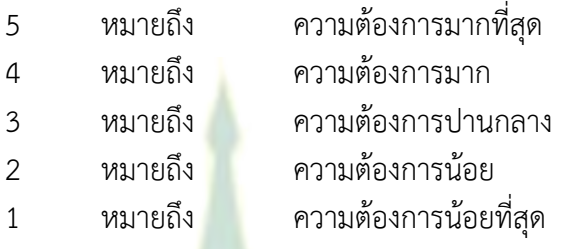

# **1. ความต้องการด้านเนื้อหาสําหรับการพัฒนาชุดฝึกอบรมทางไกล**

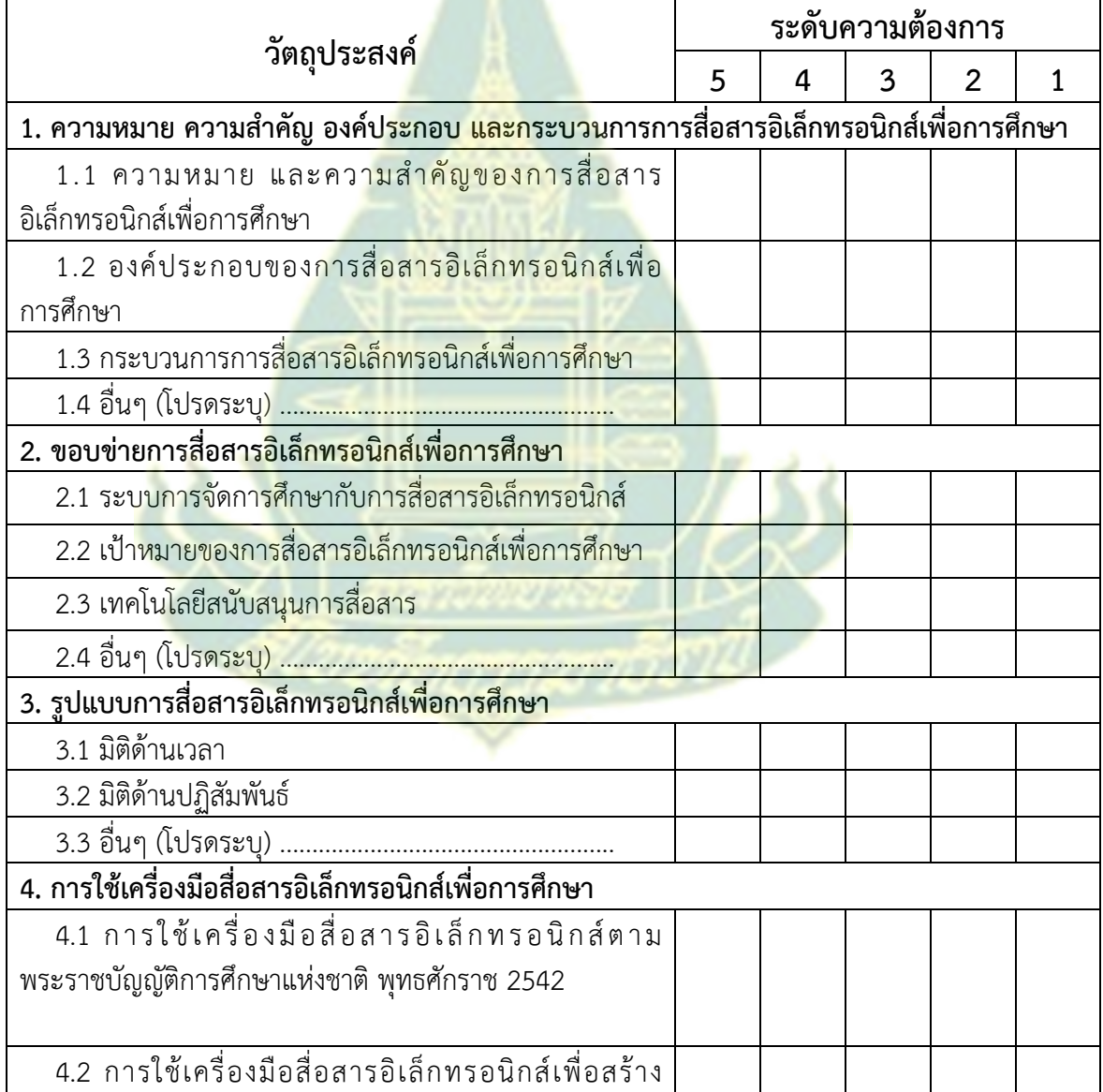

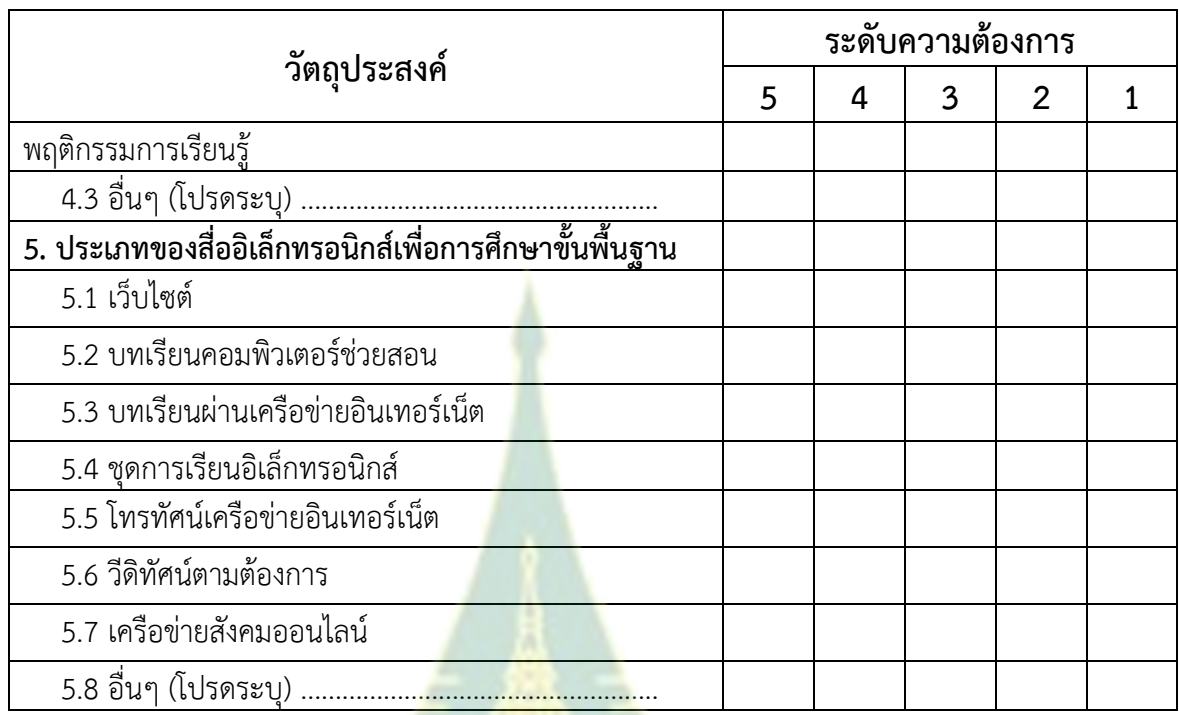

# **2. ความต้องการด้านเนื้อหาเกี่ยวกับการออกแบบสื่ออิเล็กทรอนิกส์เพื่อการศึกษา**

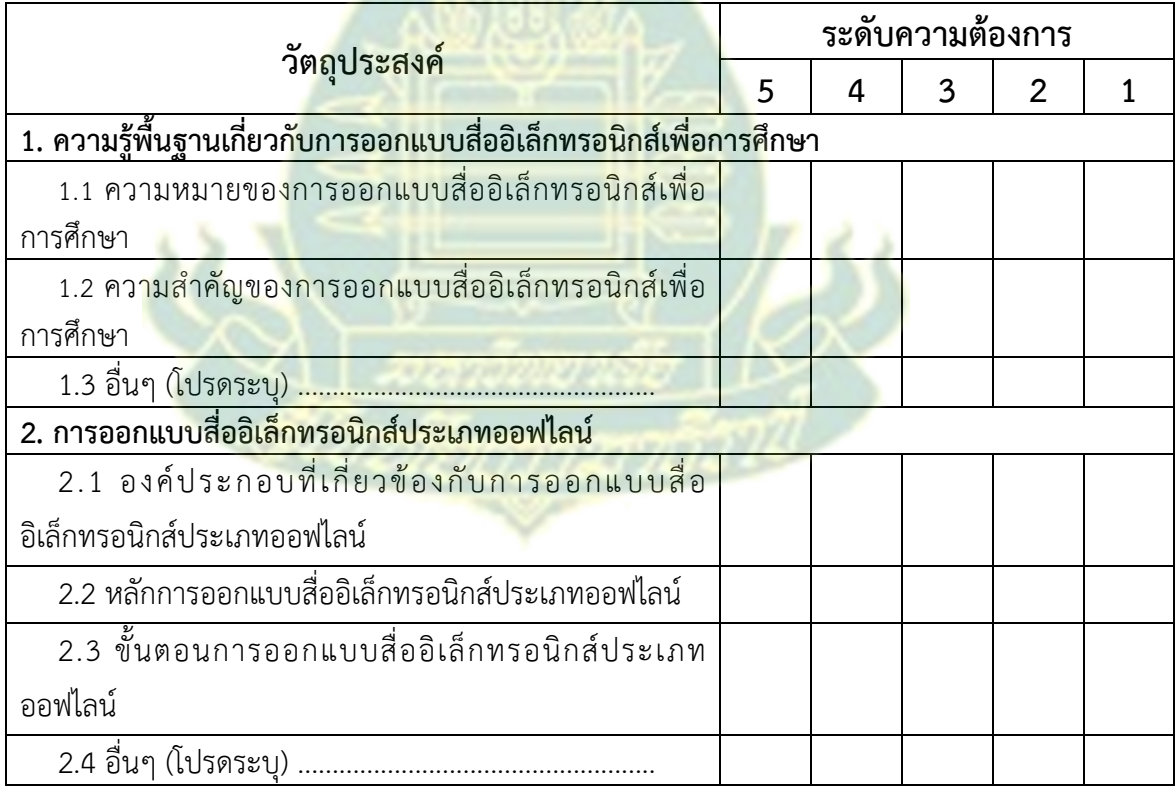

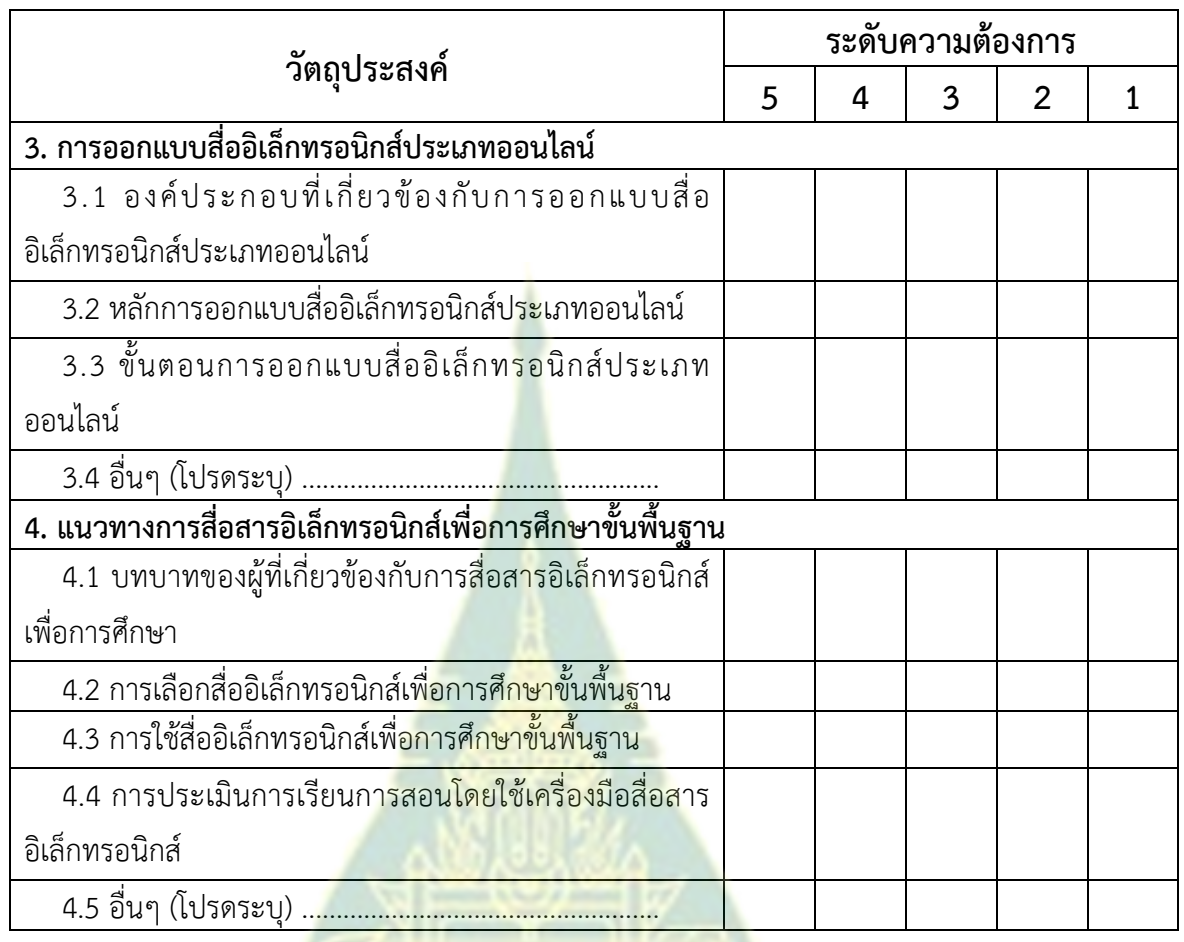

# **3. ความต้องการด้านเนื้อหาเกี่ยวกับการวิจัยการสื่อสารอิเล็กทรอนิกส์เพื่อการศึกษา**

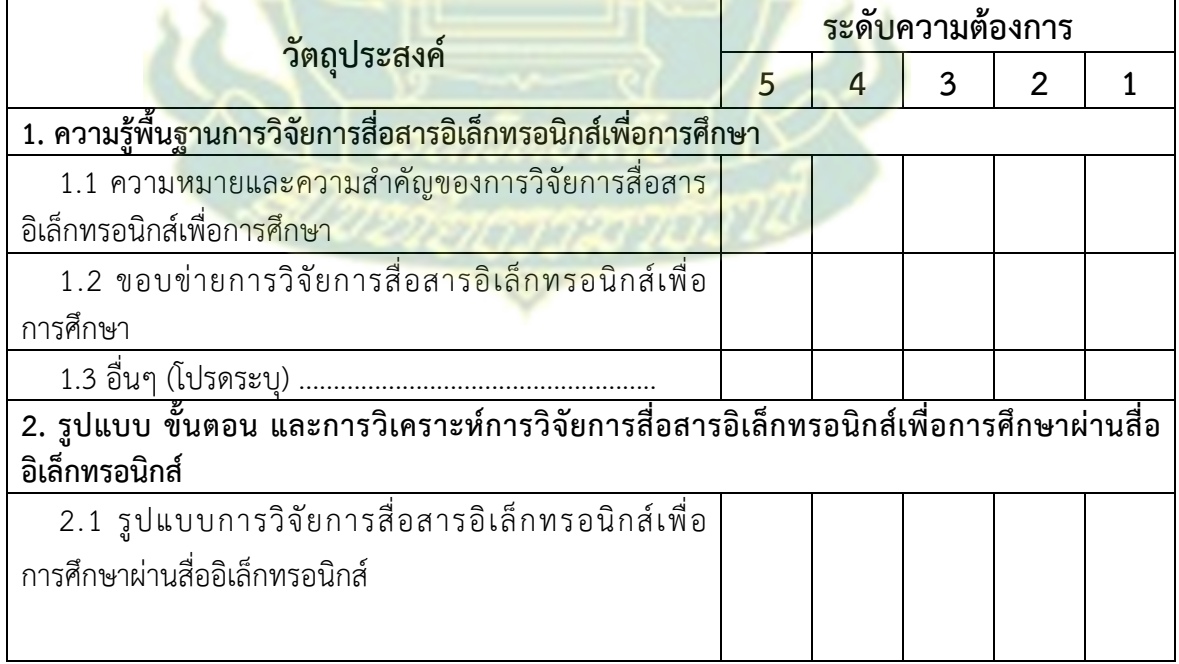

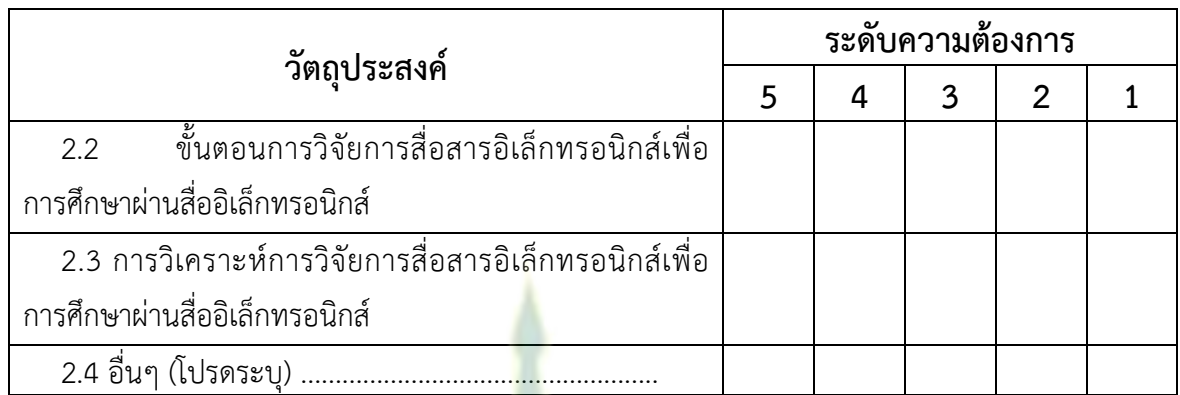

ข้อเสนอแนะเพิ่มเติมเกี่ยว<mark>กับค</mark>วามต้องการเรียนรู้การสื่อสารการศึกษาผ่านสื่อ ตอนที่ 3 อิเล็กทรอนิกส์

........................ . . . . . . . . . . . . . . . .  $\ddotsc$ 

> <mark>์ ขอข</mark>อบคุณมา ณ โอกาสนี้ ้<mark>ผู้ช่วยศาสตราจ</mark>ารย์ ดร.ทวีวัฒน์ วัฒนกุลเจริญ ผู้วิจัย

**ภาคผนวก ง** แผนการสอน

Martinovan Smil

শ্ৰ

# **แผนการสอนประจําหนวยท ่ ี่ 1 ความรู้พื้นฐานการสื่อสารอิเล็กทรอนิกส์เพื่อการศึกษา**

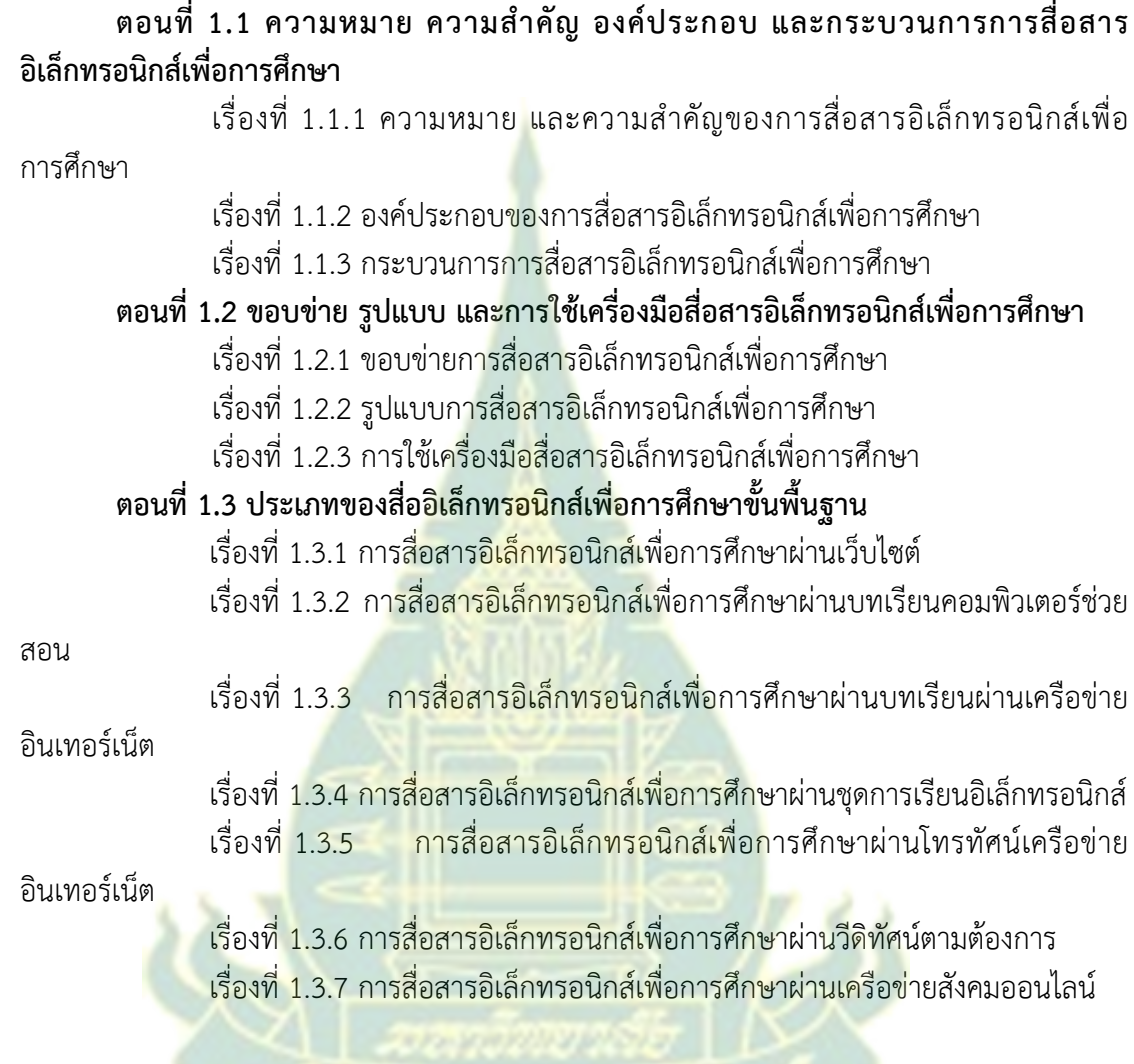

#### **แนวคิด**

**เค้าโครงเนื้อหา**

1. การสื่อส<mark>ารอิเล็กทรอนิกส์เพื่อการศึกษาครอบคลุม ความห</mark>มาย และความสำคัญของการ สื่อสารอิเล็กทรอนิกส์เพื่อการศึกษา กระบวนการการสื่อสารอิเล็กทรอนิกส์เพื่อการศึกษา และ องค์ประกอบของการสื่อสารอิเล็กทรอนิกส์เพื่อการศึกษา

2. การสื่อสารอิเล็กทรอนิกส์เพื่อการศึกษา ครอบคลุมระบบการจัดการศึกษา เป้าหมายของ การสื่อสารอิเล็กทรอนิกส์เพื่อการศึกษา และเทคโนโลยีสนับสนุนการสื่อสารอิเล็กทรอนิกส์เพื่อ มุ่งเน้นการพัฒนาพฤติกรรมด้านพุทธิพิสัย จิตพิสัย ทักษะพิสัย

3. สื่ออิเล็กทรอนิกส์เพื่อการศึกษาขั้นพื้นฐานที่นิยมใช้ในการจัดการเรียนการสอนมี 6 ประเภท ได้แก่ (1) เว็บไซต์ (2) บทเรียนคอมพิวเตอร์ช่วยสอน (3) บทเรียนผ่านเครือข่ายอินเทอร์เน็ต (4) ชุดการเรียนอิเล็กทรอนิกส์ (5) โทรทัศน์เครือข่ายอินเทอร์เน็ต (6) วีดิทัศน์ตามต้องการ และ (7) เครือข่ายสังคมออนไลน์

#### **วัตถุประสงค์**

 1. หลังจากศึกษาเรื่อง "ความรู้พื้นฐานของการสื่อสารอิเล็กทรอนิกส์เพื่อการศึกษา" แล้ว ผู้ เข้ารับการฝึกอบรมสามารถอธิบายความรู้พื้นฐานของการสื่อสารอิเล็กทรอนิกส์เพื่อการศึกษาได้ ถูกต้อง

2. หลังจากศึกษาเรื่อง "ขอบข่าย รูปแบบ และการใช้เครื่องมือสื่อสารอิเล็กทรอนิกส์เพื่อ การศึกษา" แล้ว ผู้เข้ารับการฝึกอบรมสามารถอธิบายขอบข่าย รูปแบบ และการใช้เครื่องมือสื่อสาร อิเล็กทรอนิกส์เพื่อการศึกษาได้ถูกต้อง

3. หลังจากศึกษา "ประเภทของสื่ออิเล็กทรอนิกส์เพื่อการศึกษาขั้นพื้นฐาน" แล้ว ผู้เข้ารับ การฝึกอบรมสามารถระบุการสื่อสารอิเล็กทรอนิกส์ผ่านเว็บไซต์บทเรียนคอมพิวเตอร์ช่วยสอน บทเรียนผ่านเครือข่ายอินเทอร์เน็ต ชุดการเรียนอิเล็กทรอนิกส์โทรทัศน์เครือข่ายอินเทอร์เน็ต วีดิ ทัศน์ตามต้องการ และเครือข่ายสังคมออนไลน์ได้ถูกต้อง

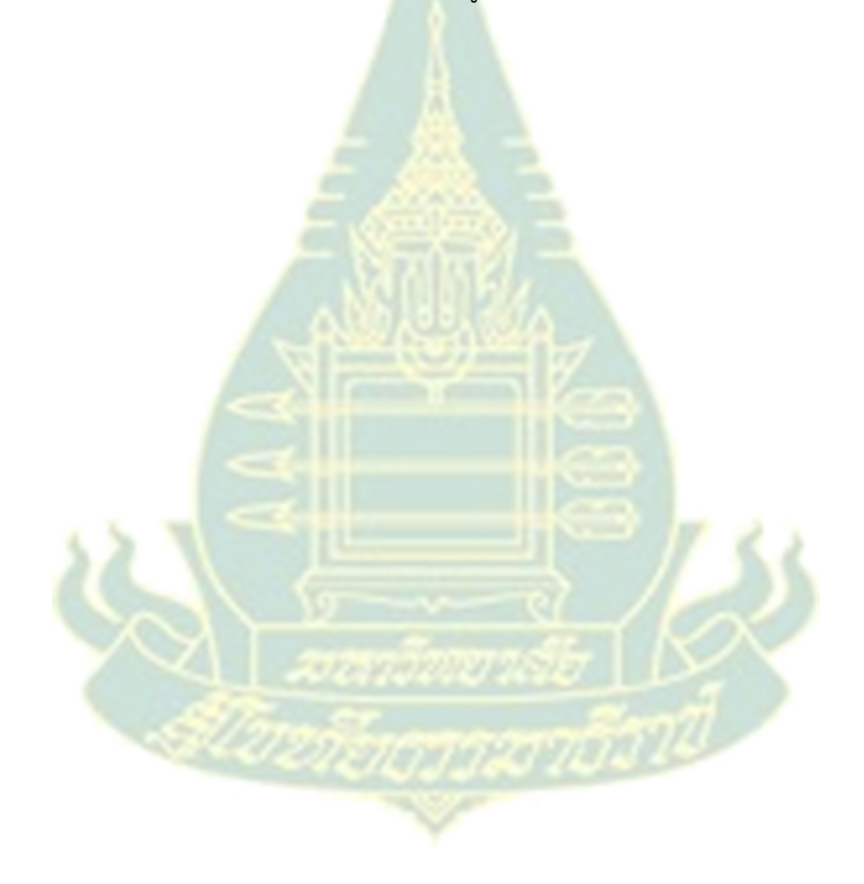

# **หน่วยที่ 2 การออกแบบสื่ออิเล็กทรอนิกส์เพื่อการศึกษา**

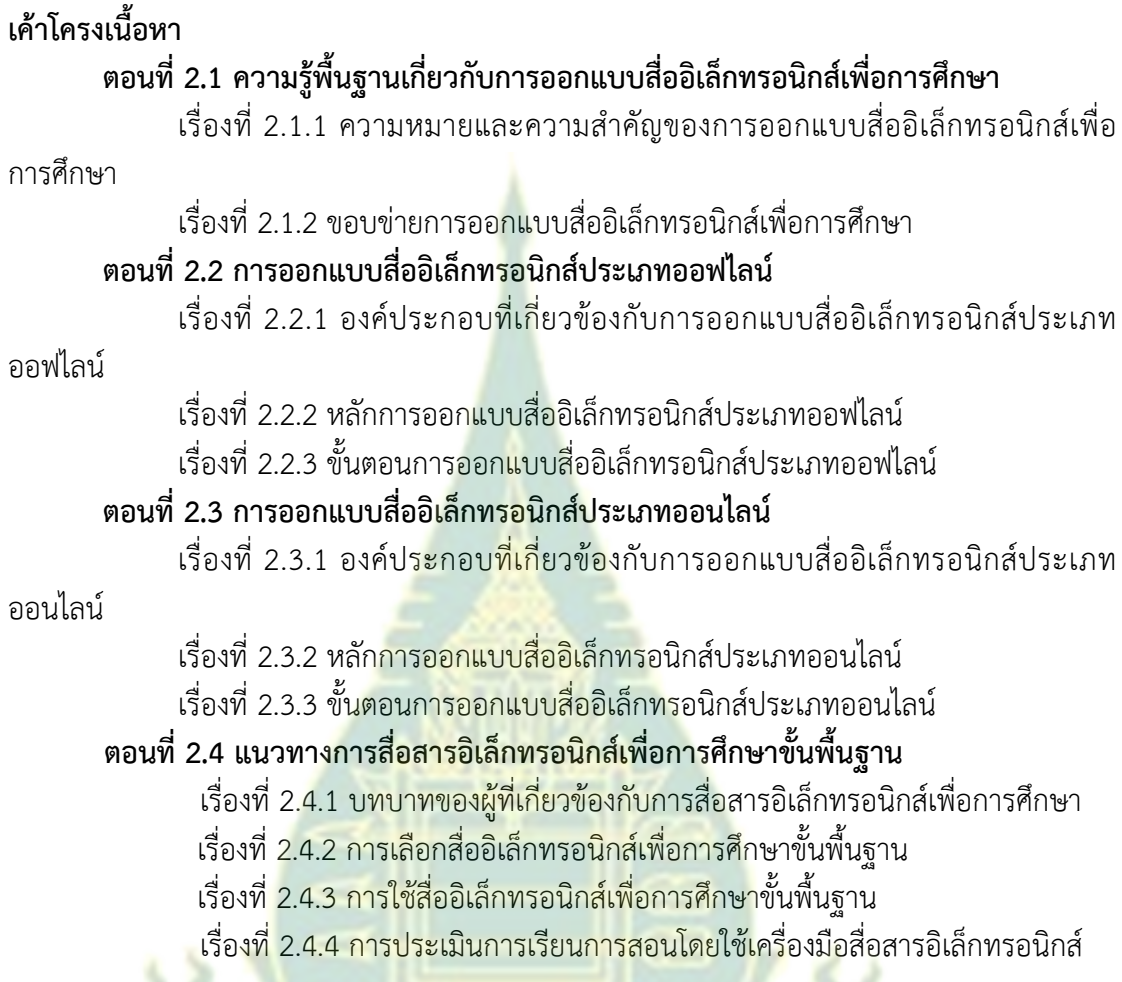

#### **แนวคิด**

1. การออกแบบสื่ออิเล็กทรอนิกส์เพื่อการศึกษา เกี่ยวข้องกับการกำหนดรายละเอียด เกี่ยวกับองค์ประกอบ ขั้นตอนการสอน ขั้นตอนการผลิต และองค์ประกอบทางทัศนศิลป์เพื่อให้สื่อ ้อิเล็กทรอนิกส์สามารถนำมาใช้ในการสอนได้อย่างมีประสิทธิภาพ แบ่งออกได้เป็น 2 ขอบข่าย ได้แก่ ้ (1) การออกแบบสื่ออิเล็กทรอนิกส์เพื่อการสอน ประเภทออฟไลน์ และออนไลน์ และ (2) การ ออกแบบสื่อโทรคมนาคมเพื่อการสอน

2. การออกแบบสื่ออิเล็กทรอนิกส์ประเภทออฟไลน์เกี่ยวข้องกับการออกแบบองค์ประกอบที่ เก่ียวข้องกับการออกแบบบทเรียนประเภทออฟไลน์การออกแบบองค์ประกอบที่เกี่ยวข้องกับการ ้ออกแบบทัศนศิลป์ โดยนำทฤษฎีพฤติกรรมนิยม ทฤษฎีปัญญานิยม ทฤษฎีโครงสร้างความรู้ และ ทฤษฎีความยืดหยุ่นทางปัญญา และหลักการทางจิตวิทยาการเรียนรู้มาใช้ในการออกแบบสื่อ อิเล็กทรอนิกส์ประเภทออฟไลน์

3. การออกแบบสื่ออิเล็กทรอนิกส์ประเภทออนไลน์เกี่ยวข้องกับการออกแบบองค์ประกอบ ด้านการจัดสภาพแวดล้อมเสมือนจริง การออกแบบองค์ประกอบด้านบริบทการสอนด้วยการใช้วิธี

ระบบ (System Approach) ในการออกแบบสื่ออิเล็กทรอนิกส์ประเภทออนไลน์โดยขั้นตอนการ ออกแบบมี 7 ขั้น ได้แก่ (1) ขั้นการเตรียมตัว (2) ขั้นการเลือกเนื้อหา (3) ขั้นการวิเคราะห์หลักสูตร (4) ขั้นการออกแบบหลักสูตร (5) ขั้นการพัฒนาการเรียนการสอน (6) ขั้นการประเมินผล และ (7) ขั้น การบํารุงรักษา

4. การสื่อสารอิเล็กทรอนิกส์เพื่อการศึกษาขั้นพื้นฐาน ต้องอาศัยผู้สอน ผู้ช่วยสอนหรือ อาจารย์ประจํากลุ่ม ผู้เชี่ยวชาญด้านเนื้อหา ผู้เรียน และนักเทคโนโลยีการศึกษา โดยการเลือกสื่อการ สอนพิจารณาจากปัจจัยต่างๆ และต้องเหมาะสมกับขั้นตอนการเตรียมสื่อการสอน การดําเนินการ สอนโดยใช้สื่อการสอน และการประเมินผลสื่อการสอนประเมินการเรียนโดยใช้เครื่องมือสื่อสาร อิเล็กทรอนิกส์โดยประเภทของการประเมินที่นํามาใช้คือ การประเมินโดยผู้สอน การประเมินรายคู่ การประเมินความก้าวหน้าระหว่างเรียน และการประเมินท้ายภาคเรียน

#### **วัตถุประสงค์**

1. หลังจากศึกษา **"ความรู้พื้นฐานเกี่ยวกับการออกแบบสื่ออิเล็กทรอนิกส์เพื่อการศึกษา"**  ี แล้ว ผู้เข้ารับการฝึกอบรมสามารถ<mark>ความหมาย ค</mark>วามสำคัญ และขอบข่ายการออกแบบสื่อ อิเล็กทรอนิกส์เพื่อการศึกษาได้ถูกต้อง

2. หลังจากศึกษา **"การออกแบบสื่ออิเล็กทรอนิกส์ประเภทออฟไลน์"** แล้ว ผู้เข้ารับการ ฝึกอบรมสามารถอธิบายองค์ประกอบ หลักการออกแบบ และขั้นตอนการออกแบบการออกแบบสื่อ อิเล็กทรอนิกส์ประเภทออฟไลน์ได้ถูกต้อง

3. หลังจากศึกษา **"การออกแบบสื่ออิเล็กทรอนิกส์ประเภทออนไลน์"** แล้ว ผู้เข้ารับการ ฝึกอบรมสามารถอธิบายองค์ประกอบ หลักการออกแบบ และขั้นตอนการออกแบบการออกแบบสื่อ อิเล็กทรอนิกส์ประเภทออนไลน์ได้ถูกต้อง

4. หลังจากศึกษาเรื่อง **"แนวทางการสื่อสารอิเล็กทรอนิกส์เพื่อการศึกษาขั้นพื้นฐาน"** แล้ว ผู้เข้ารับการฝึ<mark>กอบ</mark>รมสา<mark>มา</mark>รถอธิบาย<mark>บทบาทของผู้ที่เกี่ยวข้อง การเลือก การใช้ แ</mark>ละวิธีการประเมินผล การใช้เครื่องมือสื่อสารอิเล็กทรอนิกส์เพื่อการศึกษาได้อย่างถูกต้อง

<u>Staniyanan ma</u>

# **หน่วยที่ 3 การวิจัยการสอสารอ ื่ ิเล็กทรอนิกส์เพื่อการศึกษา**

#### **เค้าโครงเนื้อหา**

## **ตอนที่ 3.1ความรู้พื้นฐานการวิจัยการสื่อสารอิเล็กทรอนิกส์เพื่อการศึกษา**

เรื่องที่ 3.1.1 ความหมายและความสําคัญของการวิจัยการสื่อสารอิเล็กทรอนิกส์เพื่อ

การศึกษา

### เรื่องที่ 3.1.2 ขอบข่ายการวิจัยการสื่อสารอิเล็กทรอนิกส์เพื่อการศึกษา **ตอนที่ 3.2 รูปแบบ ขั้นตอน และการวิเคราะห์การวิจัยการสื่อสารอิเล็กทรอนิกส์เพื่อ การศึกษา**

เรื่องที่ 3.2.1 รูปแบบการวิจัย<mark>ก</mark>ารสื่อสารอิเล็กทรอนิกส์เพื่อการศึกษา เรื่องที่ 3.2.2 ขั้นตอนการวิจัยการสื่อสารอิเล็กทรอนิกส์เพื่อการศึกษา เรื่องที่ 3.2.3 การวิเคราะห์การวิจัยการสื่อสารอิเล็กทรอบิกส์เพื่อการศึกษา

#### **แนวคิด**

1. การวิจัยสื่อสารการ<mark>ศึกษาผ่านสื่อ</mark>อิเล็กทรอนิกส์ เป็นกระบวนการศึกษาหาคำตอบ ้เกี่ยวกับประเภทของสื่ออิเล็กท<mark>รอนิกส์ การใช้สื่ออิเล็ก</mark>ทรอนิกส์ การสร้างปฏิสัมพันธ์ผ่านสื่อ ้อิเล็กทรอนิกส์ และการประเมินสื่ออิเล็<mark>กทรอนิกส์ที่ใ</mark>ช้ในการสื่อสารทางการศึกษา โดยเกี่ยวข้องกับ การสื่อสารเพื่อการเรียนการสอน และการสื่อสารเพื่อการบริหารการศึกษา

2. การวิจัยการสื่อสารอิ<mark>เล็กทรอนิกส์เพื่อการศึกษา เน้</mark>นการวิจัยและพัฒนา การวิจัยเชิง สํารวจ การวิจัยอนาคต และ การวิจัยเชิงทดลอง โดยขั้นตอนการวิจัยต้องกําหนดปัญหาการวิจัย ทบทวนวรรณกรรมการวิจัยและเอกสารที่เกี่ยวข้อง จัดทํากรอบแนวคิดการวิจัย และดําเนินการวิจัย การสื่อสารอิเล็กทรอนิกส์เพื่อการศึกษา โดยการวิจัยที่ผ่านมา เน้นการวิจัยประสิทธิภาพของชุดการ ้เรียน หรือชุ<mark>ดการสอนทางอิเล็กทรอนิกส์ โดยการวิจัยเชิ</mark>งสำรวจ<mark>เน้นการศึกษ</mark>าสภาพ ปัญหา ความ ต้องการ และความพึงพอใจเกี่ยวกับสื่ออิเล็กทรอนิกส์

## **วัตถุประสงค์**

1. หลังจากศึกษาเรื่อง "ความรู้พื้นฐานการวิจัยการสื่อสารอิเล็กทรอนิกส์เพื่อการศึกษา" แล้ว ผู้เข้ารับการฝึกอบรมสามารถอธิบาย ความหมาย ความสําคัญ และขอบข่ายของการวิจัยการ สื่อสารอิเล็กทรอนิกส์เพื่อการศึกษาได้อย่างถูกต้อง

2. หลังจากศึกษา "รูปแบบ ขั้นตอน และการวิเคราะห์การวิจัยการสื่อสารอิเล็กทรอนิกส์เพื่อ การศึกษา" แล้ว ผู้เข้ารับการฝึกอบรมสามารถอธิบายรูปแบบ ขั้นตอน และการวิเคราะห์การวิจัยการ สื่อสารอิเล็กทรอนิกส์เพื่อการศึกษาได้ถูกต้อง

## **ภาคผนวก จ**

ิตารางวิเคราะห์วั<mark>ตถุประสงค์เชิงพฤติก</mark>รรม (สร้างแบบทดสอบ) ตารางคัดเลือกแบบทดสอบก่อนฝึกอบรมและหลังฝึกอบรม

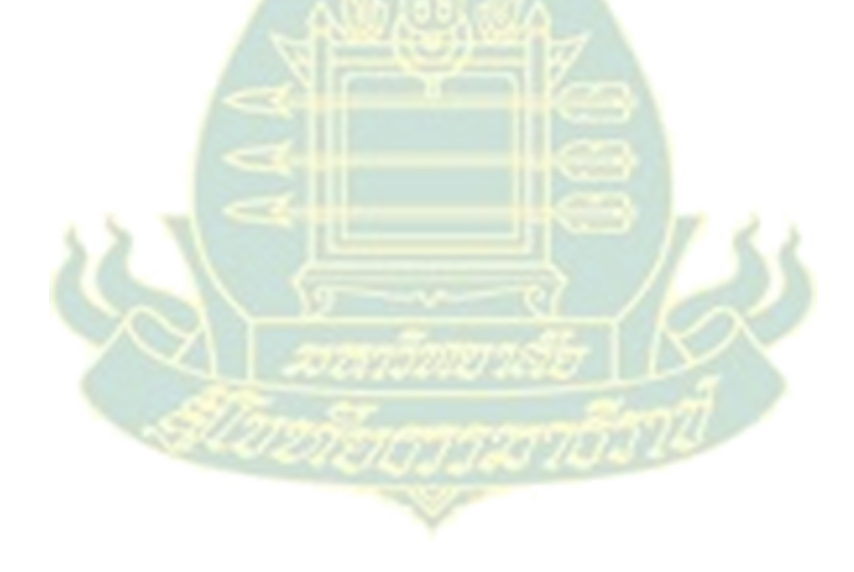

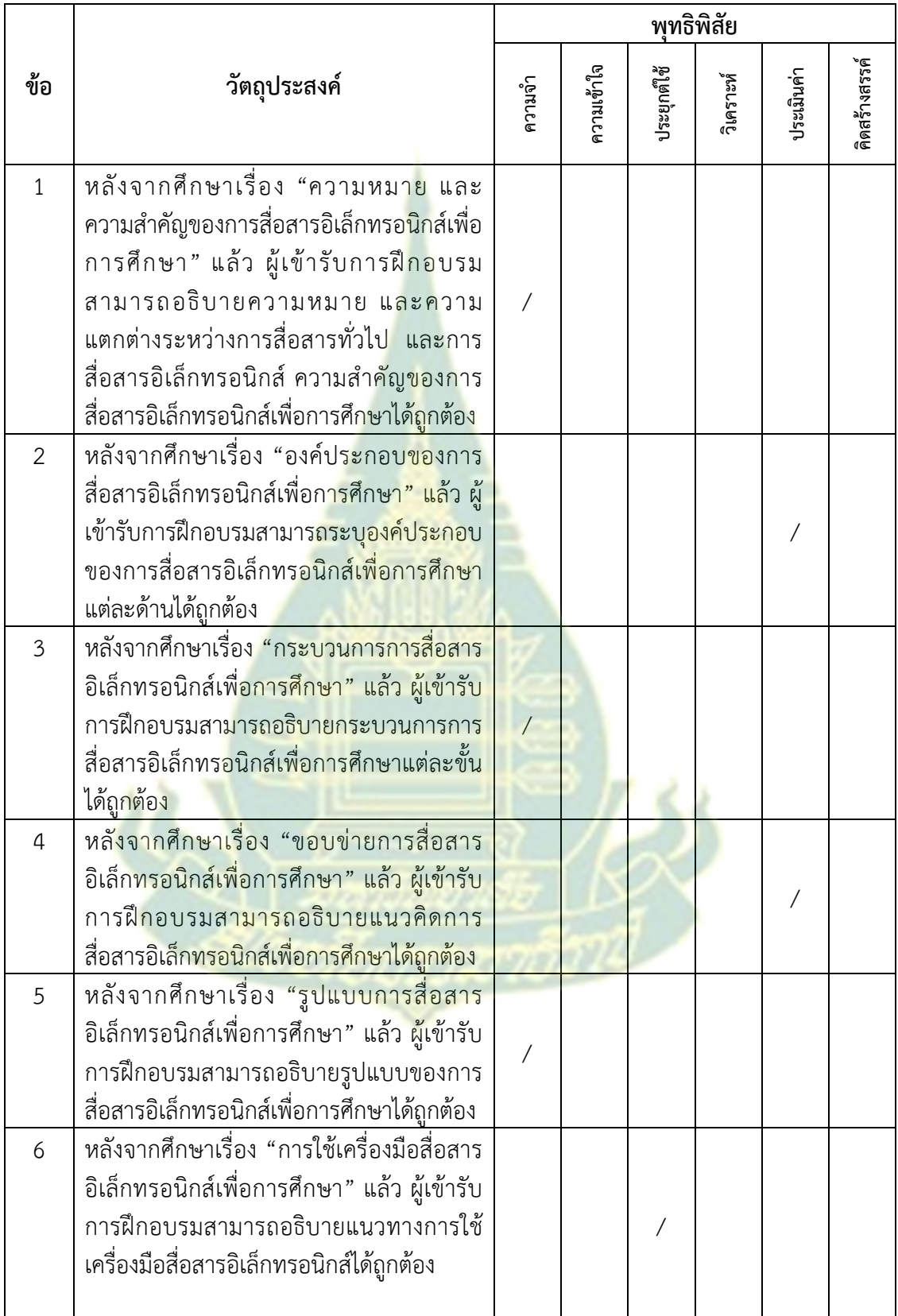

# **ตารางที่ 1 ตารางวิเคราะห์วตถั ุประสงคเช์ งพฤต ิ ิกรรม หน่วยที่ 1**

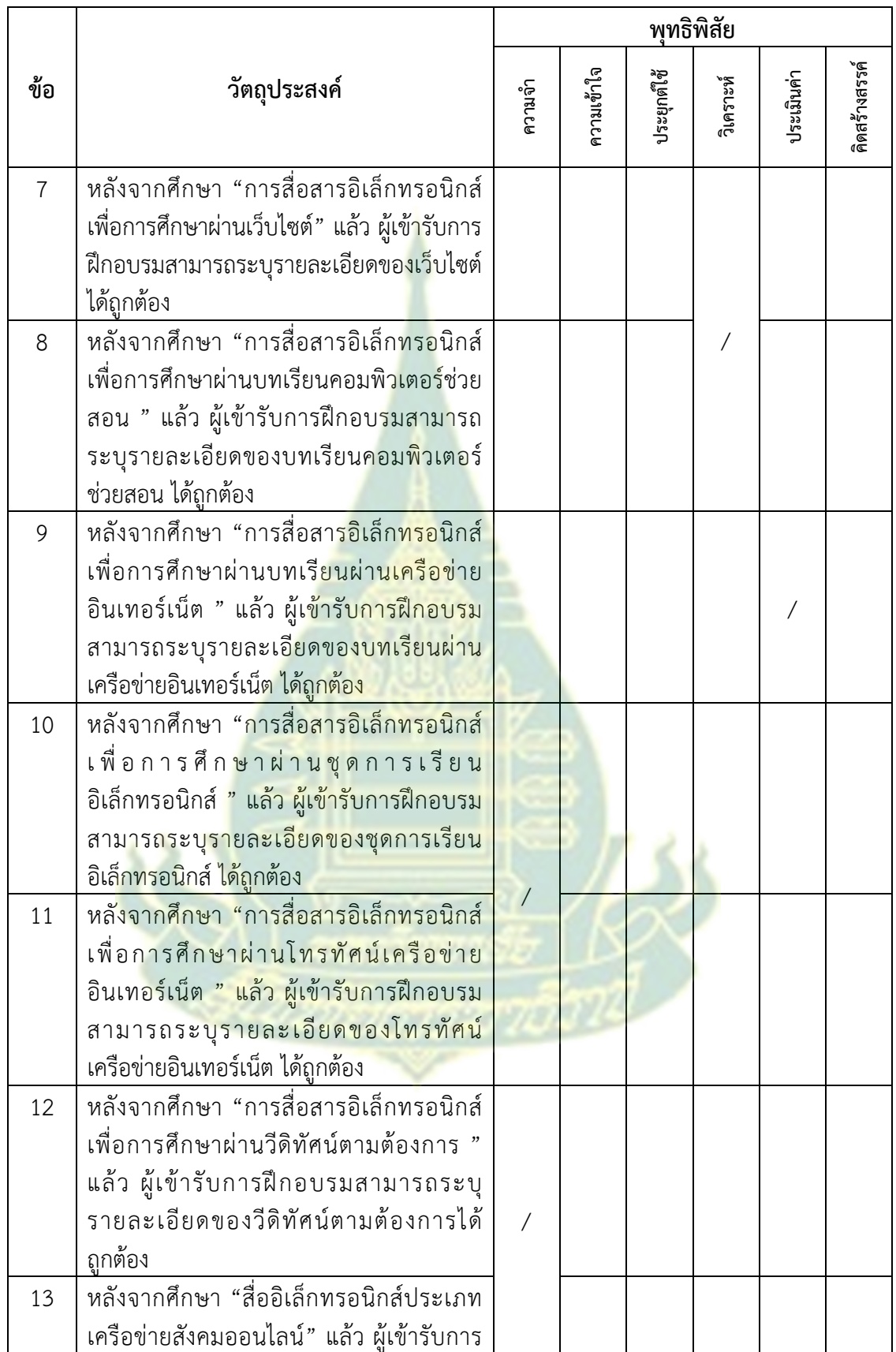

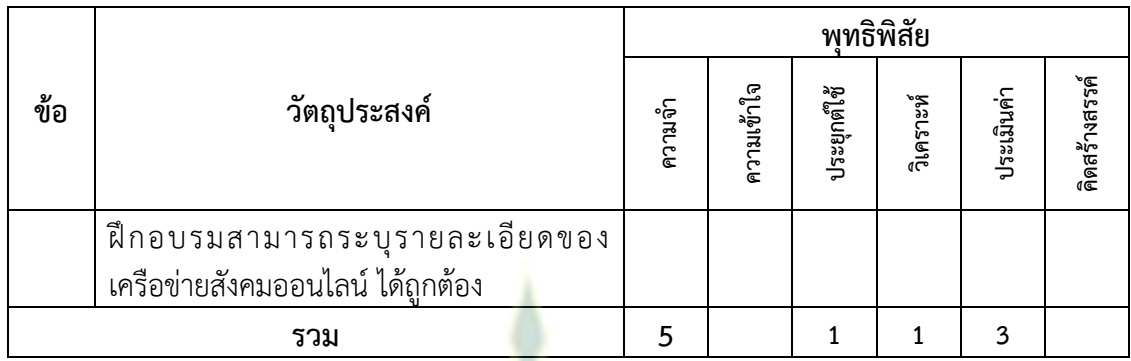

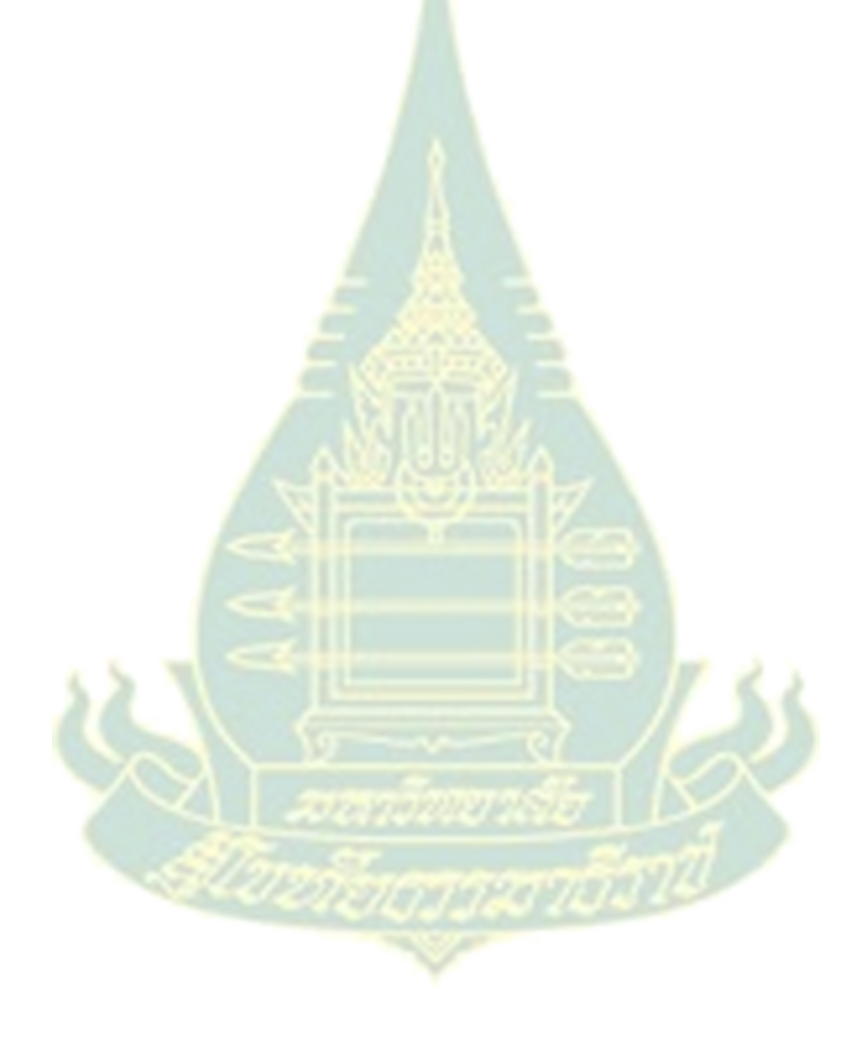

|                |                                                              | พุทธิพิสัย |            |             |           |            |               |  |
|----------------|--------------------------------------------------------------|------------|------------|-------------|-----------|------------|---------------|--|
| ข้อ            | วัตถุประสงค์                                                 | ความจำ     | ความเข้าใจ | ประยุกต์ใช้ | วิเคราะห์ | ประเมินค่า | คิดสร้างสรรค์ |  |
| $\mathbf{1}$   | หลังจากศึกษาเรื่อง "ความหม <mark>า</mark> ยและ               |            |            |             |           |            |               |  |
|                | ี ความสำคัญของการออกแ <mark>บบสื่อ</mark>                    |            |            |             |           |            |               |  |
|                | ้อิเล็กทรอนิกส์เพื่อการศึกษา" แล้ว <mark>ผู้เ</mark> ข้ารับ  |            |            |             |           |            |               |  |
|                | การฝึกอบรมสามารถอธิบายความห <mark>มา</mark> ยและ             |            |            |             |           |            |               |  |
|                | ความสำคัญของการออก <mark>แบบ</mark> สื่อ                     |            |            |             |           |            |               |  |
|                | อิเล็กทรอนิกส์เพื่อการศึกษาได้ถูกต้อง                        |            |            |             |           |            |               |  |
| $\overline{2}$ | หลังจากศึกษาเรื่อง "ขอบข่ายการอ <mark>อ</mark> กแบบ          |            |            |             |           |            |               |  |
|                | ้สื่ออิเล็กทรอนิกส์เพื่อการศึกษา" แล้ <mark>ว</mark> ผู้เข้า |            |            |             |           |            |               |  |
|                | รับการฝึกอบรมสามารถอธิบ <mark>ายขอบข่าย</mark> การ           |            |            |             |           |            |               |  |
|                | ออกแบบสื่ออิเล็กทรอนิกส์เพื่อกา <mark>รศึกษ</mark> าได้      |            |            |             |           |            |               |  |
|                | ถูกต้อง                                                      |            |            |             |           |            |               |  |
| 3              | หลังจากศึกษาเรื่อง "ก <mark>ารออกแบบ</mark>                  |            |            |             |           |            |               |  |
|                | องค์ประกอบสื่ออิเล็กท <mark>รอนิกส์ประเภท</mark>             |            |            |             |           |            |               |  |
|                | ออฟไลน์" แล้ว ผู้เข้ารับ <mark>การฝึกอบรมสามารถ</mark>       |            |            |             |           |            |               |  |
|                | อธิบายการออกแบบองค์ประกอบสื่อ                                |            |            |             |           |            |               |  |
|                | ้อิเล็กทรอนิกส์ประเภทออฟไลน์ได้ถูกต้อง                       |            |            |             |           |            |               |  |
| $\overline{4}$ | หลังจากศึกษาเรื่อง "หลักการออกแบบสื่อ                        |            |            |             |           |            |               |  |
|                | ้อิเล็ก <mark>ทร</mark> อนิกส์ประเภทออฟไลน์" แล้ว ผู้เข้า    |            |            |             |           |            |               |  |
|                | รับการฝึกอบรมสามารถอธิบายหลักการ                             |            |            |             |           |            |               |  |
|                | ออกแ <mark>บบสื่ออิเล็กทรอนิกส์ประเภทออฟไลน์</mark>          |            |            |             |           |            |               |  |
|                | ได้ถูกต้อง                                                   |            |            |             |           |            |               |  |
| 5              | หลังจากศึกษาเรื่อง "ขั้นตอนการออกแบบสื่อ                     |            |            |             |           |            |               |  |
|                | ้อิเล็กทรอนิกส์ประเภทออฟไลน์" แ <mark>ล้ว ผู้เ</mark> ข้า    |            |            |             |           |            |               |  |
|                | รับการฝึกอบรมสามารถอธิบายขั้นตอนการ                          |            |            |             |           |            |               |  |
|                | ออกแบบสื่ออิเล็กทรอนิกส์ประเภทออฟไลน์                        |            |            |             |           |            |               |  |
|                | ได้ถูกต้อง                                                   |            |            |             |           |            |               |  |
| 6              | หลังจากศึกษาเรื่อง "องค์ประกอบที่เกี่ยวข้อง                  |            |            |             |           |            |               |  |
|                | กับการออกแบบสื่ออิเล็กทรอนิกส์ประเภท                         |            |            |             |           |            |               |  |
|                | ออนไลน์" แล้ว ผู้เข้ารับการฝึกอบรมสามารถ                     |            |            |             |           |            |               |  |
|                | อธิบายองค์ประกอบที่เกี่ยวข้องกับการ                          |            |            |             |           |            |               |  |

**ตารางที่ 2 ตารางวิเคราะห์วตถั ุประสงคเช์ งพฤต ิ ิกรรม หน่วยที่ 2** 

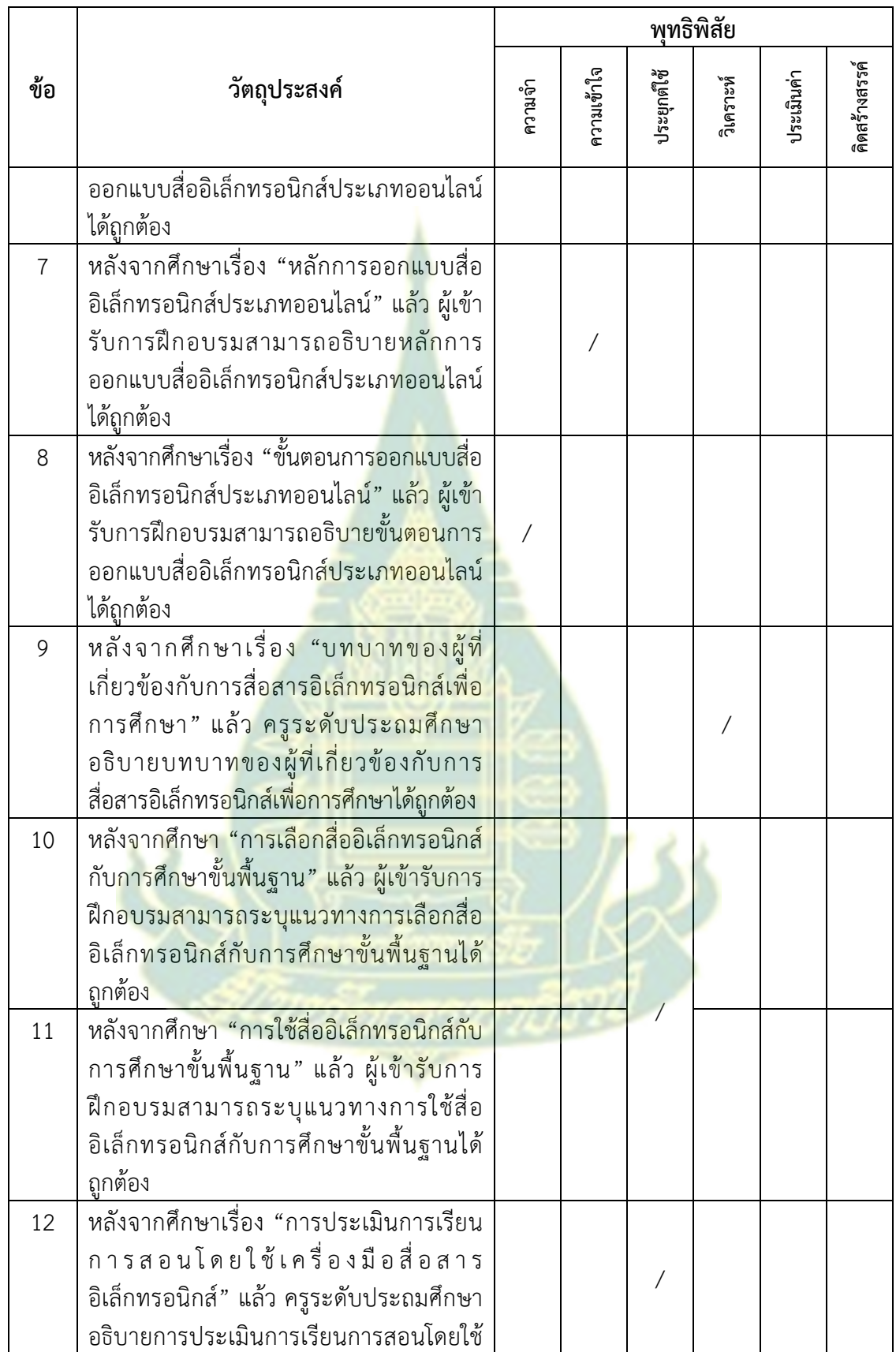

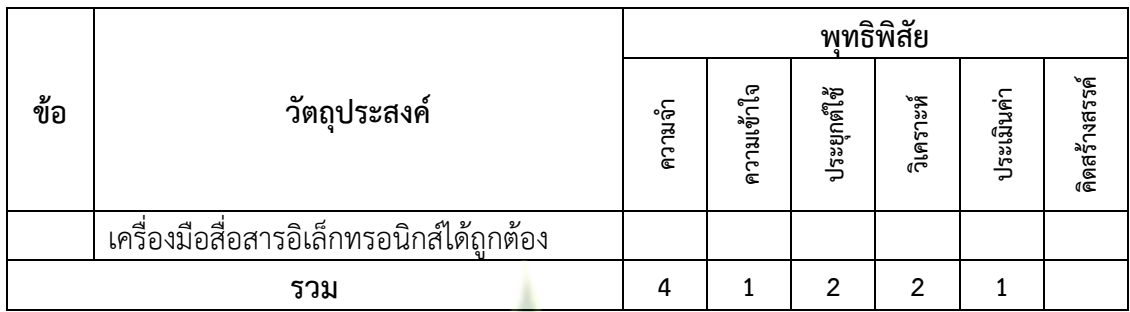

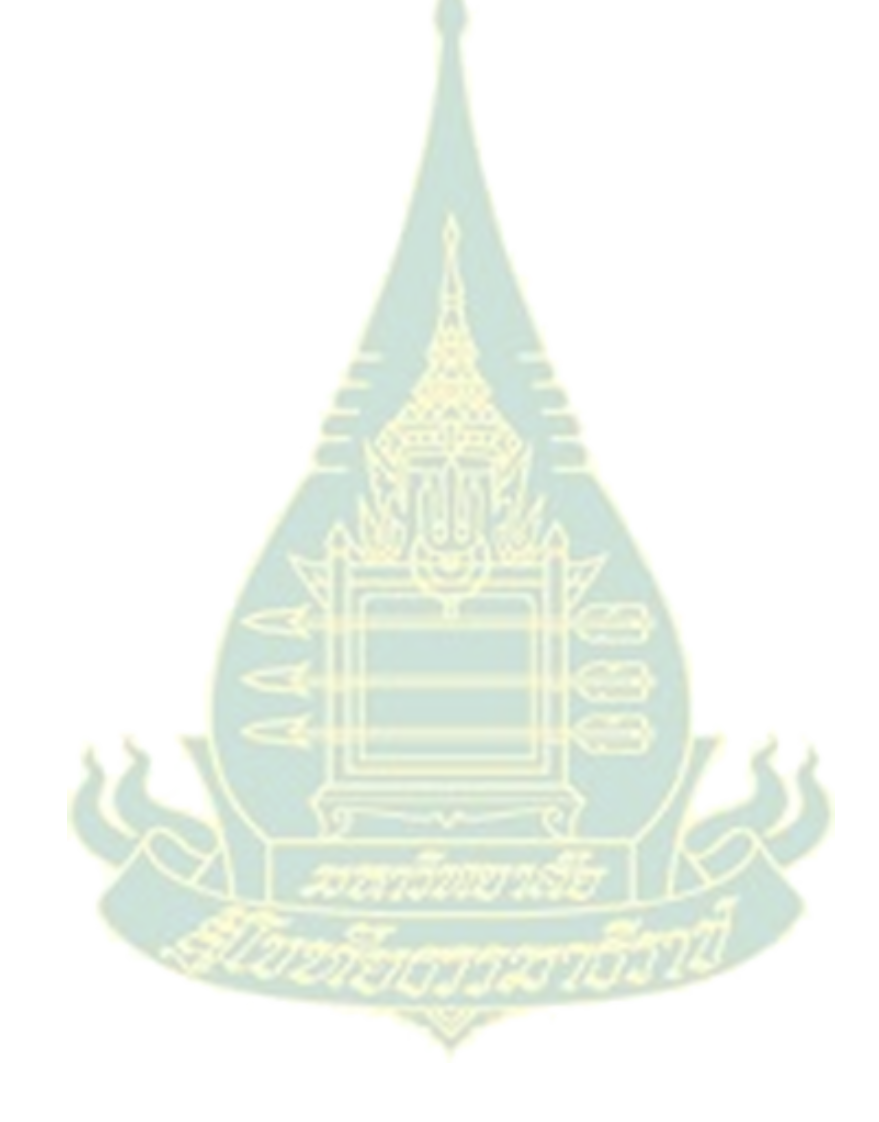

|                |                                                             | พุทธิพิสัย |                |             |           |            |               |  |
|----------------|-------------------------------------------------------------|------------|----------------|-------------|-----------|------------|---------------|--|
| ข้อ            | วัตถุประสงค์                                                | ความจำ     | ความเข้าใจ     | ประยุกต์ใช้ | วิเคราะห์ | ประเมินค่า | คิดสร้างสรรค์ |  |
| $\mathbf{1}$   | หลังจากศึกษาเรื่อง "ความหม <mark>า</mark> ยและ              |            |                |             |           |            |               |  |
|                | ี ความสำคัญของการวิจัยการสื่อสาร                            |            |                |             |           |            |               |  |
|                | ้อิเล็กทรอนิกส์เพื่อการศึกษา" แล้ว ครู                      |            |                |             |           |            |               |  |
|                | ระดับประถมศึกษาอธิบายความหมายและ                            |            |                |             |           |            |               |  |
|                | ี ความสำคัญของการวิจัยกา <mark>รสื่อ</mark> สาร             |            |                |             |           |            |               |  |
|                | ้อิเล็กทรอนิกส์เพื่อการศึกษาได้ถูกต้อง                      |            |                |             |           |            |               |  |
| 2              | หลังจากศึกษาเรื่อง "ขอบข่ายการวิ <mark>จั</mark> ยการ       |            |                |             |           |            |               |  |
|                | สื่อสารอิเล็กทรอนิกส์เพื่อการศึ <mark>กษา" แ</mark> ล้ว ครู |            |                |             |           |            |               |  |
|                | ระดับประถมศึกษาอธิบายข <mark>อบข่ายการ</mark> วิจัย         |            |                |             |           |            |               |  |
|                | การสื่อสารอิเล็กทรอนิกส์ <mark>เพื่อการศึกษ</mark> าได้     |            |                |             |           |            |               |  |
|                | ถูกต้อง                                                     |            |                |             |           |            |               |  |
| 3              | หลังจากศึกษาเรื่อง "รูปแบ <mark>บการวิจัยการ</mark>         |            |                |             |           |            |               |  |
|                | ์สื่อสารอิเล็กทรอนิกส์เพื่อ <mark>การศึกษาผ่านสื่อ</mark>   |            |                |             |           |            |               |  |
|                | ้อิเล็กทรอนิกส์" แล้ว ผู้เข้ารับการฝึกอบรม                  |            |                |             |           |            |               |  |
|                | สามารถอธิบายรูปแบบการวิจัยการสื่อสาร                        |            |                |             |           |            |               |  |
|                | อิเล็กทรอนิกส์เพื่อการศึกษาผ่านสื่อ                         |            |                |             |           |            |               |  |
|                | อิเล็กทรอนิกส์ได้ถูกต้อง                                    |            |                |             |           |            |               |  |
| $\overline{4}$ | หลังจ <mark>ากศึกษาเรื่อง "ขั้นตอนการวิจัยการ</mark>        |            |                |             |           |            |               |  |
|                | สื่อ <mark>สารอิเล็กทรอนิกส์เพื่อการศึกษาผ่านสื</mark> ่อ   |            |                |             |           |            |               |  |
|                | ้อิเล็กทรอนิกส์" <mark>แล้ว ผู้เข้ารับการฝึกอบรม</mark>     |            |                |             |           |            |               |  |
|                | สามารถอธิบายขั้นตอนการวิจัยการสื่อสาร                       |            |                |             |           |            |               |  |
|                | อิเล็กทรอนิกส์เพื่อการศึกษาผ่านสื่อ                         |            |                |             |           |            |               |  |
|                | อิเล็กทรอนิกส์ได้ถูกต้อง                                    |            |                |             |           |            |               |  |
| 5              | หลังจากศึกษาเรื่อง "การวิเคราะห์การวิจัย                    |            |                |             |           |            |               |  |
|                | การสื่อสารอิเล็กทรอนิกส์เพื่อการศึกษาผ่าน                   |            |                |             |           |            |               |  |
|                | สื่ออิเล็กทรอนิกส์" แล้ว ผู้เข้ารับการฝึกอบรม               |            |                |             |           |            |               |  |
|                | สามารถบอกผลการวิเคราะห์การวิจัยการ                          |            |                |             |           |            |               |  |
|                | สื่อสารอิเล็กทรอนิกส์เพื่อการศึกษาผ่านสื่อ                  |            |                |             |           |            |               |  |
|                | อิเล็กทรอนิกส์ได้ถูกต้อง                                    |            |                |             |           |            |               |  |
| รวม            |                                                             | 6          | $\overline{2}$ | 1           |           | 1          |               |  |

**ตารางที่ 3 ตารางวิเคราะห์วตถั ุประสงคเช์ งพฤต ิ ิกรรม หน่วยที่ 3** 

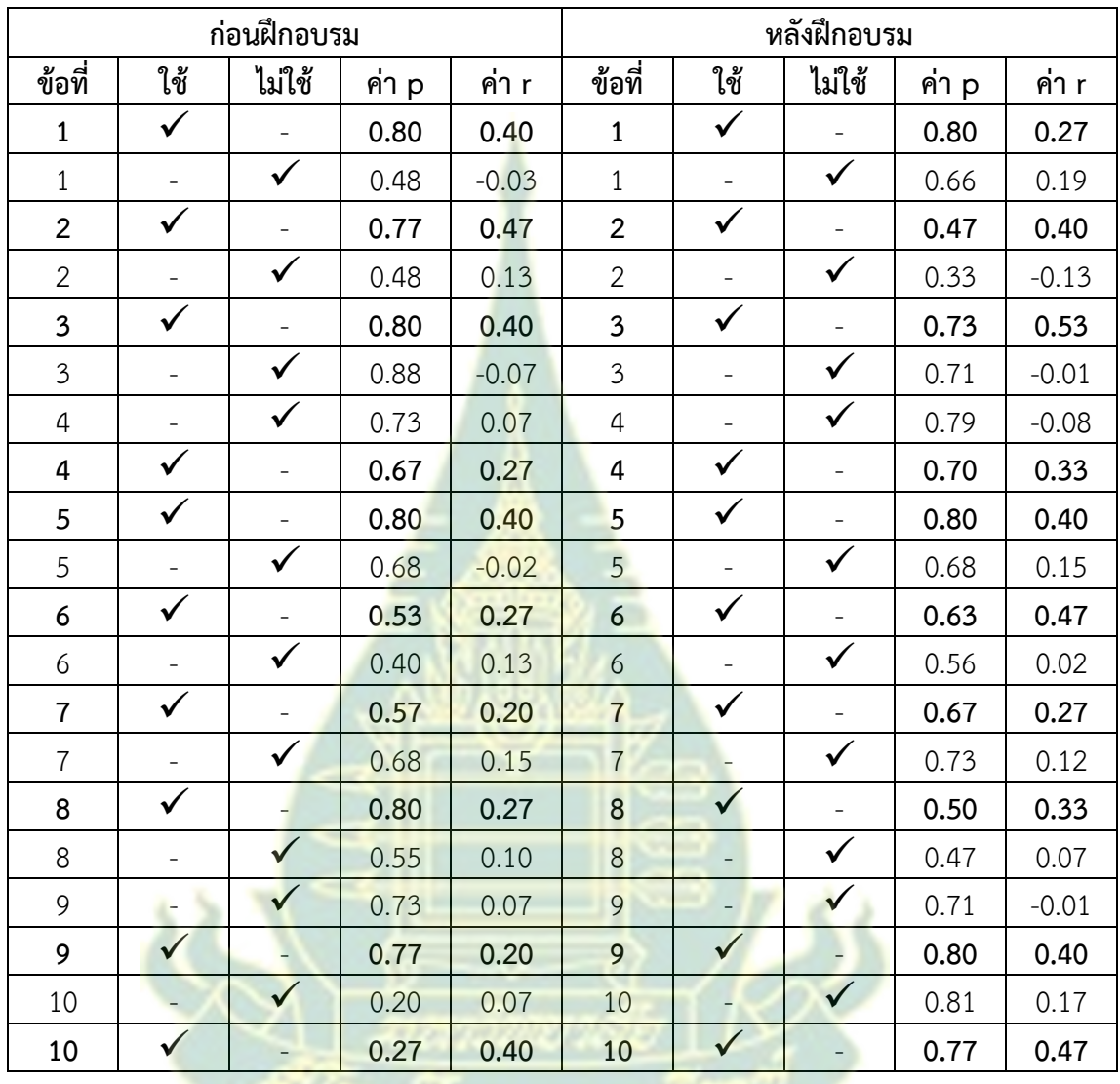

## **ตารางคัดเลือกแบบทดสอบก่อนฝึกอบรมและหลงฝั ึกอบรมหน่วยที่ 1**

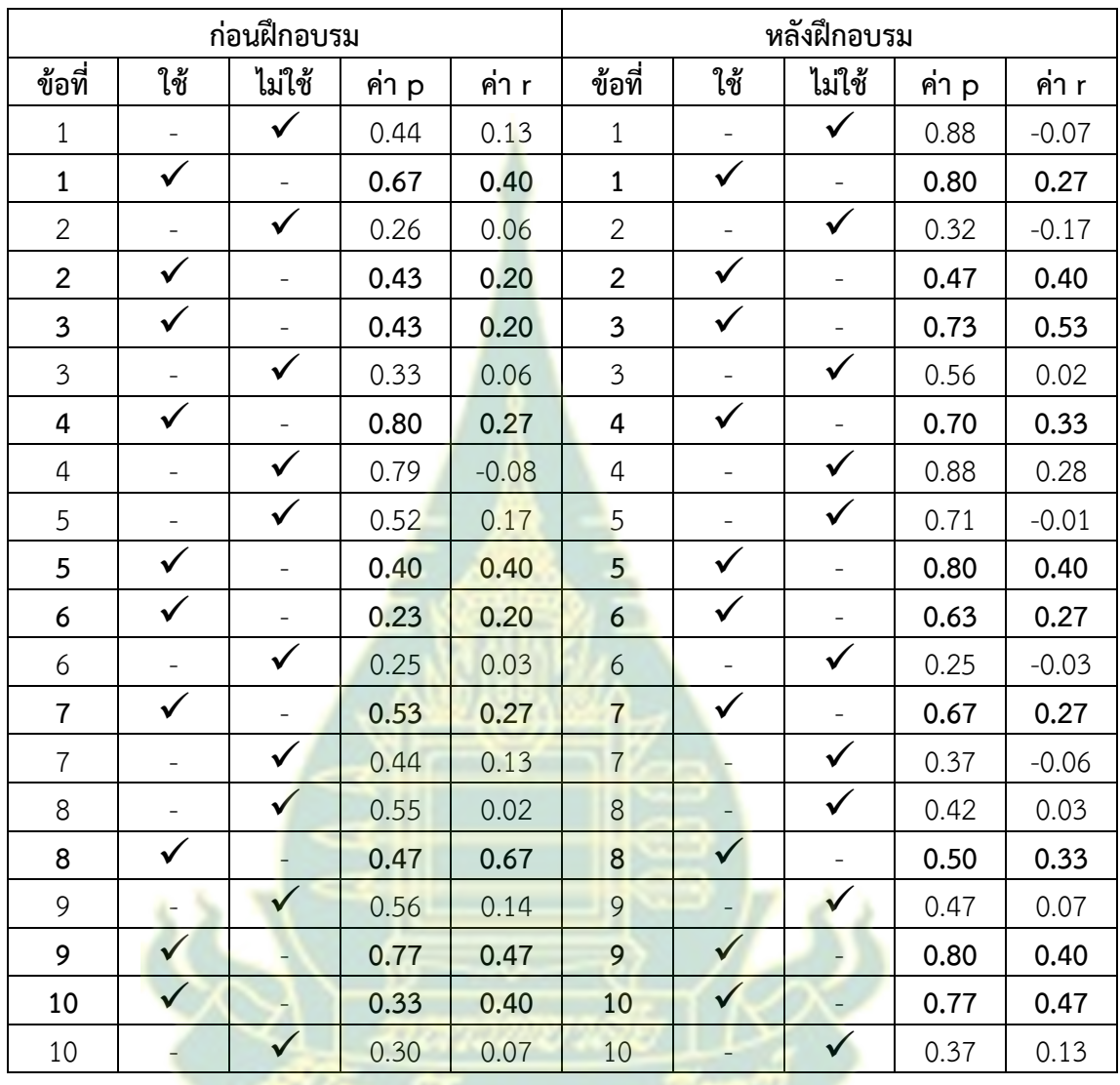

# **ตารางคัดเลือกแบบทดสอบก่อนฝึกอบรมและหลงฝั ึกอบรมหน่วยที่ 2**

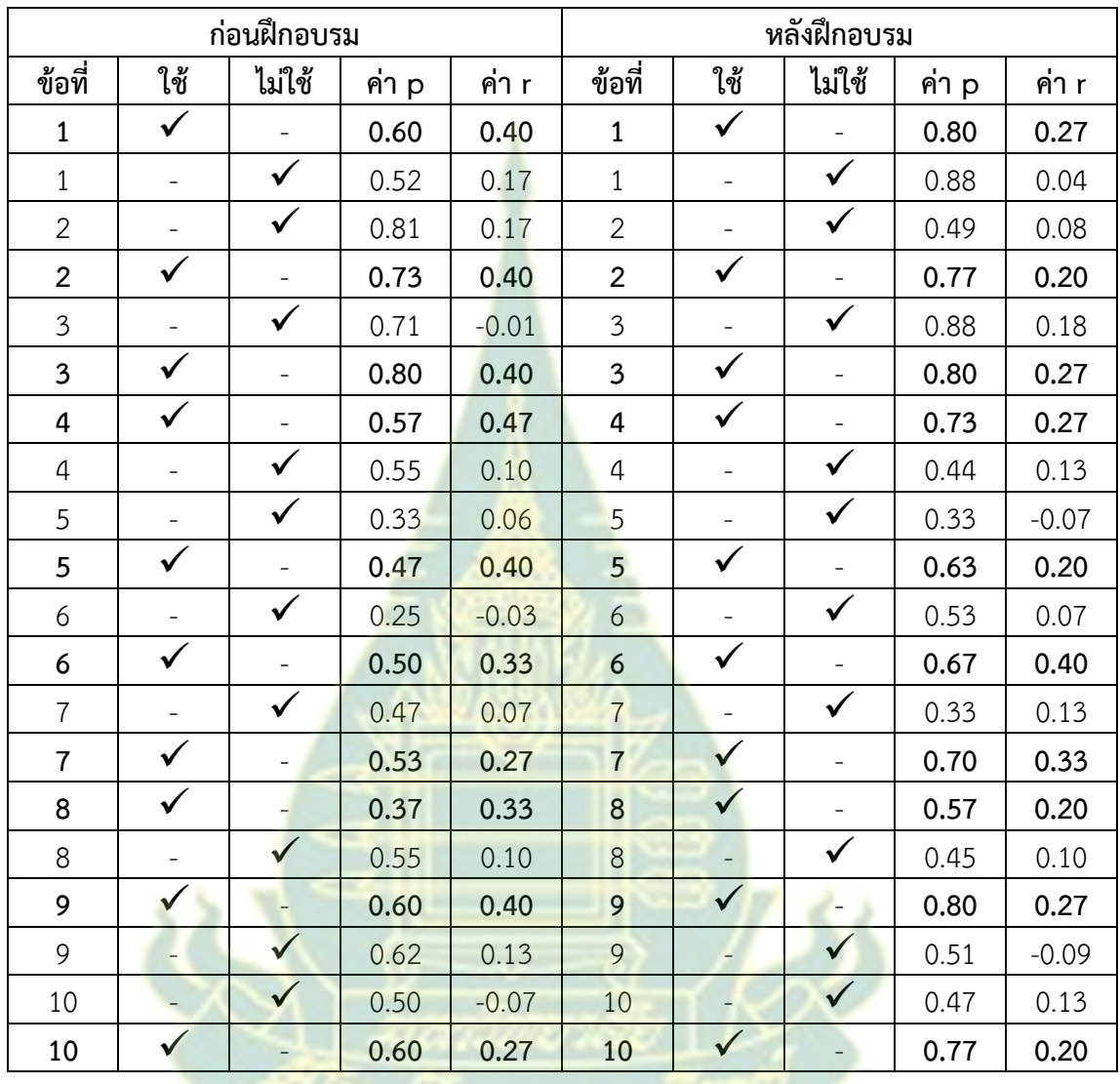

## **ตารางคัดเลือกแบบทดสอบก่อนฝึกอบรมและหลงฝั ึกอบรมหน่วยที่ 3**

#### **ภาคผนวก ฉ**

ตารางวิเคราะห์ดัชนีความสอดคล้องระหว่างแบบทดสอบ แบบฝึกหัด กับวัตถุประสงค์เชิงพฤติกรรม (Index of consistency : IOC) ิ ตารางค่าความยาก <mark>ค่าอำนาจการจำแน</mark>ก และค่าความเที่ยง

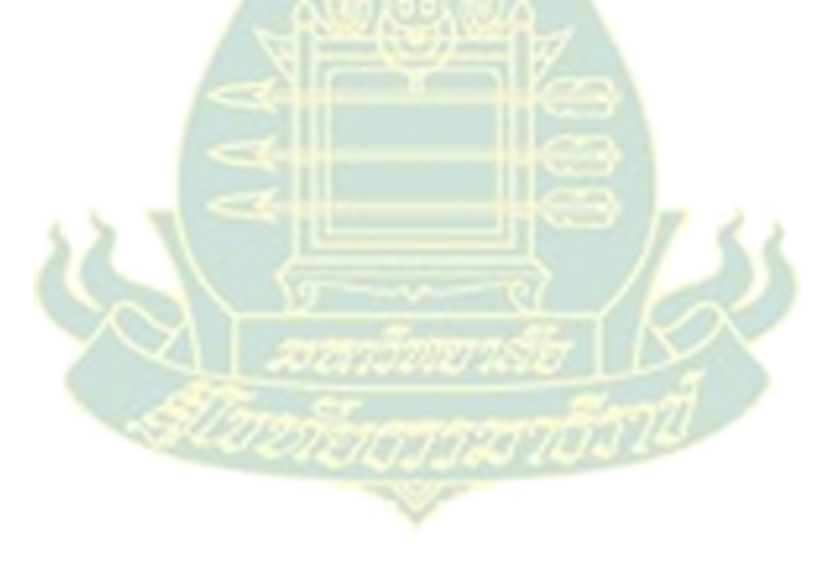
**การวิเคราะหด์ ัชนีความสอดคล้องระหว่างเนื้อหากับ วัตถุประสงคเช์ ิงพฤติกรรม (Index of consistency : IOC) ค่าความยาก ค่าอํานาจการจําแนก และค่าความเที่ยง**

**1. การวิเคราะห์ดัชนีความสอดคล้องระหว่างเนื้อหากับวัตถุประสงค์เชิงพฤติกรรม (Index of consistency : IOC**) เป็นหาความตรงตามโครงสร้างโดยอาศัยความเห็นของผู้เชี่ยวชาญใช้แนวทาง ของสถาบันวิจัยและพัฒนา มหาวิทยาลัยสุโขทัยธรรมาธิราช (2550:174-176) ดังนี้

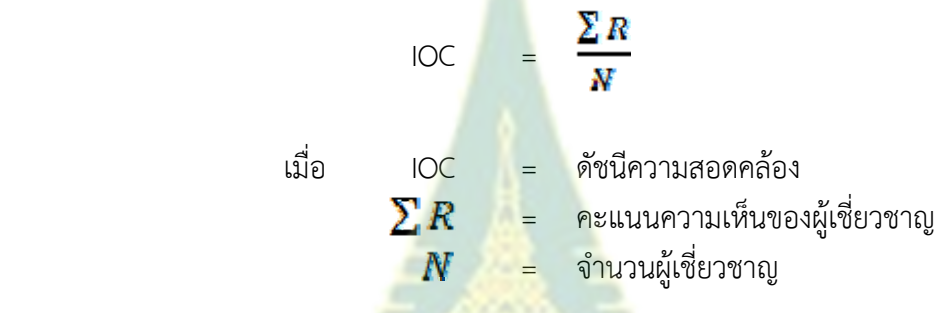

### **เกณฑ์การพิจารณา**

ู้ถ้า IOC มากกว่าหรือเท่ากับ .<mark>50 แสดงว่าข้อ</mark>คำถามนั้นวัดได้ตรงกับจุดมุ่งหมายการวิจัย หรือ ลักษณะที่กําหนด

ถ้า IOC น้อยกว่า <mark>.50 แสดงว่าข้อคำถามนั้นวัดไม่ตรงกับ</mark>จุดมุ่งหมายการวิจัย หรือลักษณะที่ กำหบด

**2. การหาค่าความยาก** เป็นการตรวจสอบคุณภาพเครื่องมือที่ใช้ในการวิจัยรายข้อ ประเภทอิงกลุ่ม ชนิดการวิเคราะห์รายข้อแบบทดสอบเลือกตอบ ใช้แนวทางของสถาบันวิจัยและพัฒนา มหาวิทยาลัยสุโขทัยธรรมาธิราช (2550:174-176) ดังนี้

**2.1 ชนิดการวิเคราะห์รายข้อแบบทดสอบเลือกตอบ** ซึ่งในการวิจัยครั้งนี้ใช้วิเคราะห์ แบบทดสอบก่อนฝึกอบรม แบบฝึกหัด และแบบทดสอบหลังฝึกอบรม ชนิดปรนัย

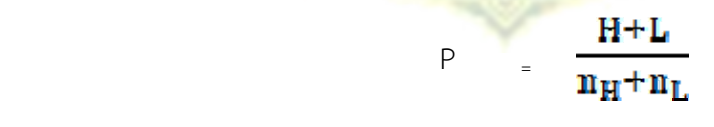

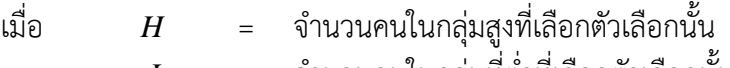

- $L$  = จำนวนคนในกลุ่มที่ต่ำที่เลือกตัวเลือกนั้น
- $\boldsymbol{n}_{\scriptscriptstyle{H}}$  = จำนวนคนในกลุ่มสูงทั้งหมด

 $n_{\scriptscriptstyle L}$  = จำนวนคนในกลุ่มต่ำทั้งหมด

**2.2 ชนิดการวิเคราะห์รายข้อแบบทดสอบอัตนัย** ซึ่งในการวิจัยครั้งนี้ใช้วิเคราะห์ แบบทดสอบก่อนฝึกอบรม และแบบทดสอบหลังฝึกอบรม ชนิดอัตนัย

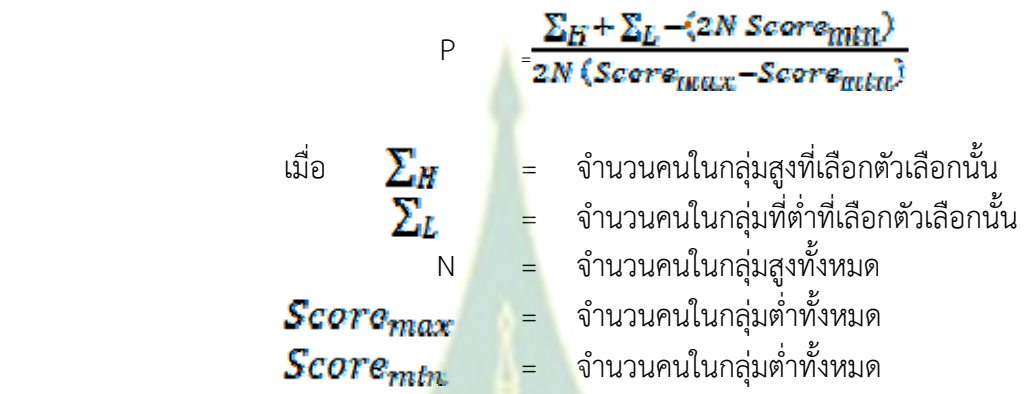

ค่าความยากของข้อสอบมีค่าอยู่ระหว่าง 0.00 – 1.00 ถ้าตัวเลือกใดมีผู้เลือกน้อยค่าความ ี ยากจะต่ำ และถ้าตัวเลือกใดมีผู้เ<mark>ลือกมากกว่าค่าความย</mark>ากจะสูง การแปลค่าคุณภาพข้อสอบอาจ แบ่งเป็นช่วงได้ดังนี้

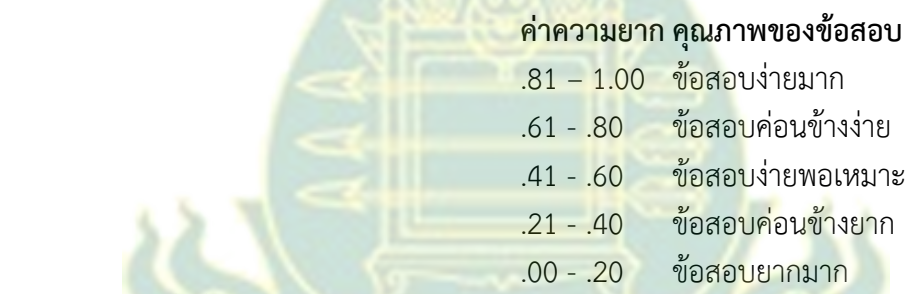

 $**$  ในการวิจัยครั้งนี้กำหนด 0.2  $<$  ค่าความยาก  $<$  0.8

**3. ค่าอํานาจจําแนก** เป็นการตรวจสอบคุณภาพเครื่องมือที่ใช้ในการวิจัยรายข้อ ประเภทอิงกลุ่ม ชนิดการวิเคราะห์รายข้อแบบทดสอบเลือกตอบ ใช้แนวทางของสถาบันวิจัยและพัฒนา มหาวิทยาลัยสุโขทัยธรรมาธิราช (2550:174-176) ดังนี้

**3.1 ชนิดการวิเคราะห์รายข้อแบบทดสอบเลือกตอบ** ซึ่งในการวิจัยครั้งนี้ใช้วิเคราะห์ แบบทดสอบก่อนฝึกอบรม แบบฝึกหัด และแบบทดสอบหลังฝึกอบรม ชนิดปรนัย

- ค่าอํานาจจําแนกของตัวเลือกถูก

$$
r = \frac{H-L}{n_L} \quad \text{with} \quad r = \frac{H-L}{n_H}
$$

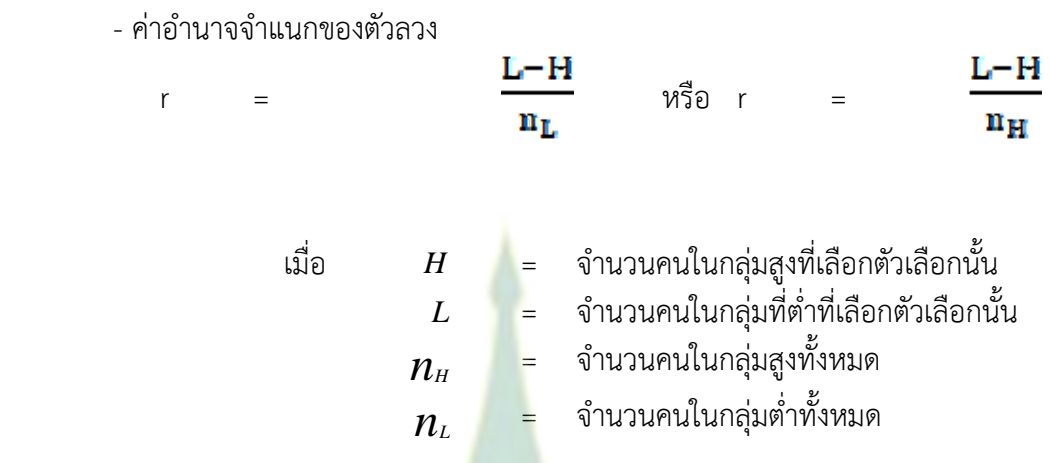

**3.2 ชนิดการวิเคราะห์รายข้อแบบทดสอบอัตนัย** ซึ่งในการวิจัยครั้งนี้ใช้วิเคราะห์ แบบทดสอบก่อนฝึกอบรม และแบบทดสอบหลังฝึกอบรม ชนิดอัตนัย

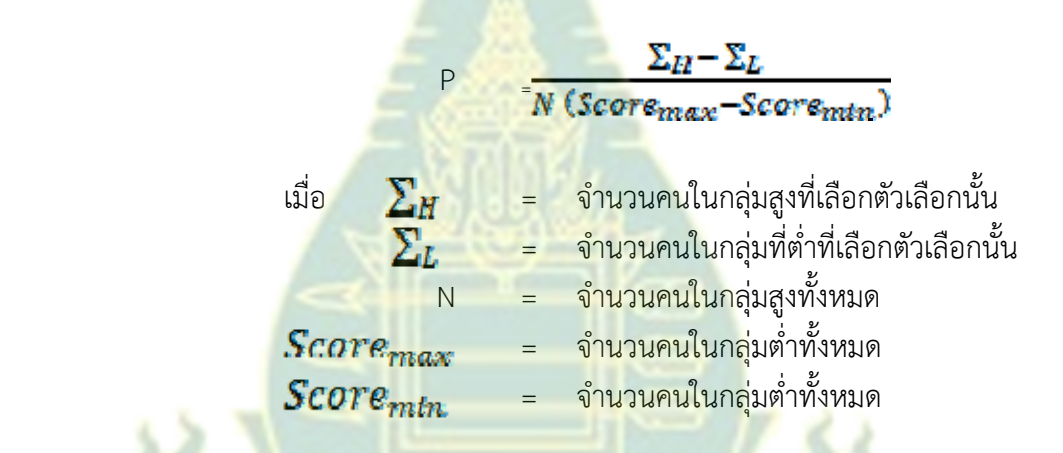

ค่าอํานาจจําแนกจะมีค่าตั้งแต่ -1.00 – ถึง +1.00 ค่าอํานาจจําแนกของตัวถูกจะเป็นลบเมื่อ กลุ่มอ่อนเลือกตัวถูกมากกว่ากลุ่มเก่ง และค่าอํานาจจําแนกของตัวลวงจะเป็นลบเมื่อกลุ่มเก่งเลือกตัว ลวงมากกว่ากลุ่มอ่อน อีเบล (Ebel 1972) ได้เสนอแนะเกี่ยวกับเกณฑ์พิจารณาคุณภาพค่าอํานาจ จําแนก ดังนี้

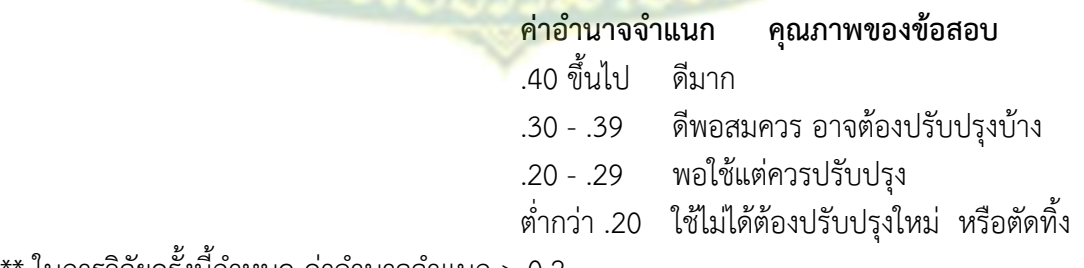

 $**$  ในการวิจัยครั้งนี้กำหนด ค่าอำนาจจำแนก > 0.2

189

**4. ค่าความเทยงี่** เป็นการตรวจสอบคุณภาพเครื่องมือทั้งฉบับถึงความคงที่ภายใน ดังนี้

**4.1 ชนิดการวิเคราะห์รายข้อแบบทดสอบเลือกตอบ** ในการวิจัยครั้งนี้ใช้ใช้สูตร K-R 20 แบบคูเดอร์ – ริชาร์ดสัน (Kuder Richardson)วิเคราะห์แบบทดสอบก่อนฝึกอบรม แบบฝึกหัด และ แบบทดสอบหลัง ฝึกอบรม ชนิดปรนัย โดยใช้แนวทางของสถาบัน วิจัยและพัฒนา มหาวิทยาลัยสุโขทัยธรรมาธิราช (2550:174-180) ดังนี้

٠

 K – R 20 : rxy = = จํานวนข้อของแบบทดสอบ = สัดส่วนของผู้ทตอบข ี่ ้อสอบแต่ละข้อถูก = สัดส่วนของผทู้ ี่ตอบข้อสอบแต่ละข้อผิด = ผลรวมทั้งหมดของ = ความแปรปรวนของคะแนน

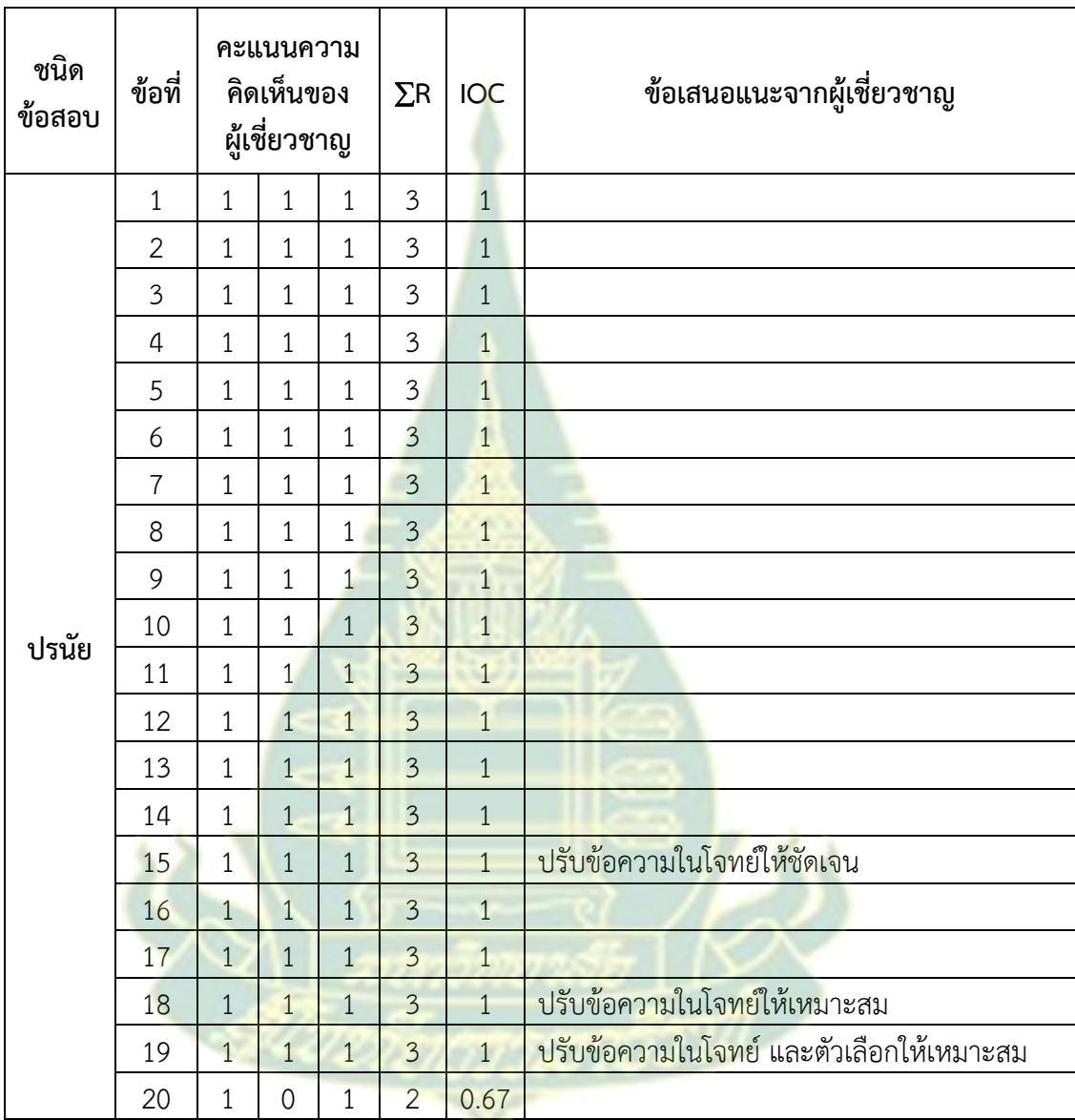

**ตารางที่ 1** ความคิดเห็นของผู้เชี่ยวชาญเพื่อหาดัชนีความสอดคล้อง (Index of consistency : IOC) ระหว่างแบบทดสอบก่อนฝึกอบรม หน่วยที่ 1 กับจุดประสงค์และข้อเสนอแนะ

**ตารางที่ 2** ความคิดเห็นของผู้เชี่ยวชาญเพื่อหาดัชนีความสอดคล้อง (Index of consistency : IOC) ระหว่างแบบทดสอบหลังฝึกอบรม หน่วยที่ 1 กับจุดประสงค์และข้อเสนอแนะ

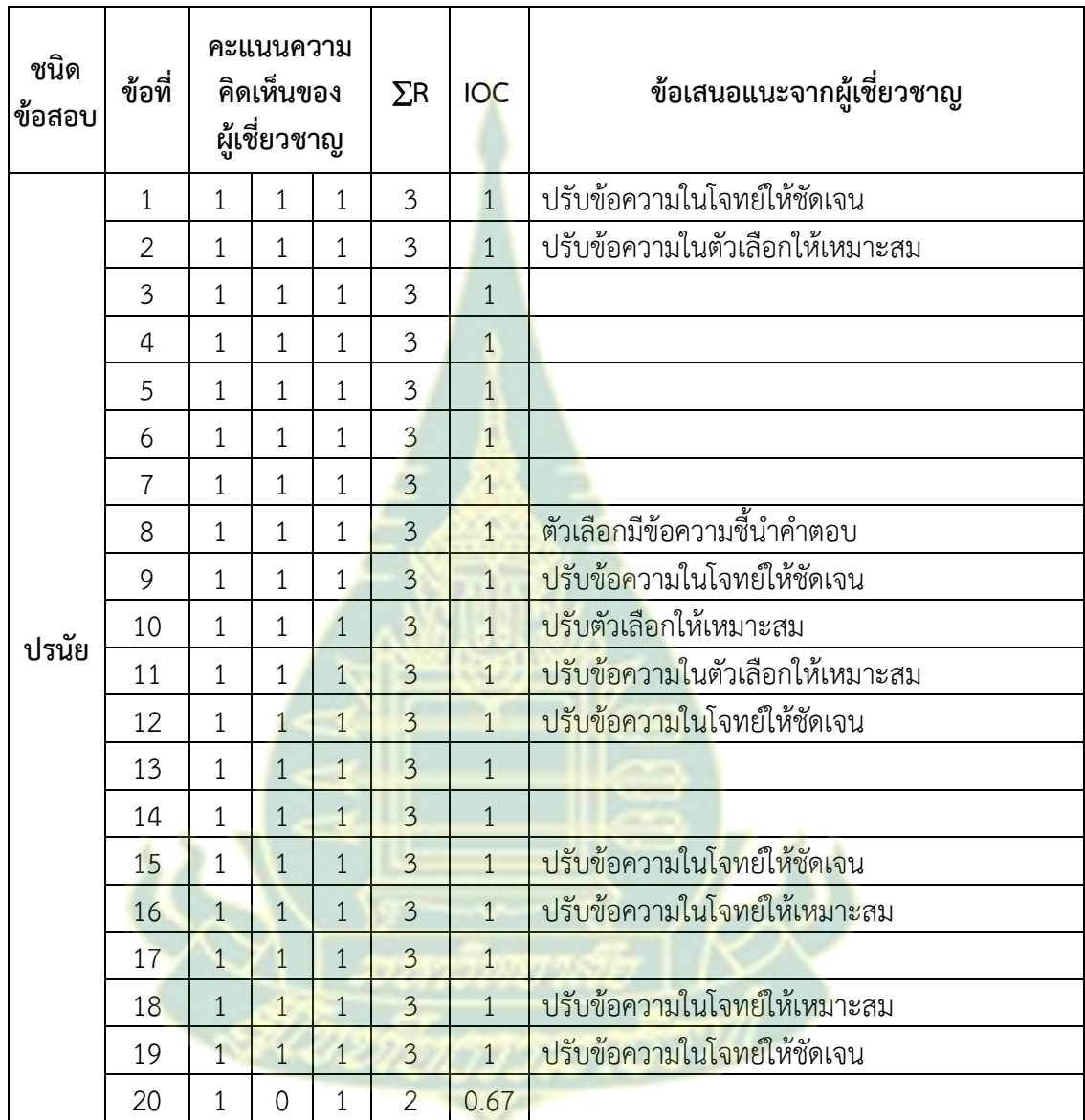

**ตารางที่ 3** ความคิดเห็นของผู้เชี่ยวชาญเพื่อหาดัชนีความสอดคล้อง (Index of consistency : IOC) ระหว่างแบบทดสอบก่อนฝึกอบรม หน่วยที่ 2 กับจุดประสงค์และข้อเสนอแนะ

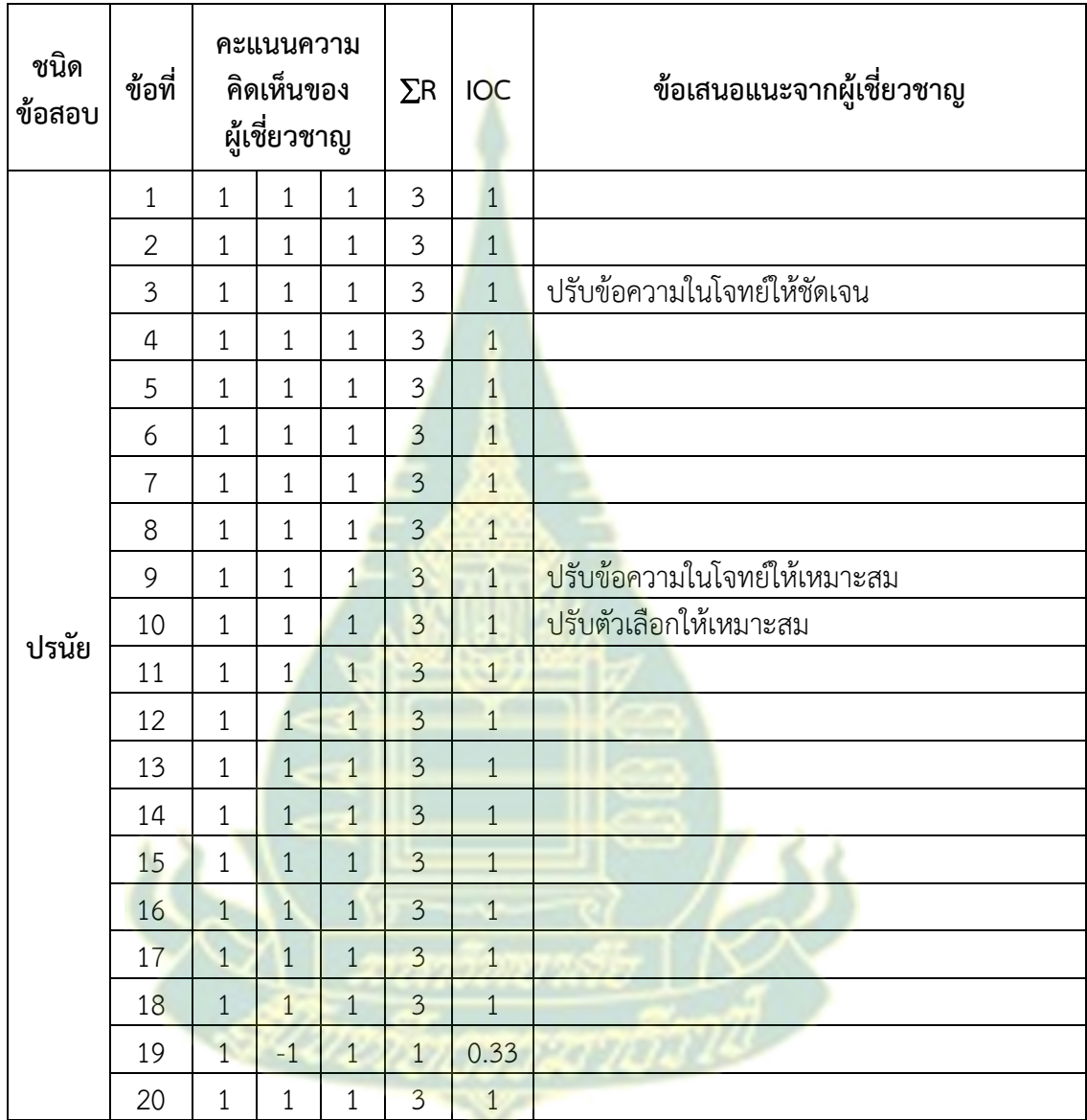

**ตารางที่ 4** ความคิดเห็นของผู้เชี่ยวชาญเพื่อหาดัชนีความสอดคล้อง (Index of consistency : IOC) ระหว่างแบบทดสอบหลังฝึกอบรม หน่วยที่ 2 กับจุดประสงค์และข้อเสนอแนะ

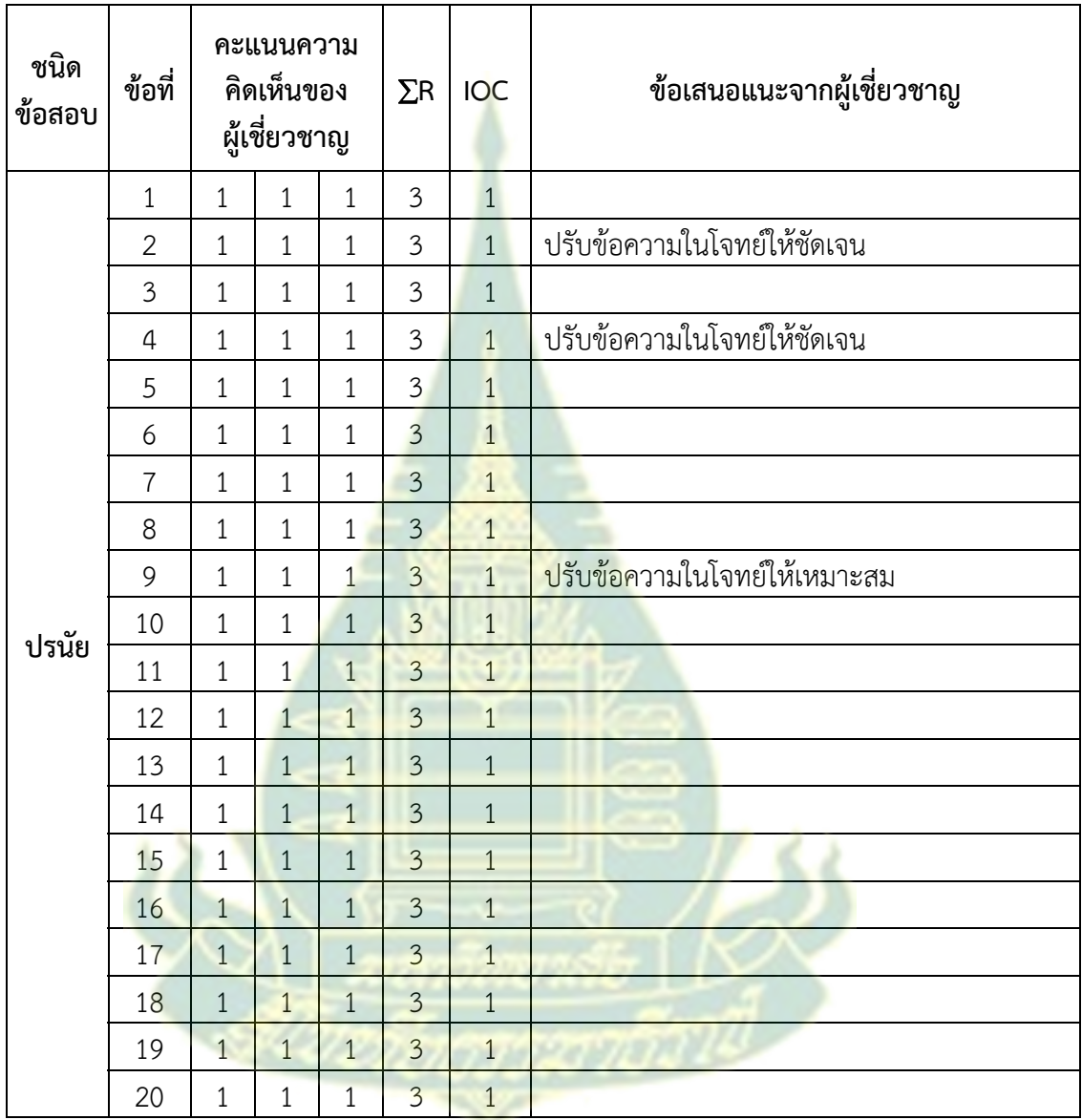

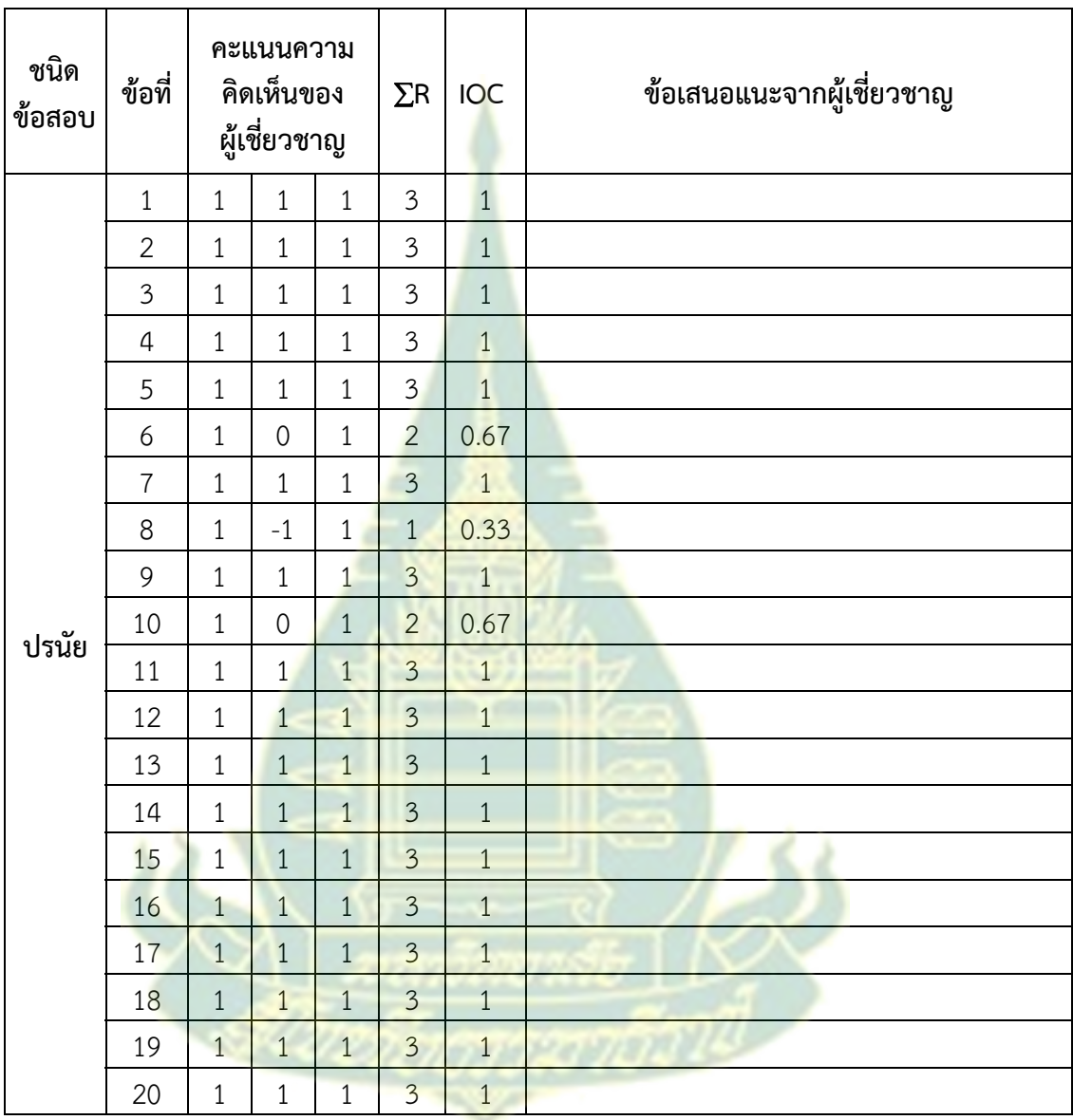

**ตารางที่ 5** ความคิดเห็นของผู้เชี่ยวชาญเพื่อหาดัชนีความสอดคล้อง (Index of consistency : IOC) ระหว่างแบบทดสอบก่อนฝึกอบรม หน่วยที่ 3 กับจุดประสงค์และข้อเสนอแนะ

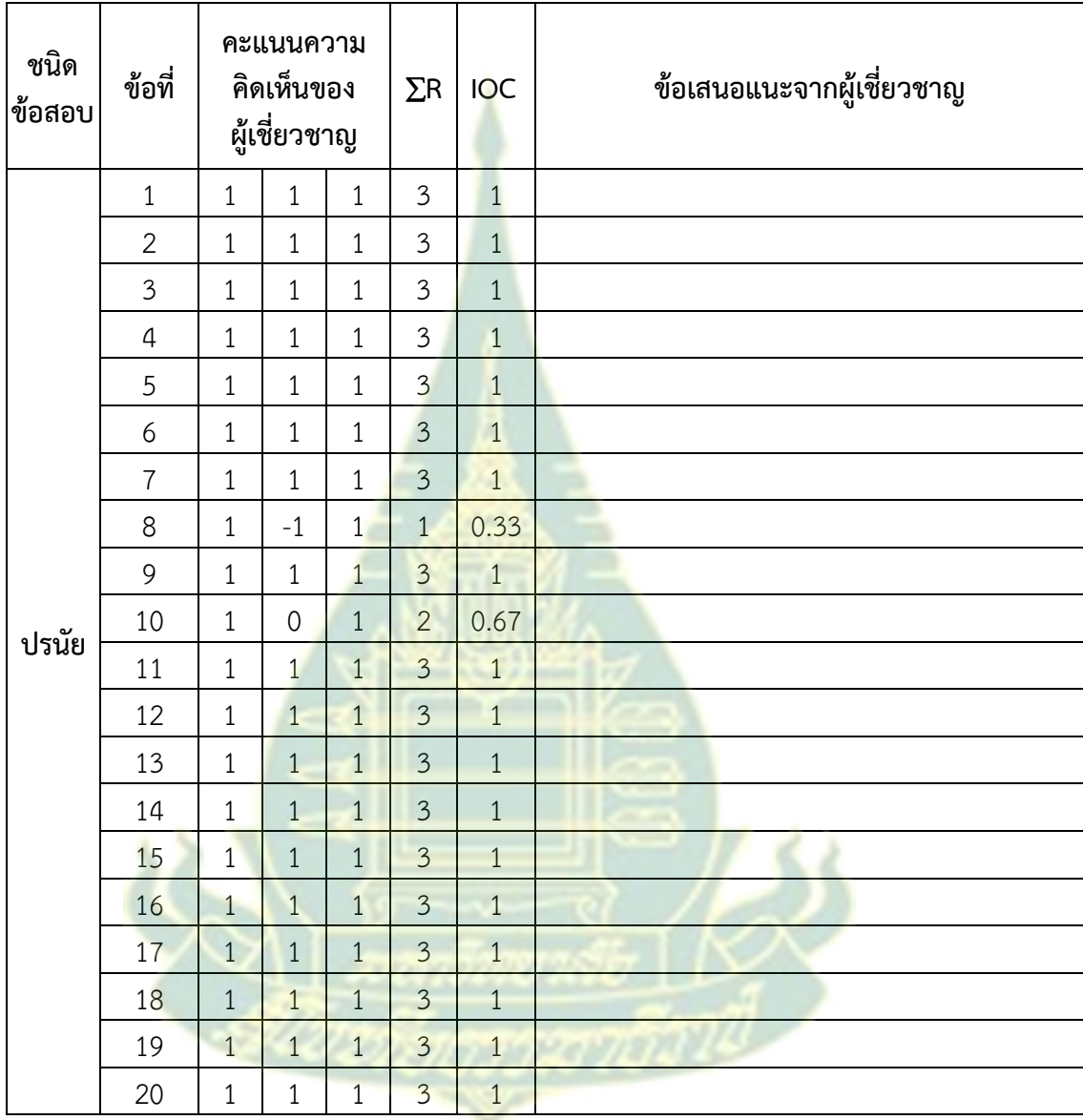

**ตารางที่ 6** ความคิดเห็นของผู้เชี่ยวชาญเพื่อหาดัชนีความสอดคล้อง (Index of consistency : IOC) ระหว่างแบบทดสอบหลังฝึกอบรม หน่วยที่ 3 กับจุดประสงค์และข้อเสนอแนะ

# **ตารางการวิเคราะห์ความยาก และคาอ่ ํานาจการจําแนก**

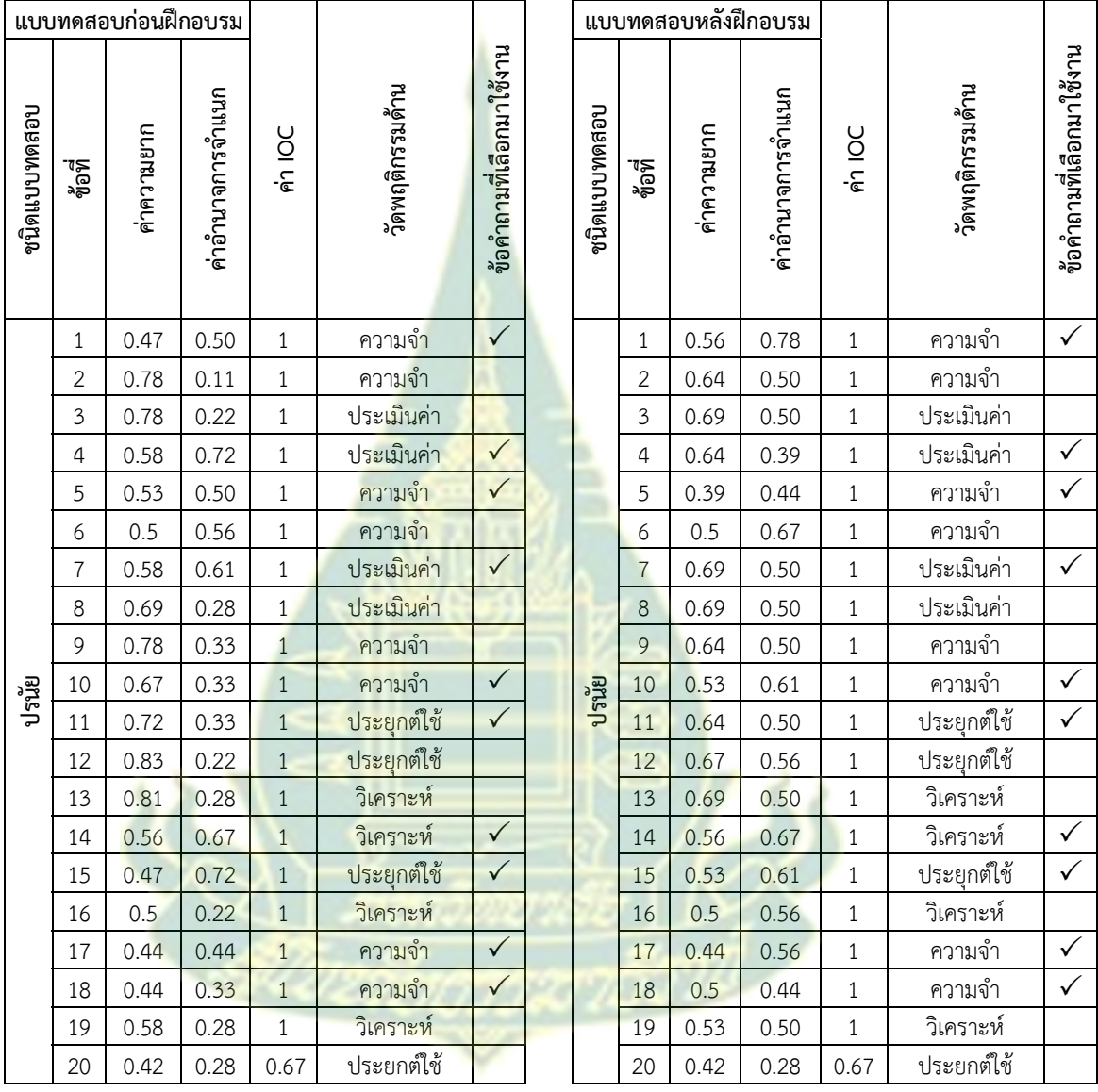

**ตารางที่ 7** ตารางการวิเคราะห์ความยาก และค่าอํานาจการจําแนก หน่วยที่ 1

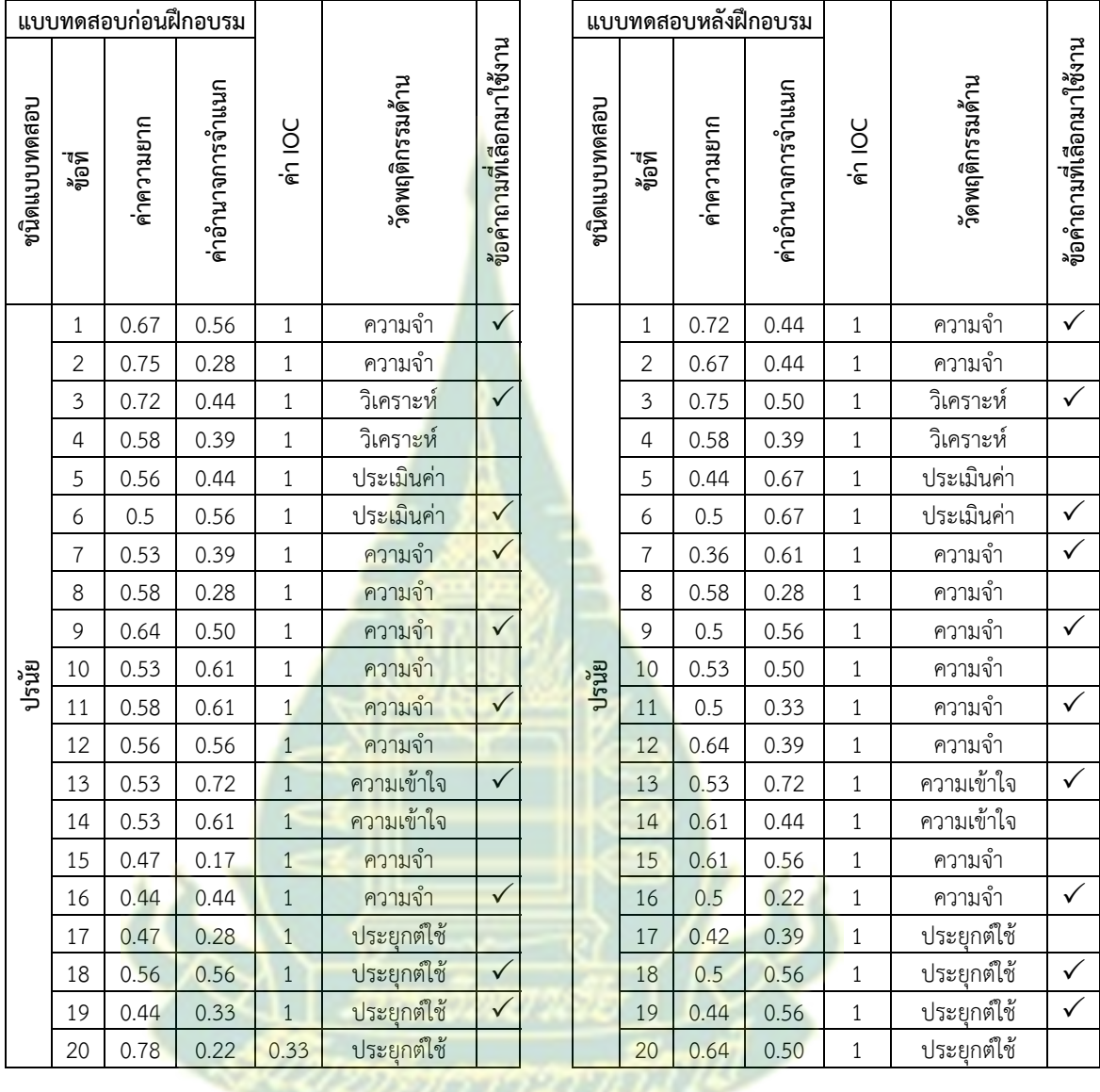

# **ตารางที่ 8 ตารางการวเคราะห ิ ์ความยาก และคาอ่ ํานาจการจําแนกหน่วยที่ 2**

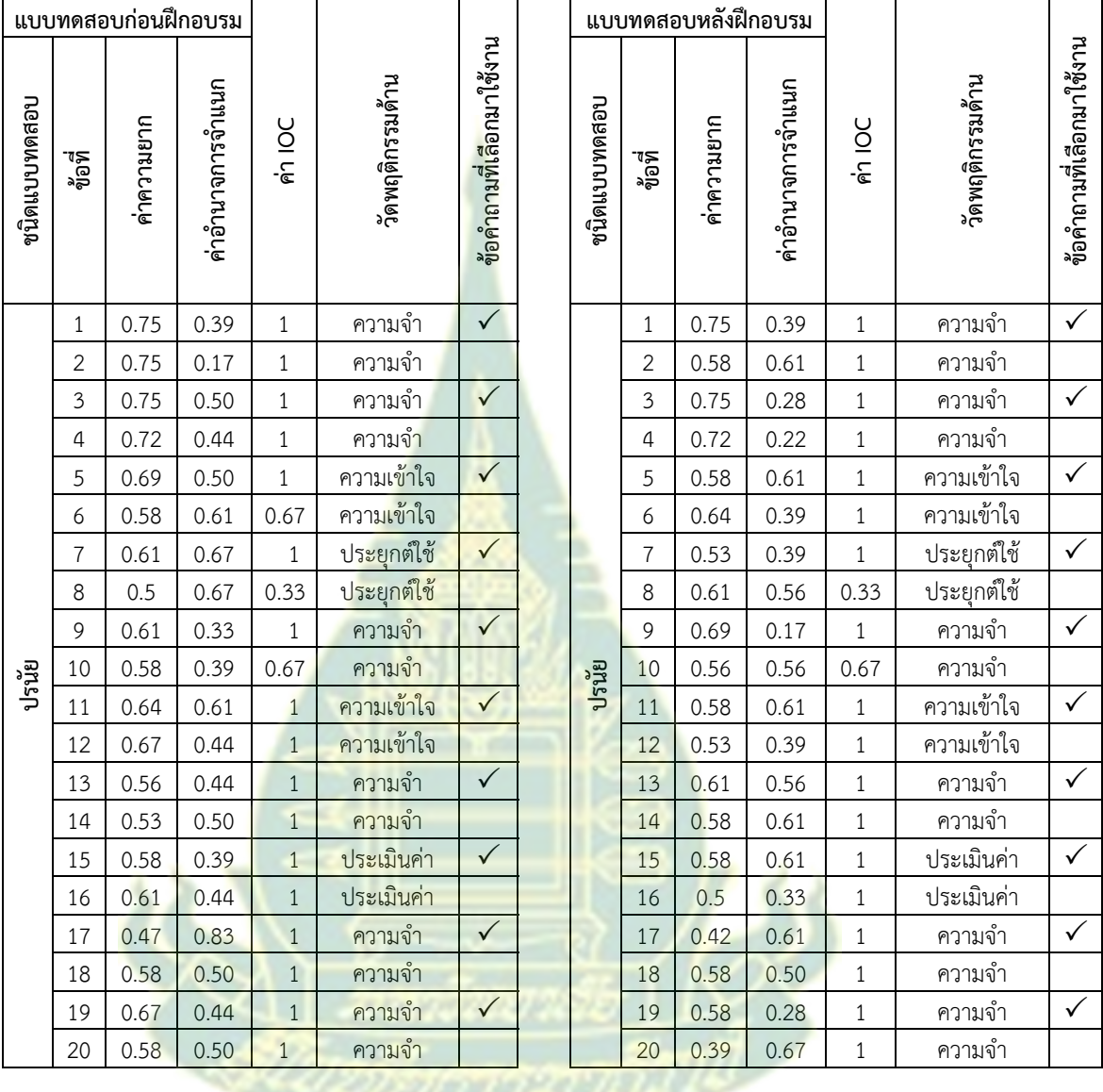

**ตารางที่ 9 ตารางการวเคราะห ิ ์ความยาก และคาอ่ ํานาจการจําแนกหน่วยที่**3

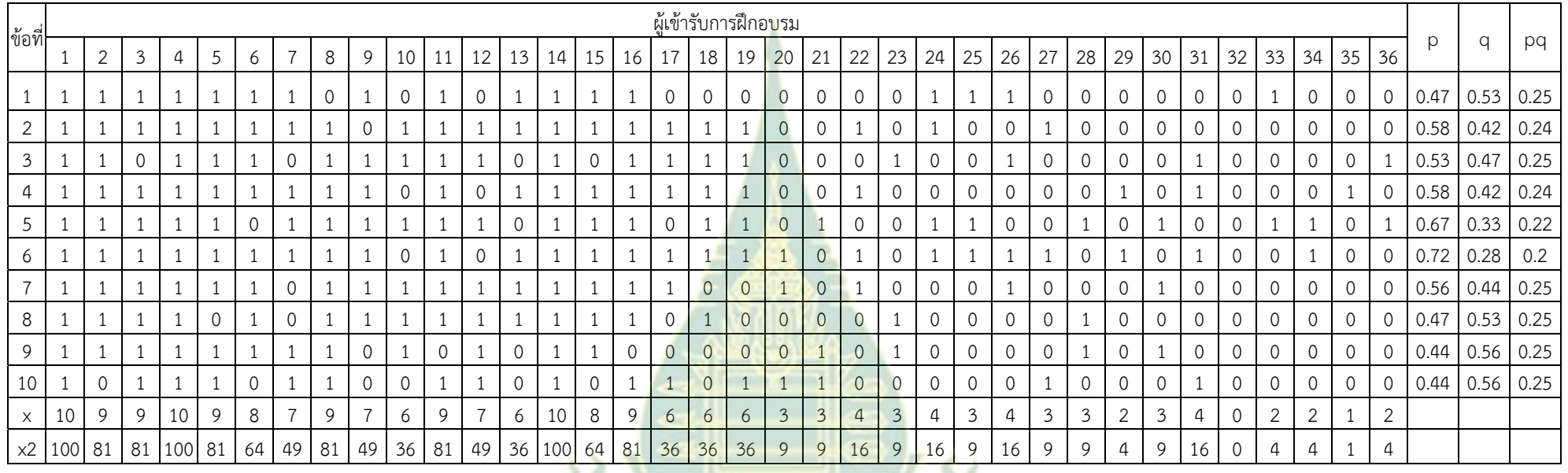

**ตารางท ี่** $\,$  **10 ค่าความเที่ยงแบบทดสอบก่อนฝึกอบรมหน่วยที่ 1**  $\,$ 

$$
S_x^2 = \frac{n\sum x^2 - (\sum x)^2}{n(n-1)} = 8.77
$$

$$
\underbrace{\left\{\left\{\left.\right.\right\}}_{\text{semformant} }\right\}}_{\text{semformant}
$$

$$
K - R \ 20 : r_{xy} = \frac{n}{n-1} \left[ 1 - \frac{\Sigma pq}{s_{xx}^2} \right] = 0.81
$$

$$
0.81 \\
$$

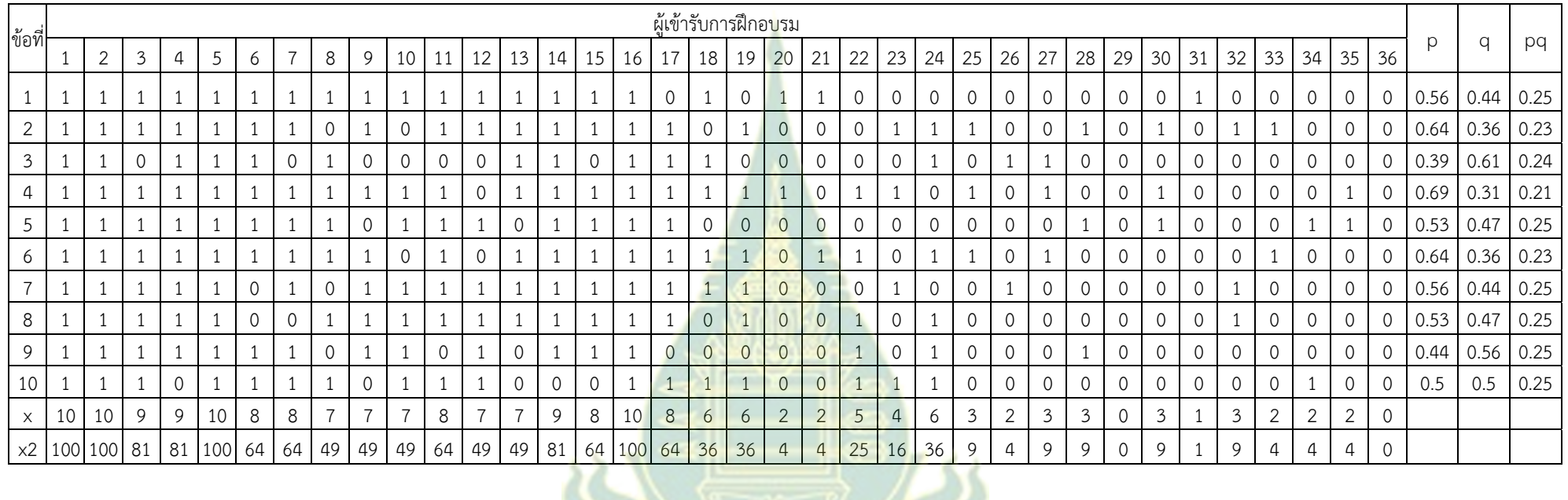

**ตารางท ี่** 11 แสดงค่าความเที่ยงแบบทดสอบหลังฝึกอบรมหน่วยที่ **่ 1**

$$
= \frac{n\sum x^2 - (\sum x)^2}{n(n-1)} = 9.97
$$

7/8303032430787

$$
K - R \ 20 : rxy = \frac{n}{n-1} \left[ 1 - \frac{\Sigma pq}{sq} \right] = 0.84
$$

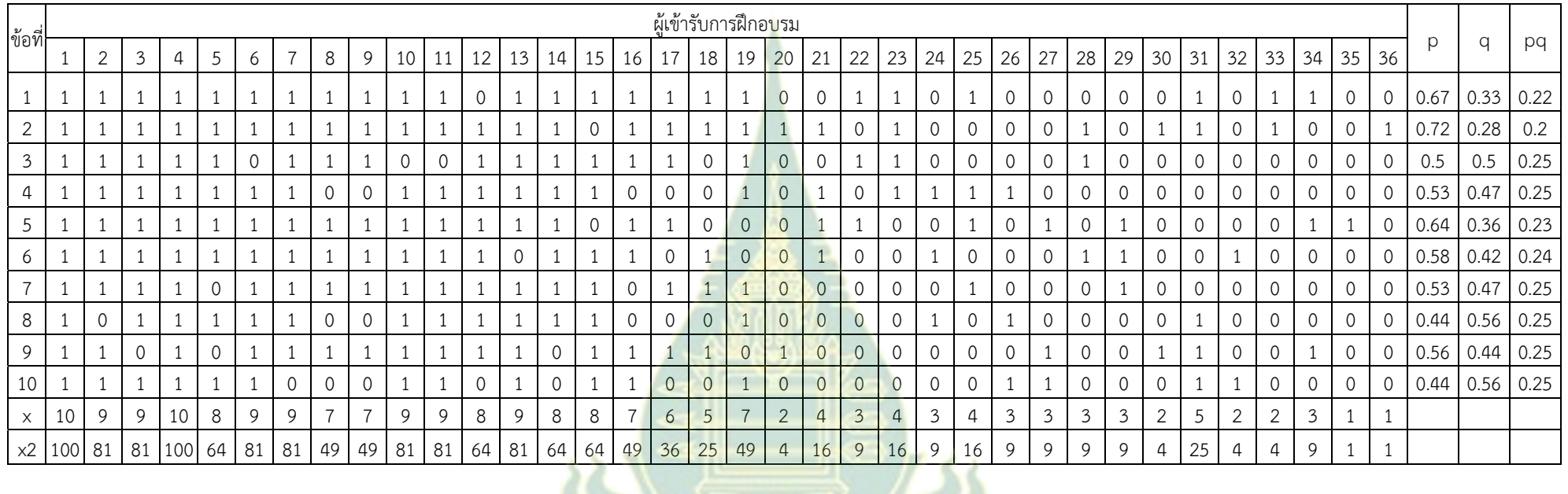

#### **ตารางท ี่** $\,$  **12 ค่าความเที่ยงแบบทดสอบก่อนฝึกอบรมหน่วยที่ 2**  $\,$

$$
= \frac{n\sum x^2 - (\sum x)^2}{n(n-1)} = 8.59
$$

$$
\bigotimes_{3.59} \overline{\bigotimes_{\mathcal{D} \in \mathcal{D} \cap \mathcal{D} \cap \mathcal{D} \cap \mathcal{D}} \bigotimes_{\mathcal{D} \in \mathcal{D} \cap \mathcal{D} \cap \mathcal{D}} \bigotimes_{\mathcal{D} \in \mathcal{D} \cap \mathcal{D} \cap \mathcal{D} \cap \mathcal{D}} \bigotimes_{\mathcal{D} \in \mathcal{D} \cap \mathcal{D} \cap \mathcal{D} \cap \mathcal{D} \cap \mathcal{D}} \bigotimes_{\mathcal{D} \in \mathcal{D} \cap \mathcal{D} \cap \mathcal{D} \cap \mathcal{D} \cap \mathcal{D} \cap \mathcal{D} \cap \mathcal{D}} \bigotimes_{\mathcal{D} \in \mathcal{D} \cap \mathcal{D} \cap \mathcal{D} \cap \mathcal{D} \cap \mathcal{D} \cap \mathcal{D} \cap \mathcal{D} \cap \mathcal{D}} \bigotimes_{\mathcal{D} \in \mathcal{D} \cap \mathcal{D} \cap \mathcal{
$$

$$
K - R \ 20 : rxy = \frac{n}{n-1} \left[ 1 - \frac{\Sigma pq}{sg} \right] = 0.80
$$

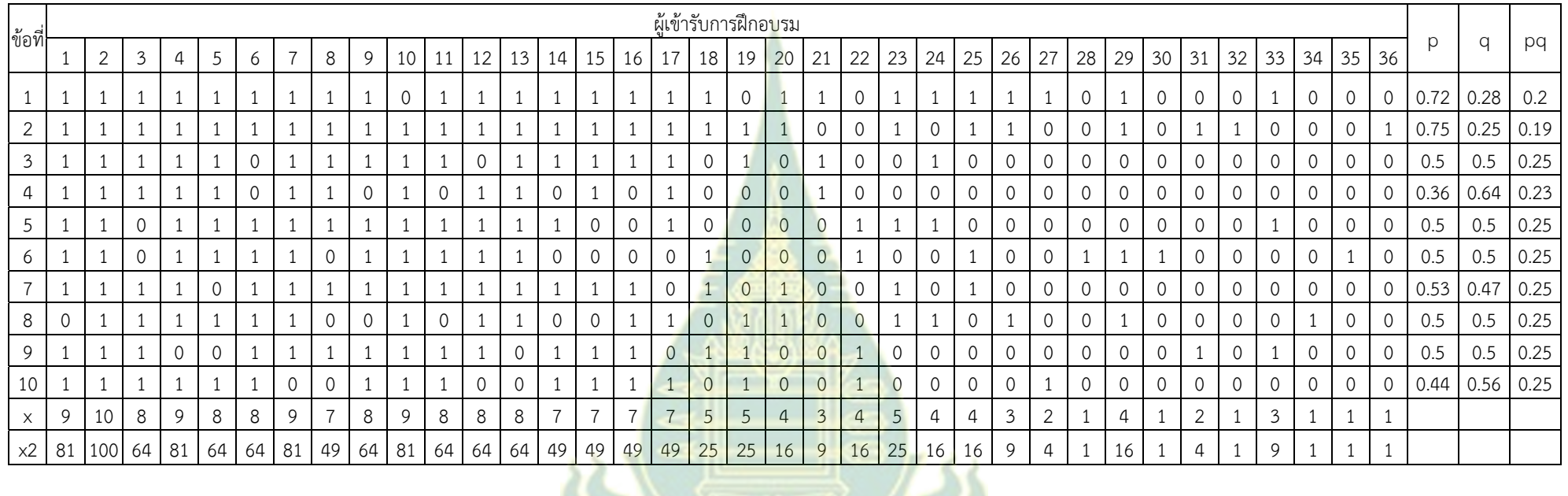

#### **ตารางท ี่** 13 ค่าความเที่ยงแบบทดสอบหลังฝึกอบรมหน่วยที่ 2

$$
= \frac{n \sum x^2 - (\sum x)^2}{n(n-1)} = 8.56
$$

$$
= 8.56 \sqrt[4]{\ell m} \sqrt[4]{\ell m} \sqrt[4]{\ell m} \sqrt[4]{\ell m}
$$

$$
K - R \ 20 : rxy = \frac{n}{n-1} \left[ 1 - \frac{\Sigma pq}{sq} \right] = 0.80
$$

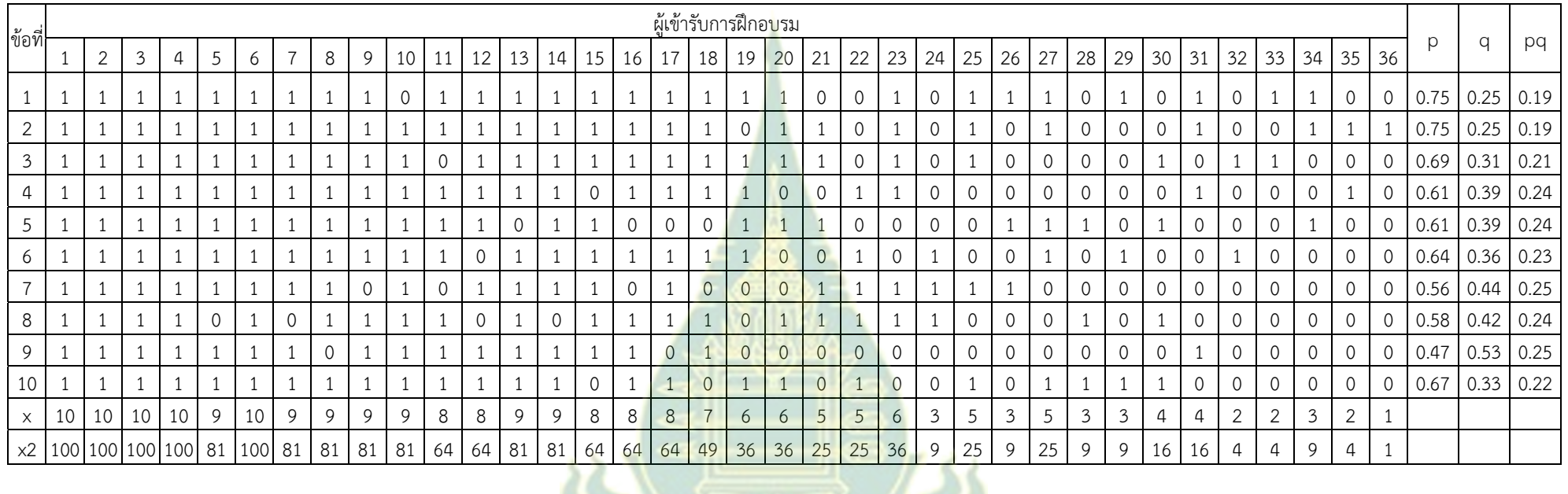

#### **ตารางท ี่** $\,$  **14 ค่าความเที่ยงแบบทดสอบก่อนฝึกอบรมหน่วยที่ 3**  $\,$

$$
= \frac{n \sum x^2 - (\sum x)^2}{n(n-1)} = 8.29
$$

$$
K - R \ 20 : rxy = \frac{n}{n-1} \left[ 1 - \frac{\Sigma pq}{sq} \right] = 0.81
$$

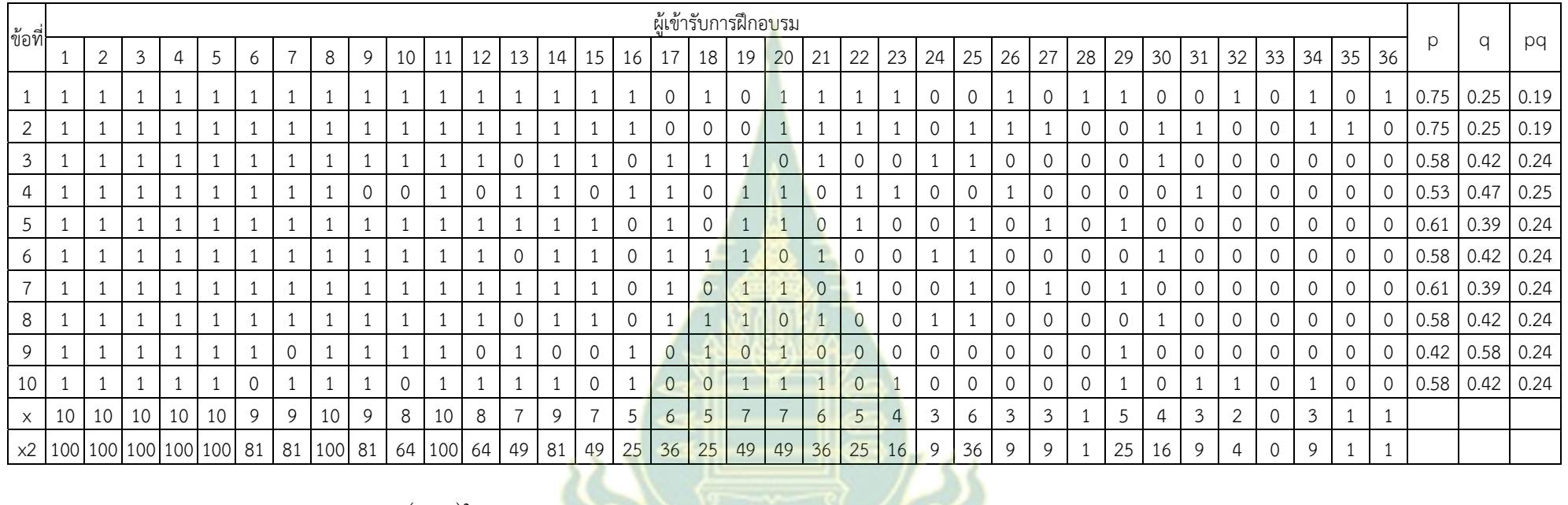

#### **ตารางท ี่** 15 ค่าความเที่ยงแบบทดสอบหลังฝึกอบรมหน่วยที่ 3

$$
S_{\text{av}}^2 = \frac{n\sum x^2 - (\sum x)^2}{n(n-1)} = 8.65
$$

$$
8.65 \left( \left. \frac{1}{12725576762795577770} \right \right)
$$

$$
K - R \ 20 : r_{xy} = \frac{n}{n-1} \left[ 1 - \frac{\Sigma pq}{s_{xx}^2} \right] = 0.82
$$

### **ภาคผนวก ช**

ตารางคะแนนทดสอบก่อนฝึกอบรม คะแนนกิจกรรมระหว่างฝึกอบรม คะแนนแบบทดสอบหลังฝึกอบรม ์ในการทดสอบ<mark>ประสิทธิภาพ แบบเดี่ยว</mark> แบบกลุ่ม และแบบสนาม

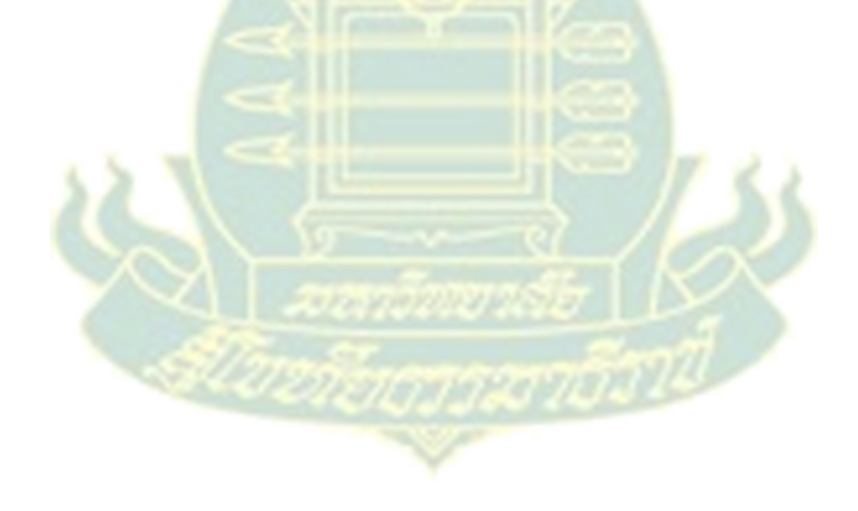

**การหาประสิทธิภาพชองชุดฝึกอบรมทางไกล เรื่อง การสื่อสารการศึกษาผ่านสื่ออิเลกทรอน ็ ิกส์ สําหรบคร ั ูสังกัดเขตพนทื้ ี่การศึกษาประถมศึกษานครปฐม เขต 1** 

### **วิธีคํานวณหาประสิทธิภาพ**

วิธีคํานวณหาประสิทธิภาพของชุดฝึกอบรมทางไกล ผู้วิจัยได้ใช้สูตรการนําคะแนนทํา กิจกรรมระหว่างฝึกอบรม (แบบฝึกหัด) และคะแนนแบบทดสอบหลังฝึกอบรม มาคํานวณหาค่าเฉลี่ย ี และค่าร้อยละ และนำไปวิเคราะห์หาประสิทธิภาพขบวนการ (E<sub>1</sub>) และประสิทธิภาพของผลลัพธ์  $(\mathsf{E}_2^{\vphantom{1}})$  ดังนี้

### **1. สูตรการหาประสิทธิภาพของกระบวนการ**

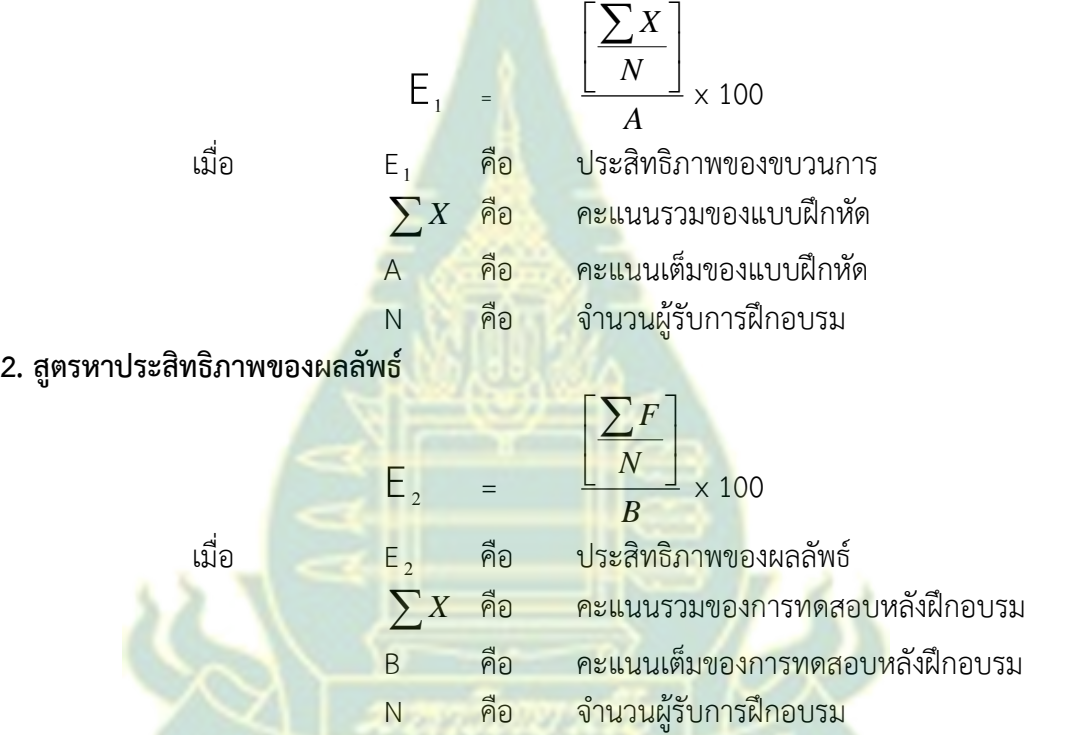

**3. การวิเคราะห์ความก้าวหน้าในการฝึกอบรมทางไกล**

**3.1 การวิเคราะห์ความก้าวหน้าในการเรียน โดยการทดสอบค่าที (t-dependent)** (ล้วน สายยศ 2543 : 301)

t = 
$$
\frac{\sum D}{\sqrt{\frac{n \sum D^{2} - (\sum D)^{2}}{n-1}}}
$$
  
t คือ อัตราส่วนวิกฤต  

$$
\sum D
$$
 คือ หลายของผลต่างของคอมเนนแต่ละคู่
$$
\sum D^{2}
$$
คือ หลายอกำสองของผลต่างของ虽นนนแต่ละคู่

 **3.2 การวิเคราะห์ความคิดเห็นของผู้รับการฝึกอบรม ใช้ค่าเฉลี่ย และค่าเบี่ยงเบน มาตรฐาน** (ล้วน สายยศ 2543 : 269) 3.2.1 การหาค่าเฉลี่ย ใช้สูตรดังนี้

> $\overline{X}$  =  $\frac{\sum x}{n}$  $\overline{X}$  คือ ค<mark>่าเฉลี่</mark>ย

 $\sum X$  คือ ผ<mark>ลร</mark>วมของคะแนนที่กำหนด *n* คือ จํานวนผู้ตอบแบบสอบถาม

การวิเคราะห์แบบสอบถามความคิดเห็นของนักเรียนเกี่ยวกับคุณภาพของชุดฝึกอบรม ทางไกลกําหนดช่วงของค่าเฉลี่ยตามแนวลิเคอร์ท (Likert's Rating Scale) (อ้างถึงใน ล้วน สายยศ (2543:90-96)

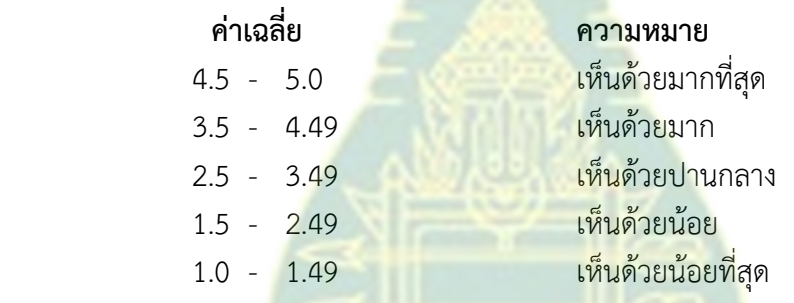

 **3.2.2 การหาค่าเบี่ยงเบนมาตรฐาน** ใช้สูตรดังนี้

สูตร SD =  $\sqrt{\frac{n \sum x^2 - (\sum x)}{n(n-1)}}$ 2  $\left( - \right)^2$ Ĥ  $\sum x^2 - (\sum$ *n n*  $n \sum x^2 - (\sum x$  S.D. คือ ส่วนเบี่ยงเบนมาตรฐาน  $\sum X^2$ ์คือ ผลรวมยกกำลังสองของคะแนนทุกจำนวน  $(\Sigma x)^2$ คือ ผลรวมของคะแนนทุกจำนวนยกกำลังสอง n คือ จํานวนของนักเรียนที่ตอบแบบสอบถามทั้งหมด

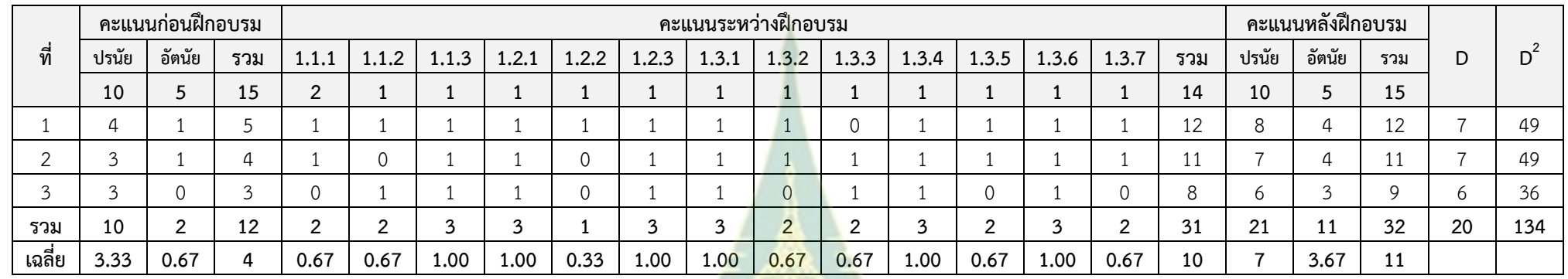

**ตารางท ี**่ 1 คะแนนทดสอบก่อนฝึกอบรม คะแนนกิจกรรมระหว่างฝึกอบรม และคะแนนทดสอบ หลังฝึกอบรม หน่วยที่ 1 ในการทดสอบประสิทธิภาพแบบเดี่ยว

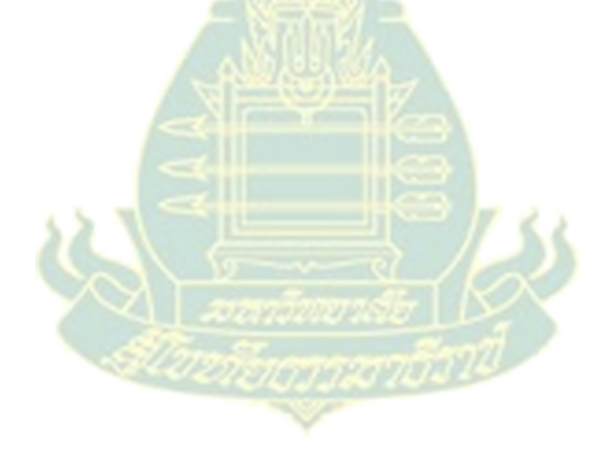

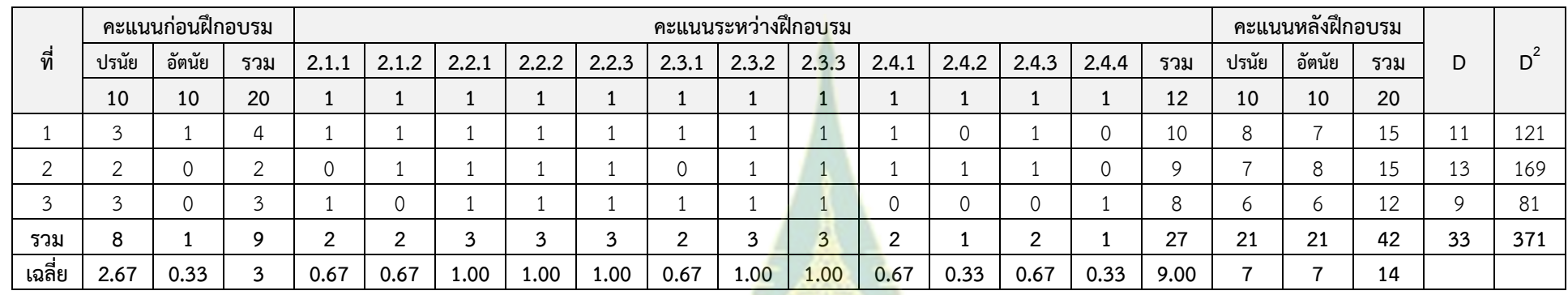

**ตารางท ี่ 2 คะแนนทดสอบกอนฝ ่ ึกอบรม คะแนนกิจกรรมระหว่างฝึกอบรม และคะแนนทดสอบ หลังฝึกอบรม หน่วยที ่ 2 ในการทดสอบประสิทธิภาพแบบเดี ่ยว**

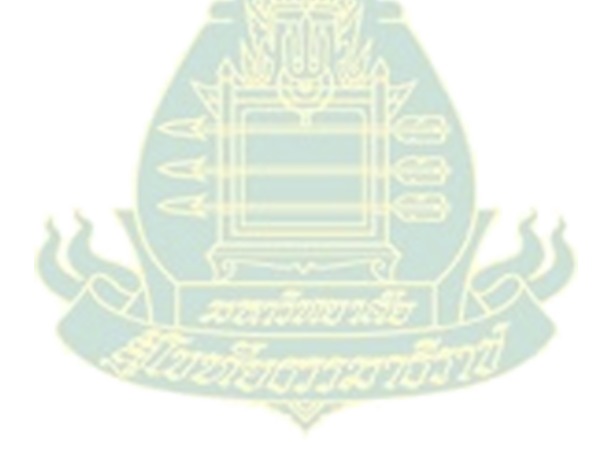

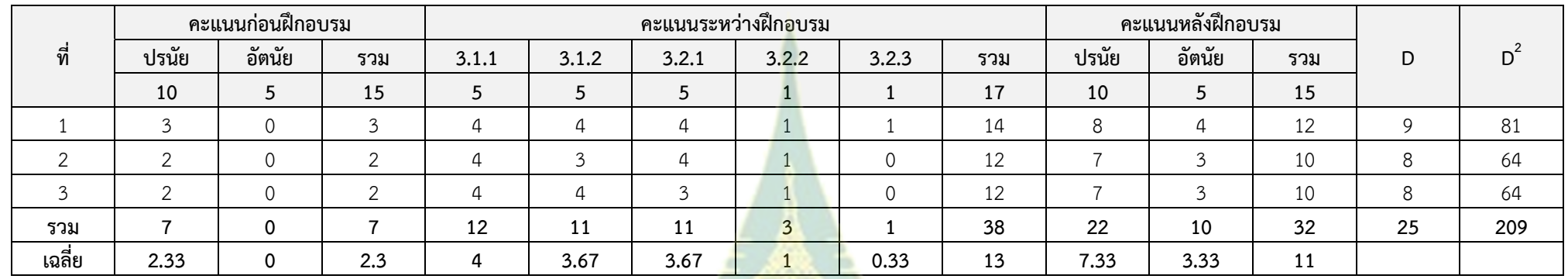

**ตารางท ี่ 3 คะแนนทดสอบกอนฝ ่ ึกอบรม คะแนนกิจกรรมระหว่างฝึกอบรม และคะแนนทดสอบ หลังฝึกอบรม หน่วยที ่ 3 ในการทดสอบประสิทธิภาพแบบเดี ่ยว**

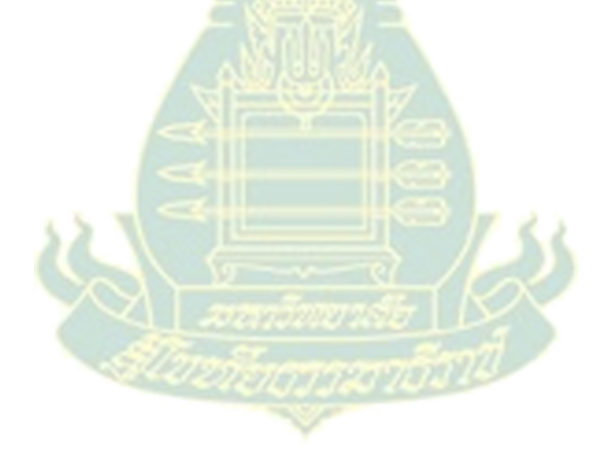

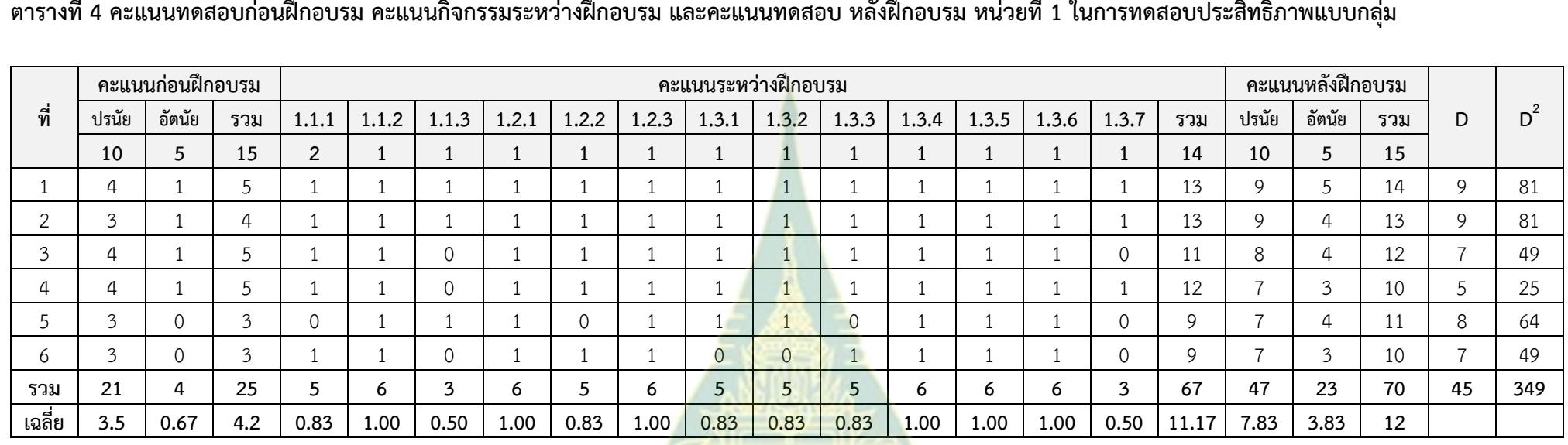

**ตารางท ี่ 4 คะแนนทดสอบกอนฝ ่ ึกอบรม คะแนนกิจกรรมระหว่างฝึกอบรม และคะแนนทดสอบ หลังฝึกอบรม หน่วยที ่ 1 ในการทดสอบประสิทธิภาพแบบกล ุ**

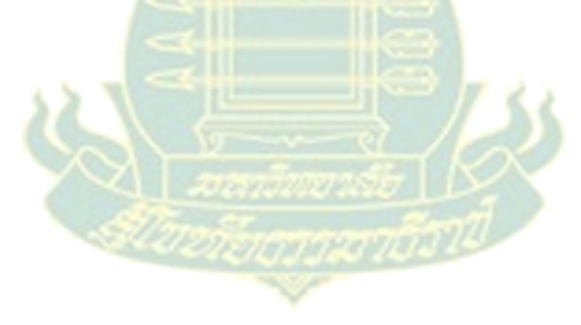

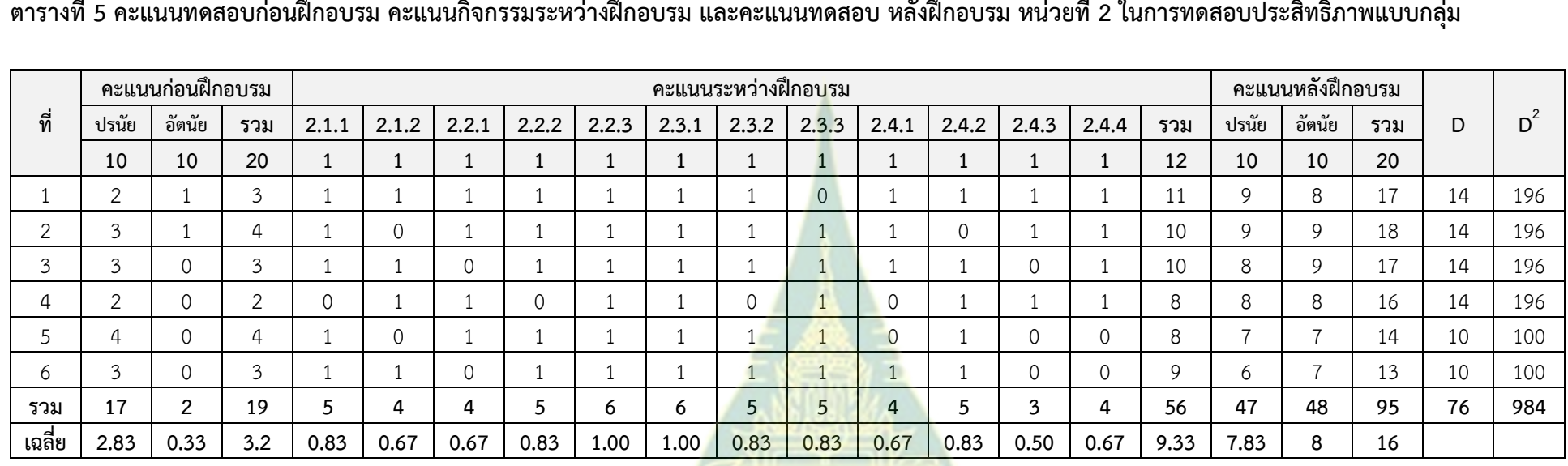

**ตารางท ี่ 5 คะแนนทดสอบกอนฝ ่ ึกอบรม คะแนนกิจกรรมระหว่างฝึกอบรม และคะแนนทดสอบ หลังฝึกอบรม หน่วยที ่ 2 ในการทดสอบประสิทธิภาพแบบกล ุ**

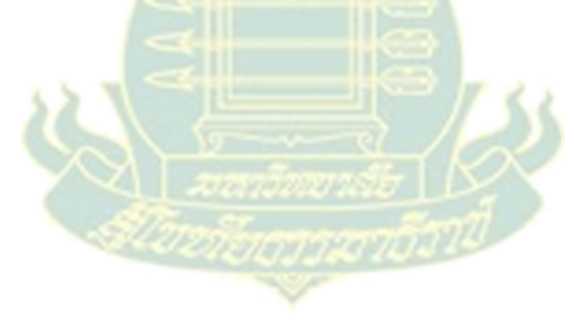

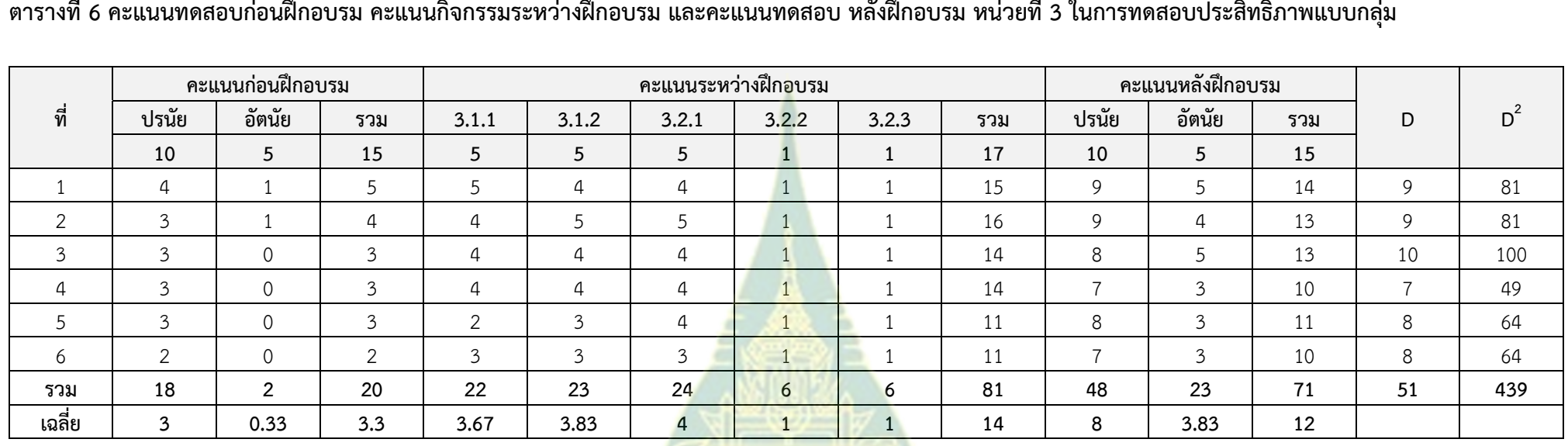

**ตารางท ี่ 6 คะแนนทดสอบกอนฝ ่ ึกอบรม คะแนนกิจกรรมระหว่างฝึกอบรม และคะแนนทดสอบ หลังฝึกอบรม หน่วยที ่ 3 ในการทดสอบประสิทธิภาพแบบกล ุ**

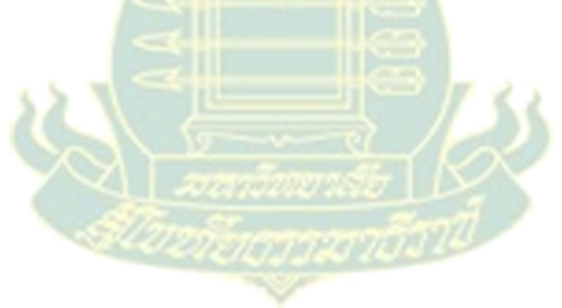

| ที่            |                | คะแนนก่อนฝึกอบรม |                |                | คะแนนระหว่างฝึกอบรม |                |              |                |              |                |                |                |              |                |              |                |     |       | คะแนนหลังฝึกอบรม |     |                |       |
|----------------|----------------|------------------|----------------|----------------|---------------------|----------------|--------------|----------------|--------------|----------------|----------------|----------------|--------------|----------------|--------------|----------------|-----|-------|------------------|-----|----------------|-------|
|                | ปรนัย          | อัตนัย           | รวม            | 1.1.1          | 1.1.2               | 1.1.3          | 1.2.1        | 1.2.2          | 1.2.3        | 1.3.1          | 1.3.2          | 1.3.3          | 1.3.4        | 1.3.5          | 1.3.6        | 1.3.7          | รวม | ปรนัย | อัตนัย           | รวม | D              | $D^2$ |
|                | 10             | 5                | 15             | $\overline{2}$ | $\mathbf{1}$        | $\mathbf{1}$   | $\mathbf{1}$ | 1              | $\mathbf{1}$ | $\mathbf{1}$   | 1              | $\mathbf{1}$   | $\mathbf{1}$ | $\mathbf{1}$   | $\mathbf{1}$ | 1              | 14  | 10    | 5                | 15  |                |       |
| 1              | 4              | $\overline{2}$   | 6              | $\overline{2}$ | $\mathbf{1}$        |                |              |                |              | $\mathbf{1}$   |                | $\mathbf{1}$   | 1            | 1              | $\mathbf{1}$ |                | 14  | 10    | $\overline{a}$   | 14  | 8              | 64    |
| $\overline{2}$ | 4              | 1                | 5              | $\mathbf 1$    | $\mathbf{1}$        |                |              |                |              | 1              | $\overline{1}$ | 1              | 1            | 1              |              |                | 13  | 9     | 5                | 14  | 9              | 81    |
| $\mathfrak{Z}$ | 5              | 1                | 6              | $\Omega$       | $\mathbf{1}$        |                |              |                |              | $\mathbf{1}$   | $\mathbf{1}$   | 1              | 1            | -1             | 1            | -1             | 12  | 9     | 5                | 14  | 8              | 64    |
| 4              | 4              | $\mathbf{1}$     | 5              | $\mathbf 1$    | $\Omega$            |                |              |                |              | $\mathbf{1}$   |                |                |              | 1              | 1            |                | 12  | 10    | 3                | 13  | 8              | 64    |
| 5              | 4              | $\mathbf 0$      | 4              |                |                     |                |              | $\overline{0}$ |              | 1              | $\mathbf{1}$   | 1              |              |                | 1            |                | 12  | 10    | 4                | 14  | 10             | 100   |
| 6              | 4              | 1                | 5              | $\overline{2}$ |                     | $\mathbf 0$    |              |                |              | $\mathbf{1}$   | $\overline{0}$ |                | 1            |                | $\mathbf{1}$ |                | 12  | 9     | 4                | 13  | 8              | 64    |
|                | 5              | $\mathbf{0}$     | 5              | $\overline{2}$ | $\circ$             |                | 1            |                |              |                | $\overline{1}$ | $\overline{0}$ | 1            | $\mathbf{1}$   | $\mathbf{1}$ |                | 12  | 9     | $\overline{a}$   | 13  | 8              | 64    |
| 8              | 3              | 1                | 4              | $\mathbf 1$    | 1                   |                |              |                |              | $1\,$          | $\overline{0}$ | $\mathbf{1}$   | $\mathbf 1$  | $\mathbf{1}$   | $\mathbf{1}$ |                | 12  | 9     | 5                | 14  | 10             | 100   |
| 9              | 3              | $\mathbf{1}$     | 4              | $\overline{2}$ | $\mathbf{1}$        |                | $\mathbf 0$  |                |              | $\overline{1}$ | $\mathbf{1}$   | $\overline{1}$ |              | 1              | $\mathbf{1}$ |                | 13  | 9     | 4                | 13  | 9              | 81    |
| 10             | 3              | $\mathbf{1}$     | 4              | 1              | 1                   |                |              |                | $\mathbf{1}$ | $\overline{0}$ | 1              | $\mathbf{1}$   | $\mathbf{1}$ | 1              | 1            |                | 12  | 8     | 5                | 13  | 9              | 81    |
| 11             | 4              | $\mathsf{O}$     | 4              |                | 0                   |                |              | $\Omega$       | 1            | $\mathbf{1}$   | $\mathbf{1}$   | $\mathbf{1}$   |              |                | $\mathbf{1}$ |                | 11  | 10    | $\overline{4}$   | 14  | 10             | 100   |
| 12             | 2              | $\mathbf{1}$     | 3              | 1              |                     |                |              | $\overline{0}$ |              | $\mathbf{1}$   |                | $\overline{0}$ | 1            |                | 1            |                | 11  | 10    | .5               | 15  | 12             | 144   |
| 13             | $\mathfrak{Z}$ | $\mathbf{1}$     | 4              | $\mathbf 1$    | 1                   |                |              |                | $\mathbf{1}$ | 1              |                | $\theta$       |              | $\overline{1}$ | 1            | 1              | 12  | 9     | 4                | 13  | 9              | 81    |
| 14             | 5              | $\overline{0}$   | 5              | $\mathbf 1$    | 1                   | $\overline{0}$ |              |                |              | $\mathbf{1}$   | $\mathbf{1}$   | $\mathbf{1}$   | $\mathbf{1}$ | 1              | 1            |                | 12  | 8     | 4                | 12  | $\overline{7}$ | 49    |
| 15             | 4              | $\circ$          | 4              | $\overline{2}$ |                     |                | $\mathbf 0$  |                |              | $\mathbf{1}$   | $\mathbf{1}$   |                | 1            |                | 1            |                | 13  | 9     | $\overline{3}$   | 12  | 8              | 64    |
| 16             | 4              | $\mathbf 0$      | $\overline{4}$ | 1              | $\circ$             |                |              | $\overline{0}$ |              | $\overline{1}$ |                | $\overline{1}$ |              | 1              | 1            |                | 11  | 9     | 4                | 13  | 9              | 81    |
| 17             | 2              | $\mathbf{1}$     | 3              |                | 0                   |                |              | $\overline{0}$ |              | 1              |                |                |              |                | 1            |                | 11  | 10    | 4                | 14  | 11             | 121   |
| 18             | $\mathfrak{Z}$ | $\mathbf{1}$     | 4              | $\overline{2}$ | 0                   |                |              |                |              | $\mathbf 0$    | $\mathbf{1}$   |                | $\mathbf{1}$ |                | $\mathbf{1}$ | $\overline{0}$ | 11  | 9     | 4                | 13  | 9              | 81    |
| 19             | 5              | -1               | 6              |                |                     | $\Omega$       |              |                |              | $\overline{0}$ |                |                |              |                |              |                | 11  | 8     | 3                | 11  | 5              | 25    |

**ตารางท ี่ 7 คะแนนทดสอบกอนฝ ่ ึกอบรม คะแนนกิจกรรมระหว่างฝึกอบรม และคะแนนทดสอบ หลังฝึกอบรม หน่วยที ่ 1 ในการทดสอบประสิทธิภาพแบบสนาม**

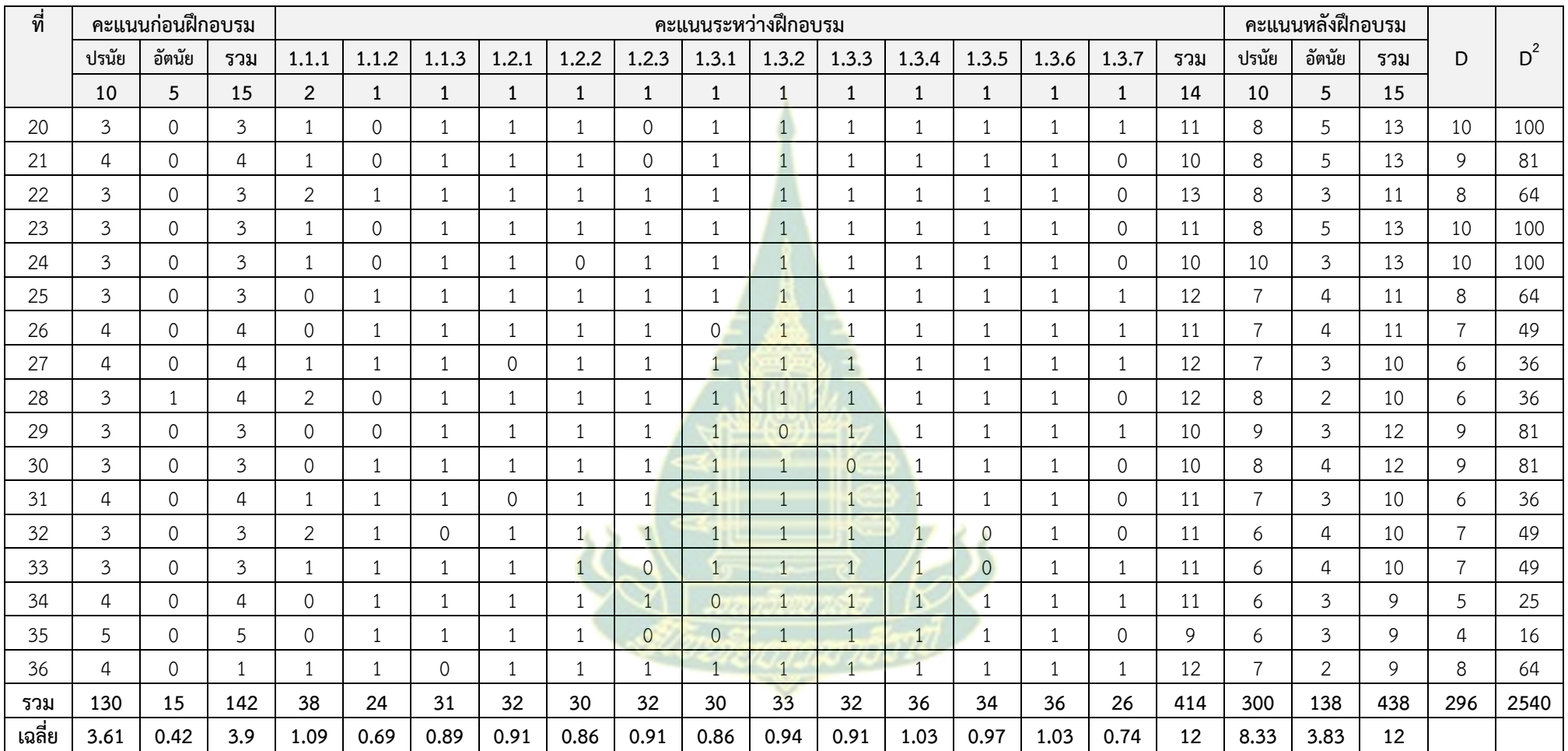

| ที่            |       | คะแนนก่อนฝึกอบรม    |                | คะแนนระหว่างฝึกอบรม |                |                |             |              |                |                |                |                |                |              |                | คะแนนหลังฝึกอบรม |                |        |     |    |       |
|----------------|-------|---------------------|----------------|---------------------|----------------|----------------|-------------|--------------|----------------|----------------|----------------|----------------|----------------|--------------|----------------|------------------|----------------|--------|-----|----|-------|
|                | ปรนัย | อัตนัย              | รวม            | 2.1.1               | 2.1.2          | 2.2.1          | 2.2.2       | 2.2.3        | 2.3.1          | 2.3.2          | 2.3.3          | 2.4.1          | 2.4.2          | 2.4.3        | 2.4.4          | รวม              | ปรนัย          | อัตนัย | รวม | D  | $D^2$ |
|                | 10    | 10                  | 20             | 1                   | 1              | $\mathbf{1}$   | 1           | $\mathbf{1}$ | $\mathbf{1}$   | 1              | 1              | 1              | $\mathbf{1}$   | 1            | 1              | 12               | 10             | 10     | 20  |    |       |
|                | 4     | 2                   | 6              |                     |                |                |             |              | 1              | 1              | 1              | $\overline{0}$ | $\overline{0}$ | 1            | 1              | 10               | 10             | 9      | 19  | 13 | 169   |
| $\overline{2}$ | 4     | $\mathfrak{Z}$      | $\overline{7}$ |                     |                | $\mathbf 0$    |             | $\mathbf{1}$ | 1              |                | 1              | 1              | $\mathbf{1}$   | 1            | $\overline{1}$ | 11               | 9              | 9      | 18  | 11 | 121   |
| 3              | 3     | 1                   | 4              |                     |                | $\mathbf 0$    |             | 1            | 1              | 1              | -1             | 1              | 1              | 1            | $\mathbf 1$    | 11               | 9              | 9      | 18  | 14 | 196   |
| 4              | 3     | $\mathbf{1}$        | 4              |                     | $\overline{O}$ | $\mathbf{1}$   |             | $\mathbf{1}$ | $\mathbf{1}$   | $\mathbf{1}$   |                | $\mathbf{1}$   | $\mathbf{1}$   | 1            | $\mathbf{1}$   | 11               | 8              | 10     | 18  | 14 | 196   |
| 5              | 5     | $\mathsf{O}\xspace$ | 5              |                     |                |                |             | $\mathbf 1$  | 1              |                | $\overline{O}$ | 1              | $\mathbf{1}$   | 1            |                | 11               | 8              | 9      | 17  | 12 | 144   |
| 6              | 4     | $\overline{2}$      | 6              | $\overline{0}$      |                | 1              | -1          | $\mathbf{1}$ | $\mathbf{1}$   | $\mathbf{1}$   | $\mathbf{1}$   | $\mathbf{1}$   | $\mathbf{1}$   | $\mathbf{1}$ | $\mathbf{1}$   | 11               | 9              | 8      | 17  | 11 | 121   |
| $\overline{7}$ | 3     | $\overline{2}$      | 5              |                     |                |                | $\mathbf 1$ | $\Omega$     | $\mathbf{1}$   | $\mathbf{1}$   | $\mathbf{1}$   | 1              | $\mathbf{1}$   | $\mathbf{1}$ | $\mathbf{1}$   | 11               | 9              | 9      | 18  | 13 | 169   |
| 8              | 3     | 1                   | 4              |                     |                |                | $\Omega$    | 1            | 1              | $\mathbf{1}$   | $\mathbf{1}$   | 1              | $\mathbf{1}$   | 1            | -1             | 11               | 10             | 9      | 19  | 15 | 225   |
| 9              | 3     | $\overline{2}$      | 5              |                     |                |                |             |              |                | $\overline{1}$ | 1              | $\overline{0}$ | 1              | 1            |                | 11               | 8              | 9      | 17  | 12 | 144   |
| 10             | 6     | $\overline{0}$      | 6              |                     |                |                |             | 1            | $\mathbf{1}$   | $\overline{1}$ | $\mathbf{1}$   | $\overline{1}$ | $\mathbf{0}$   | 1            |                | 11               | 8              | 9      | 17  | 11 | 121   |
| 11             | 3     | $\mathbf{1}$        | 4              | $\mathbf{1}$        |                | $\mathbf{1}$   |             | $\mathbf{1}$ | $\mathbf{1}$   | $\overline{1}$ | $\mathbf{1}$   | $\overline{1}$ | $\mathbf{1}$   | $\mathbf{1}$ | $\overline{0}$ | 11               | 9              | 8      | 17  | 13 | 169   |
| 12             | 4     | $\mathbf{1}$        | 5              |                     | 0              |                |             | 1            | $\mathbf{1}$   | $\overline{1}$ | $\mathbf{1}$   | 1              | $\mathbf{1}$   | 1            | 1              | 11               | 8              | 9      | 17  | 12 | 144   |
| 13             | 3     | $\overline{2}$      | 5              |                     | $\Omega$       | $\mathbf{1}$   |             | $\mathbf{1}$ | $\mathbf{1}$   | $\overline{1}$ | 1              | $\mathbf 0$    | 1              | $\mathbf{1}$ | $\mathbf{1}$   | 10               | 8              | 8      | 16  | 11 | 121   |
| 14             | 3     | $\mathbf 0$         | $\mathfrak{Z}$ | $\mathbf{1}$        |                | 1              |             | $\mathbf{1}$ | $\overline{1}$ | $\overline{1}$ | $\mathbf{1}$   | 1              | 1              | 1            | 1              | 12               | 8              | 9      | 17  | 14 | 196   |
| 15             | 3     | 1                   | 4              |                     |                |                |             |              | $\overline{1}$ | $\overline{1}$ | $\mathbf{1}$   | 1              | $\mathbf{1}$   | $\Omega$     | 1              | 11               | $\overline{7}$ | 9      | 16  | 12 | 144   |
| 16             | 3     | $\mathbf{1}$        | $\overline{4}$ |                     | $\Omega$       |                |             | $\mathbf{1}$ |                | $\overline{0}$ | $\overline{0}$ |                | 1              | 1            | $\mathbf 0$    | 8                | 8              | 9      | 17  | 13 | 169   |
| 17             | 4     | $\overline{2}$      | 6              |                     | $\Omega$       | $\overline{0}$ |             | 1            | 1              | $\mathbf 1$    | 0              | 1              | $\mathbf{1}$   | $\Omega$     | 1              | 8                | 8              | 8      | 16  | 10 | 100   |
| 18             | 5     | $\mathbf{1}$        | 6              |                     | $\overline{0}$ |                |             | $\mathbf{1}$ | $\mathbf{1}$   | $\mathbf 1$    | $\overline{0}$ | $\mathbf{1}$   | $\mathbf{1}$   | $\mathbf{1}$ | $\mathbf{1}$   | 10               | $\overline{7}$ | 8      | 15  | 9  | 81    |
| 19             | Δ     | 2                   | 6              |                     |                |                |             |              | 0              |                | $\Omega$       | 1              | 1              |              |                | 10               | $\overline{7}$ | 9      | 16  | 10 | 100   |

**ตารางท ี่ 8 คะแนนทดสอบกอนฝ ่ ึกอบรม คะแนนกิจกรรมระหว่างฝึกอบรม และคะแนนทดสอบ หลังฝึกอบรม หน่วยที ่ 2 ในการทดสอบประสิทธิภาพแบบสนาม**

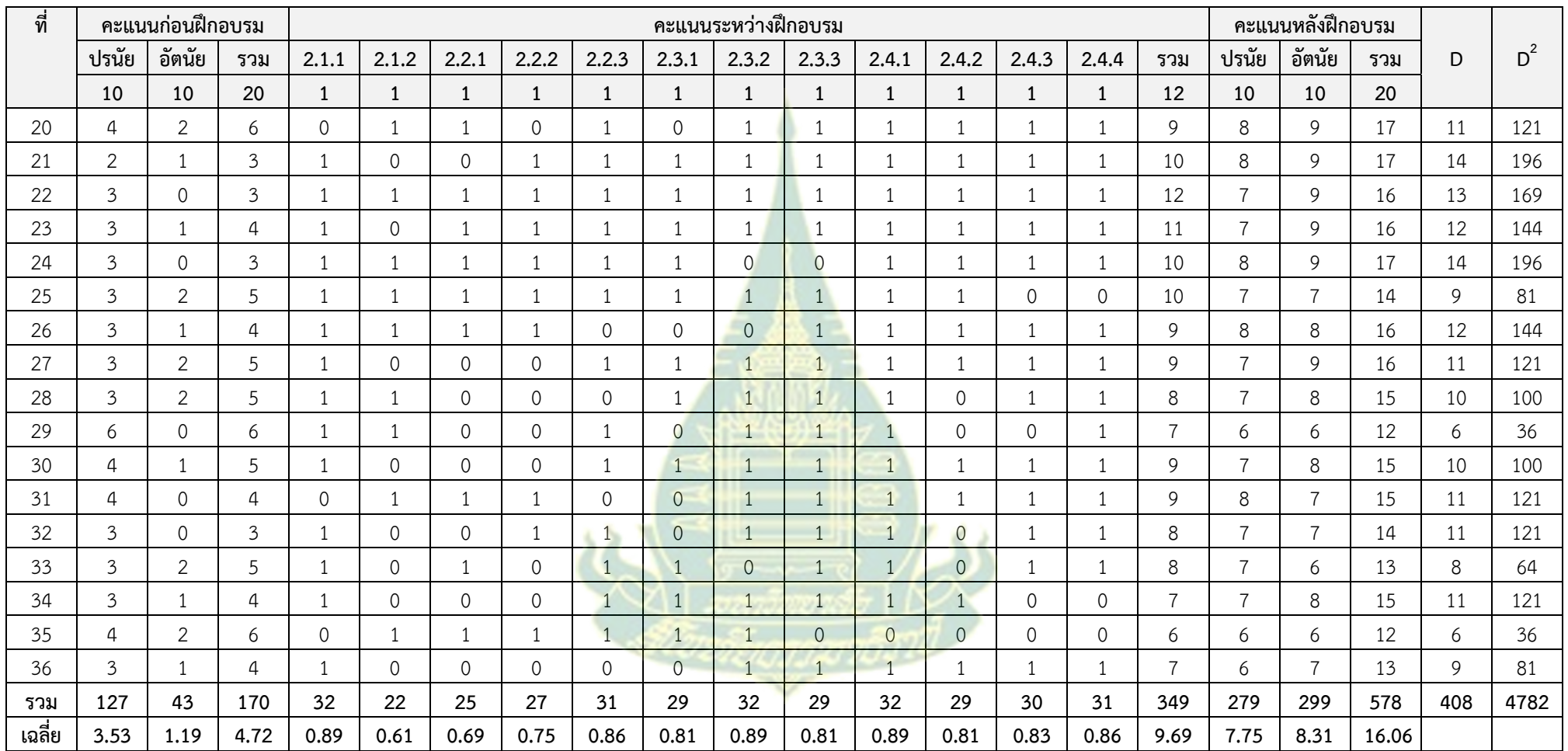

|                |                | คะแนนก่อนฝึกอบรม    |                |                |                |                 | คะแนนระหว่างฝึกอบรม   |                | คะแนนหลังฝึกอบรม |                |                |     |                |       |
|----------------|----------------|---------------------|----------------|----------------|----------------|-----------------|-----------------------|----------------|------------------|----------------|----------------|-----|----------------|-------|
| ที่            | ปรนัย          | อัตนัย              | รวม            | 3.1.1          | 3.1.2          | 3.2.1           | 3.2.2                 | 3.2.3          | รวม              | ปรนัย          | อัตนัย         | รวม | D              | $D^2$ |
|                | 10             | 5                   | 15             | 5              | 5              | 5               | $\overline{1}$        | $\mathbf{1}$   | 17               | 10             | 5              | 15  |                |       |
| 1              | $\overline{4}$ | $\overline{2}$      | 6              | 4              | 5              | 5               | $\mathbf{1}$          | $\mathbf{1}$   | 16               | 10             | 5              | 15  | 9              | 81    |
| $\overline{2}$ | $\overline{4}$ | $\mathbf{1}$        | 5              | 5              | $\overline{4}$ | $\overline{4}$  | $\mathbf{1}$          | $\mathbf{1}$   | 15               | 10             | 5              | 15  | 10             | 100   |
| $\mathfrak{Z}$ | $\overline{4}$ | $\mathbf{1}$        | 5              | 4              | $\overline{4}$ | 5               | $\mathbf{1}$          | $\mathbf{1}$   | 15               | 9              | $\overline{4}$ | 13  | 8              | 64    |
| $\overline{4}$ | $\overline{4}$ | $\overline{2}$      | 6              | 4              | 5              | $\overline{4}$  | $\mathbf{1}$          | $\mathbf 0$    | 14               | $\overline{9}$ | 4              | 13  | $\overline{7}$ | 49    |
| 5              | $\mathfrak{Z}$ | $\mathbf 0$         | $\mathfrak{Z}$ | 5              | $\overline{4}$ | 5               | $\mathbf{1}$          | $\mathbf{1}$   | 16               | 9              | 4              | 13  | 10             | 100   |
| 6              | $\mathfrak{Z}$ | $\mathbf 0$         | $\mathfrak{Z}$ | $\overline{4}$ | 5              | 5               | $\mathbf{1}$          | $\mathbf{1}$   | 16               | $8\,$          | $\overline{a}$ | 12  | 9              | 81    |
| $\overline{7}$ | $\mathfrak{Z}$ | $\mathbf 0$         | $\mathfrak{Z}$ | 4              | $\overline{4}$ | $\overline{4}$  | $\mathbf{1}$          | $\mathbf{1}$   | 14               | 9              | 4              | 13  | 10             | 100   |
| 8              | $\overline{4}$ | $\overline{2}$      | 6              | $\overline{4}$ | $\overline{a}$ | $\overline{4}$  | $\mathbf{1}$          | $\overline{0}$ | 13               | 9              | $\overline{3}$ | 12  | 6              | 36    |
| 9              | $\mathfrak{Z}$ | $\mathbf 0$         | $\mathfrak{Z}$ | 5              | $\overline{4}$ | $\overline{4}$  | $\overline{1}$        | $\overline{1}$ | 15               | 10             | 4              | 14  | 11             | 121   |
| 10             | 4              | 1                   | 5              | 5              | 5              | $\overline{4}$  |                       | $\overline{0}$ | 15               | 8              | 4              | 12  | $\overline{7}$ | 49    |
| 11             | $\mathfrak{Z}$ | $\mathsf{O}\xspace$ | $\mathfrak{Z}$ | $\overline{4}$ | $\overline{4}$ | $5\overline{)}$ |                       | $\mathbf 0$    | 14               | 10             | 5              | 15  | 12             | 144   |
| 12             | $\mathfrak{Z}$ | 2                   | 5              | 5              | 5 <sub>1</sub> | $\overline{0}$  |                       | $\overline{1}$ | 12               | 9              | 5              | 14  | 9              | 81    |
| 13             | $\mathfrak{Z}$ | $\mathbf 0$         | 3              | $\mathfrak{Z}$ | $\overline{5}$ | 5               |                       | $\mathbf{1}$   | 15               | 9              | $\overline{a}$ | 13  | 10             | 100   |
| 14             | $\mathfrak{Z}$ | 1                   | $\overline{4}$ | 4              | $\overline{4}$ | $5\overline{)}$ | $\mathbf{1}$          | $\mathbf{1}$   | 15               | $\overline{7}$ | $\overline{4}$ | 11  | $\overline{7}$ | 49    |
| 15             | $\mathfrak{Z}$ | $\mathbf 0$         | 3              | 5              | $\overline{4}$ | $\overline{4}$  | $\overline{1}$        | $\mathbf{1}$   | 15               | 8              | $\overline{a}$ | 12  | 9              | 81    |
| 16             | $\overline{4}$ | $\mathbf 0$         | $\overline{4}$ | 4              | 5              | $\overline{4}$  | $\mathbf{1}$          |                | 15               | 9              | $\overline{3}$ | 12  | 8              | 64    |
| 17             | $\overline{4}$ | $\mathbf{1}$        | 5              | $\overline{4}$ | 5              | 4               | $\tilde{\phantom{a}}$ | $\mathbf{1}$   | 15               | $8\,$          | 3              | 11  | 6              | 36    |
| 18             | $\mathfrak{Z}$ | 1                   | $\overline{a}$ | 5              | $\overline{4}$ | 5               | $\mathbf{1}$          | $\mathbf{1}$   | 16               | 8              | $\mathfrak{Z}$ | 11  | $\overline{7}$ | 49    |
| 19             | 3              | $\overline{0}$      | 3              | $\mathfrak{Z}$ | $\overline{4}$ | 5               |                       | $\mathbf{1}$   | 14               | 8              | 5              | 13  | 10             | 100   |

**ตารางท ี่ 9 คะแนนทดสอบกอนฝ ่ ึกอบรม คะแนนกิจกรรมระหว่างฝึกอบรม และคะแนนทดสอบ หลังฝึกอบรม หน่วยที ่ 3 ในการทดสอบประสิทธิภาพแบบสนาม**

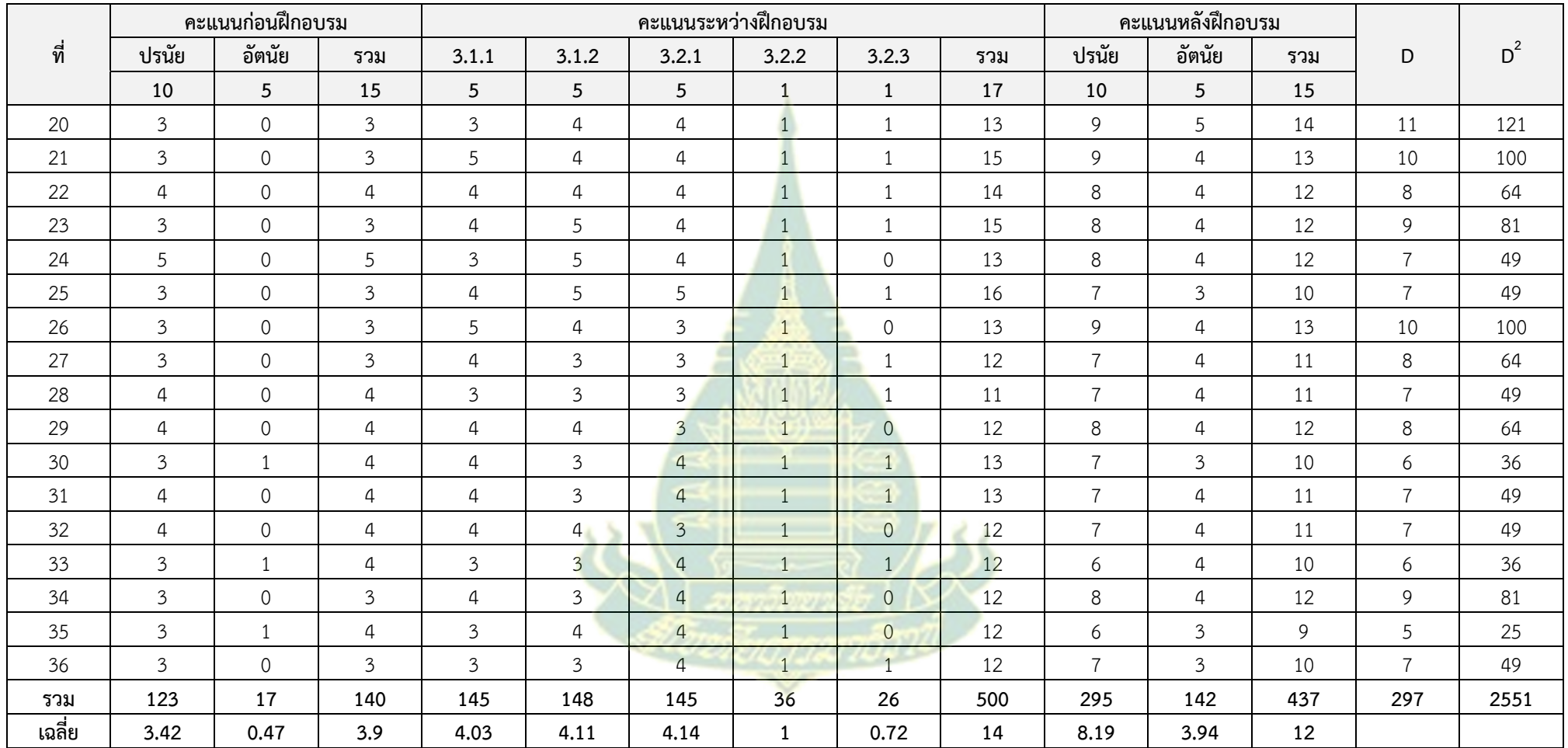

## **ภาคผนวก ซ**

แบบประเมินการใช้ชุดฝึกอบรม<mark>ทางไกล เรื่อง กา</mark>รสื่อสารการศึกษาผ่านสื่ออิเล็กทรอนิกส์ สำหรับครู สังกัดเ<mark>ขตพื้นที่การศึกษาประ</mark>ถมศึกษานครปฐม เขต 1

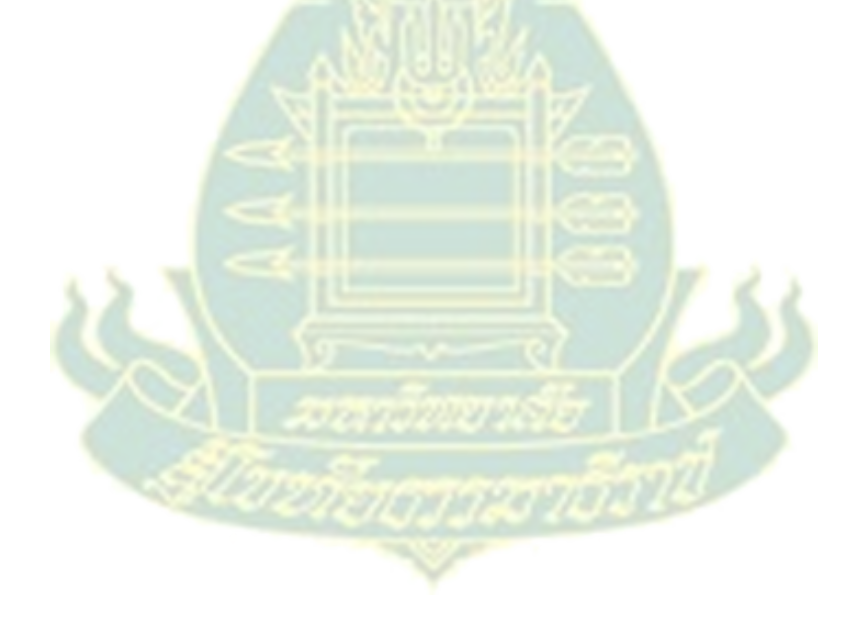

# **แบบประเมิน**

## **ความพึงพอใจของผู้เข้ารับการฝึกอบรมที่มีต่อการใชช้ ุดฝึกอบรมทางไกล เรื่อง การสื่อสาร การศึกษาผ่านสื่ออิเล็กทรอนิกส์สําหรับครูสังกัดเขตพื้นที่การศกษาประถมศ ึ ึกษานครปฐม เขต 1**

## **คําชี้แจง**

1. แบบสอบถามนี้เป็นส่วนหนึ่งของการวิจัยเรื่อง **"**การพัฒนาชุดฝึกอบรมทางไกล เรื่อง การ ์ สื่อสารการศึกษาผ่านสื่ออิเล็กทรอนิกส์สำหรับ<mark>ค</mark>รู สังกัดเขตพื้นที่การศึกษาประถมศึกษานครปฐม เขต 1**"**

2. แบบประเมินความพึงพอใจฉบับนี้มีวัตถุประสงค์เพื่อประเมินความพึงพอใจของผู้เข้ารับ การฝึกอบรมที่มีต่อการใช้ชุดฝึกอบรมทางไกล เรื่อง การสื่อสารการศึกษาผ่านสื่ออิเล็กทรอนิกส์ ้สำหรับครู สังกัดเขตพื้นที่การศึกษาประถมศึก<mark>ษานครปฐ</mark>ม เขต 1

3. ความคิดเห็นของท่านและข้อเ<mark>ท็จจริงที่ได้รั</mark>บจากการตอบแบบประเมินฉบับนี้ จะเป็น ี ข้อมูลที่มีความสำคัญอย่างยิ่งในการวิ<mark>จั</mark>ย ซึ่ง<mark>ผู้วิจั</mark>ยจะเก็บรักษาข้อมูลของท่านเพื่อใช้ประโยชน์เฉพาะ งานวิจัยนี้เท่านั้น

4. แบบประเมินฉบับนี้ <mark>ประกอบด้วย การป</mark>ระเมิน 4 ด้าน ครอบคลุม (1) ด้านเนื้อหาสาระ (2) ด้านวิทยากร (3) ชุดฝึกอบรมทาง<mark>ไกล และ (4) ด้าน</mark>ประโยชน์ที่ผู้เข้ารับการฝึกอบรมจะนำไปใช้

5. โปรดอ่านข้อความแล้วท<mark>ำเครื่องหมาย / ลงในช่องที่</mark>ตรงกับความคิดเห็นของท่าน

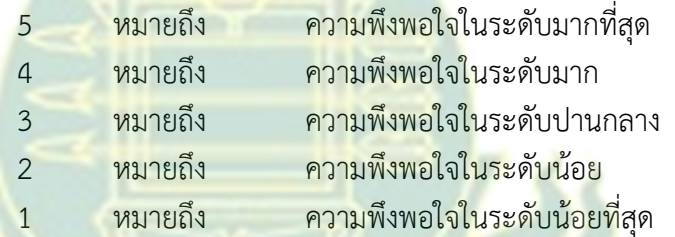
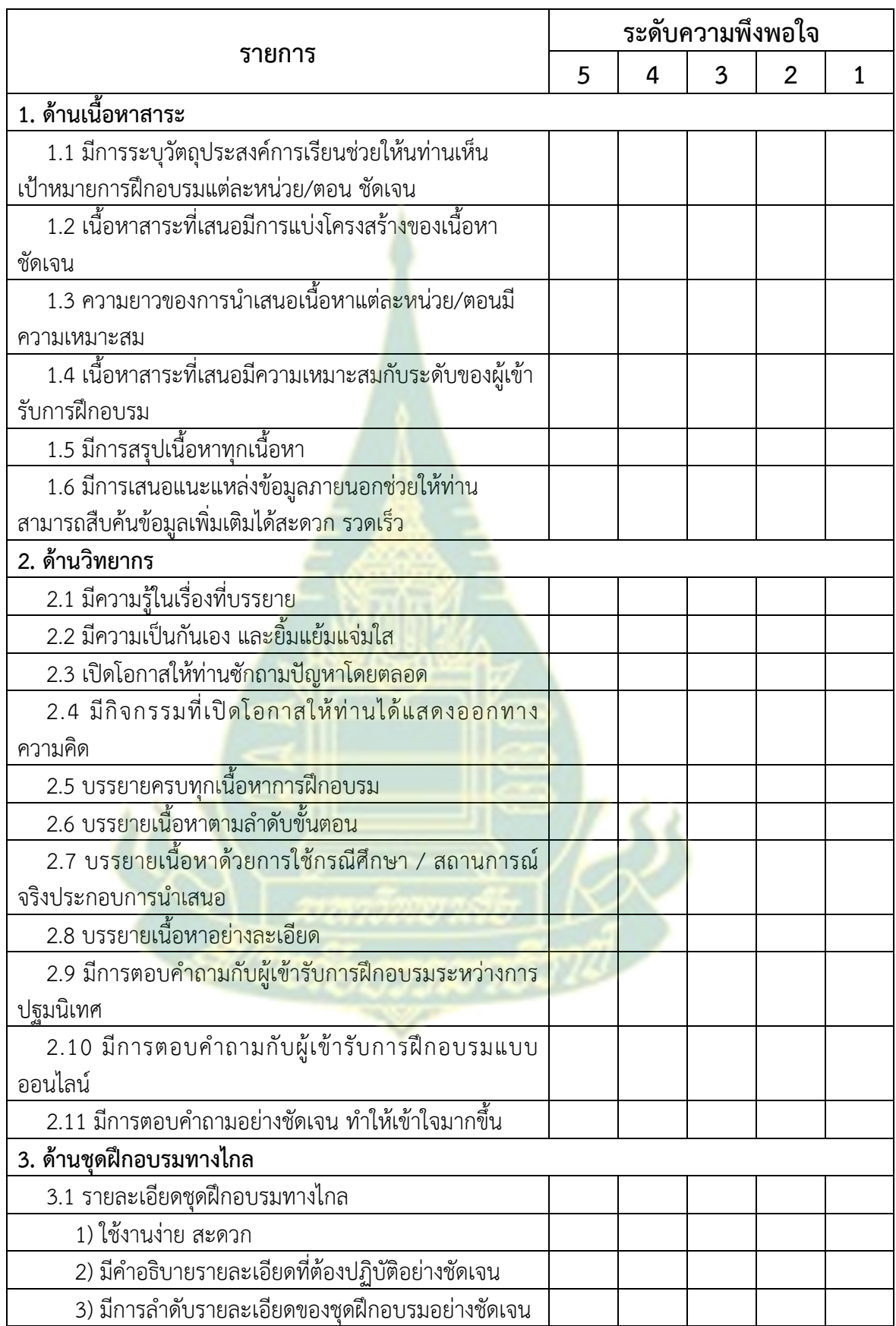

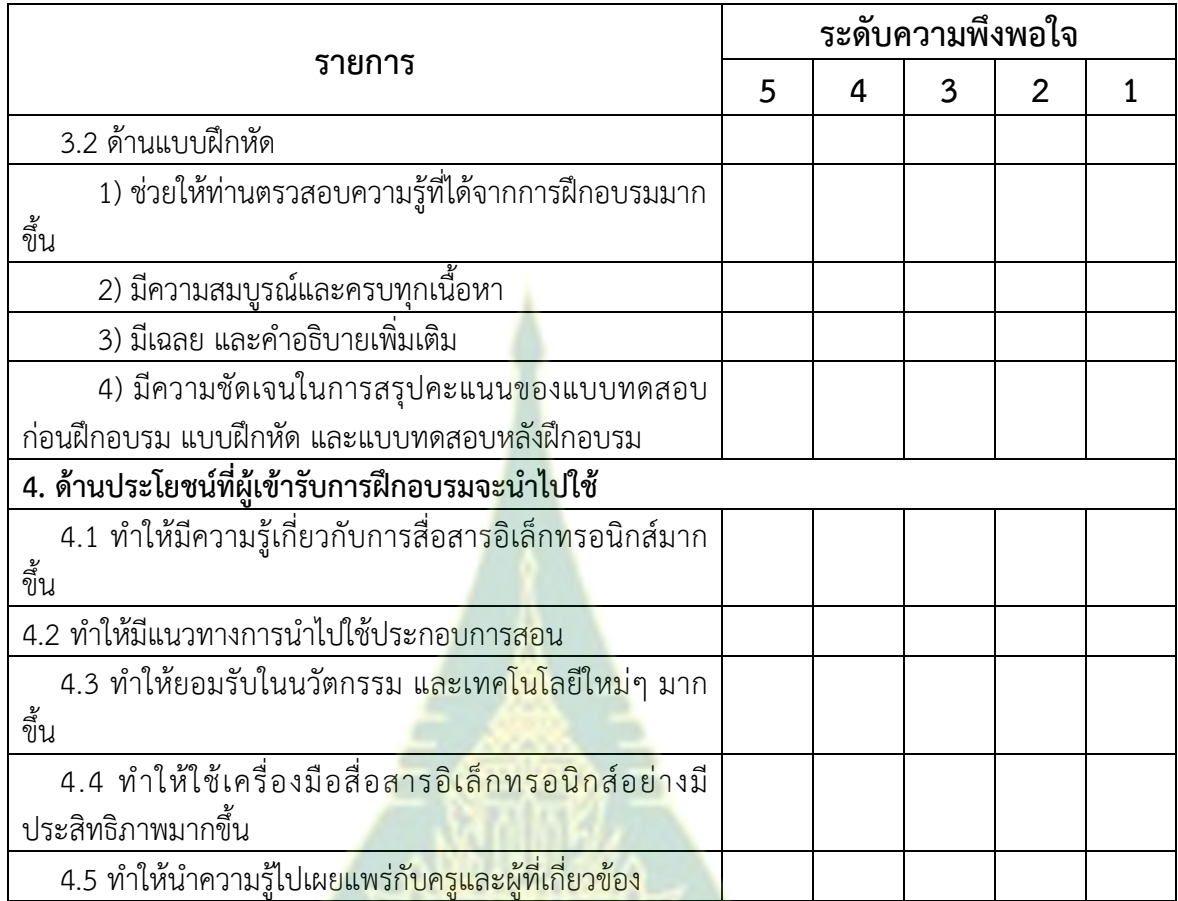

## ข้อเสนอแนะเพิ่มเติม

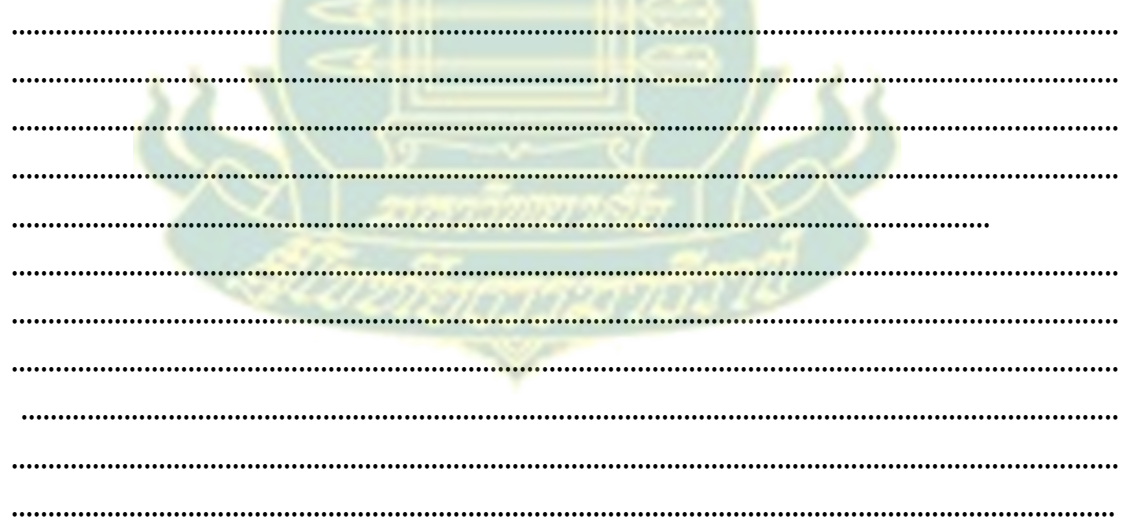

ขอขอบคุณมา ณ โอกาสนี้<br>ผู้ช่วยศาสตราจารย์ ดร.ทวีวัฒน์ วัฒนกุลเจริญ ผู้วิจัย

## **ประวัติผู้วิจยั**

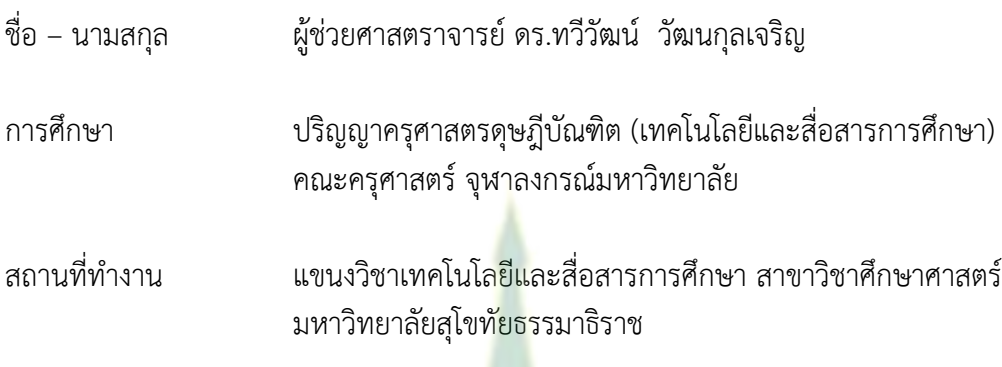

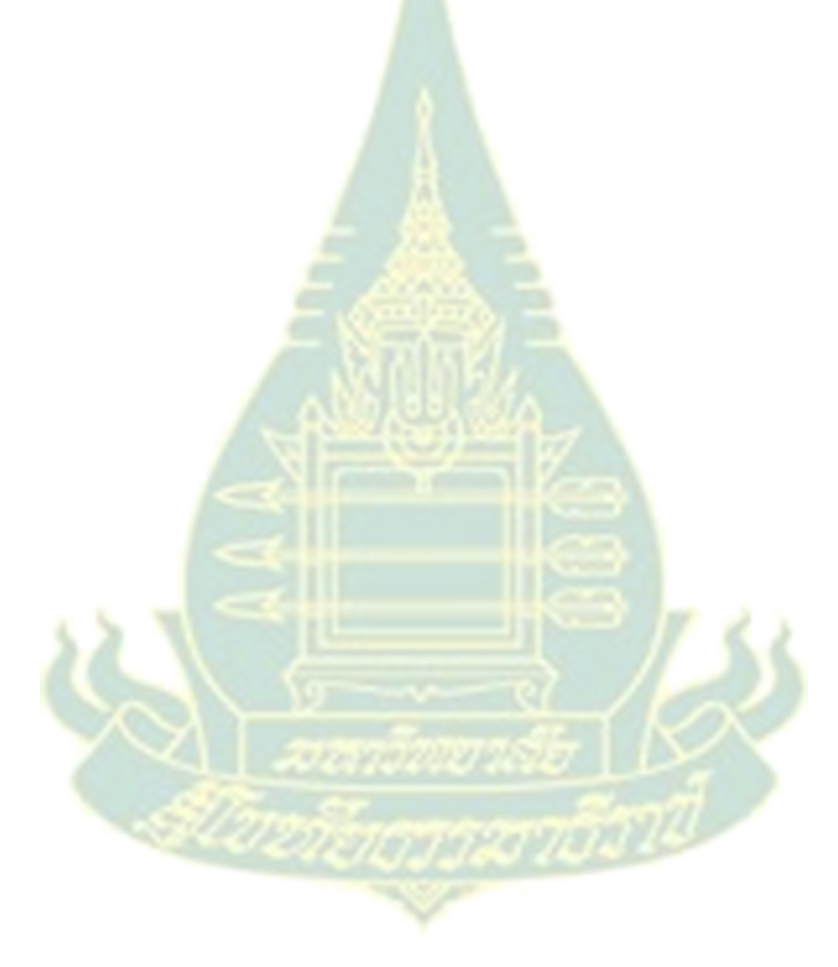